# PROGRAMOWANIE

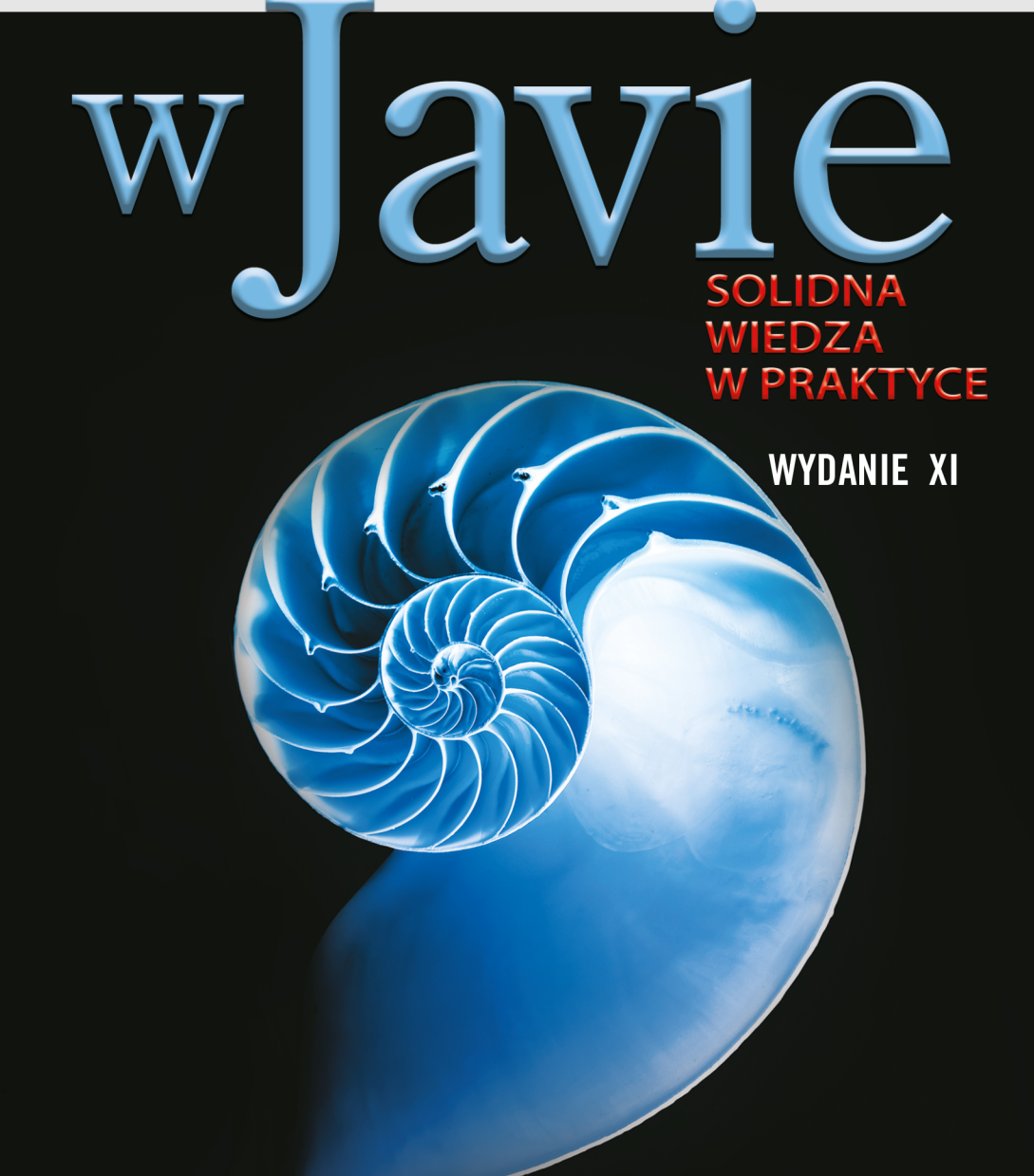

### PAUL DEITEL | HARVEY DEITEL

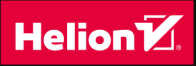

Tytuł oryginału: Java How to Program, Early Objects (11th Edition)

Tłumaczenie: Rafał Jońca

ISBN: 978-83-283-3973-6

Authorized translation from the English language edition, entitled: JAVA HOW TO PROGRAM, EARLY OBJECTS, Eleventh Edition; ISBN 0134743350; by Harvey M. Deitel; and by Paul J. Deitel; published by Pearson Education, Inc. Copyright © 2018, 2015, 2012 and 2009 by Pearson Education, Inc., Hoboken, New Jersey 07030.

Ali rights reserved. No part of this book may be reproduced or transmitted in any form or by any means, electronic or mechanical, including photocopying, recording or by any information storage retrieval system, without permission from Pearson Education, Inc.

Polish language edition published by HELION S.A., Copyright © 2018.

Java™ and Netbeans™ screenshots ©2017 by Oracle Corporation, all rights reserved. Reprinted with permission.

Wszelkie prawa zastrzeżone. Nieautoryzowane rozpowszechnianie całości lub fragmentu niniejszej publikacji w jakiejkolwiek postaci jest zabronione. Wykonywanie kopii metodą kserograficzną, fotograficzną, a także kopiowanie książki na nośniku filmowym, magnetycznym lub innym powoduje naruszenie praw autorskich niniejszej publikacji.

Wszystkie znaki występujące w tekście są zastrzeżonymi znakami firmowymi bądź towarowymi ich właścicieli.

Autor oraz Helion SA dołożyli wszelkich starań, by zawarte w tej książce informacje były kompletne i rzetelne. Nie biorą jednak żadnej odpowiedzialności ani za ich wykorzystanie, ani za związane z tym ewentualne naruszenie praw patentowych lub autorskich. Autor oraz Wydawnictwo HELION nie ponoszą również żadnej odpowiedzialności za ewentualne szkody wynikłe z wykorzystania informacji zawartych w książce.

Wydawnictwo HELION ul. Kościuszki 1c, 44-100 GLIWICE tel. 32 231 22 19, 32 230 98 63 e-mail: *helion@helion.pl* WWW: *http://helion.pl* (księgarnia internetowa, katalog książek)

Pliki z przykładami omawianymi w książce można znaleźć pod adresem: *ftp://ftp.helion.pl/przyklady/prjaso.zip*

Drogi Czytelniku! Jeżeli chcesz ocenić tę książkę, zajrzyj pod adres *http://helion.pl/user/opinie/prjaso* Możesz tam wpisać swoje uwagi, spostrzeżenia, recenzję.

Printed in Poland.

### [• Kup książkę](http://helion.pl/page354U~rf/prjaso)

- 
- Oceń książkę • Oceń książkę
- 
- [Księgarnia internetowa](http://helion.pl/page354U~r/4CAKF)<br>• Lubie to! » Nasza społeczność • Lubię to! » Nasza społeczność

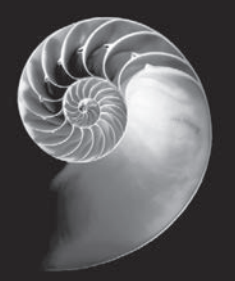

## Spis treści

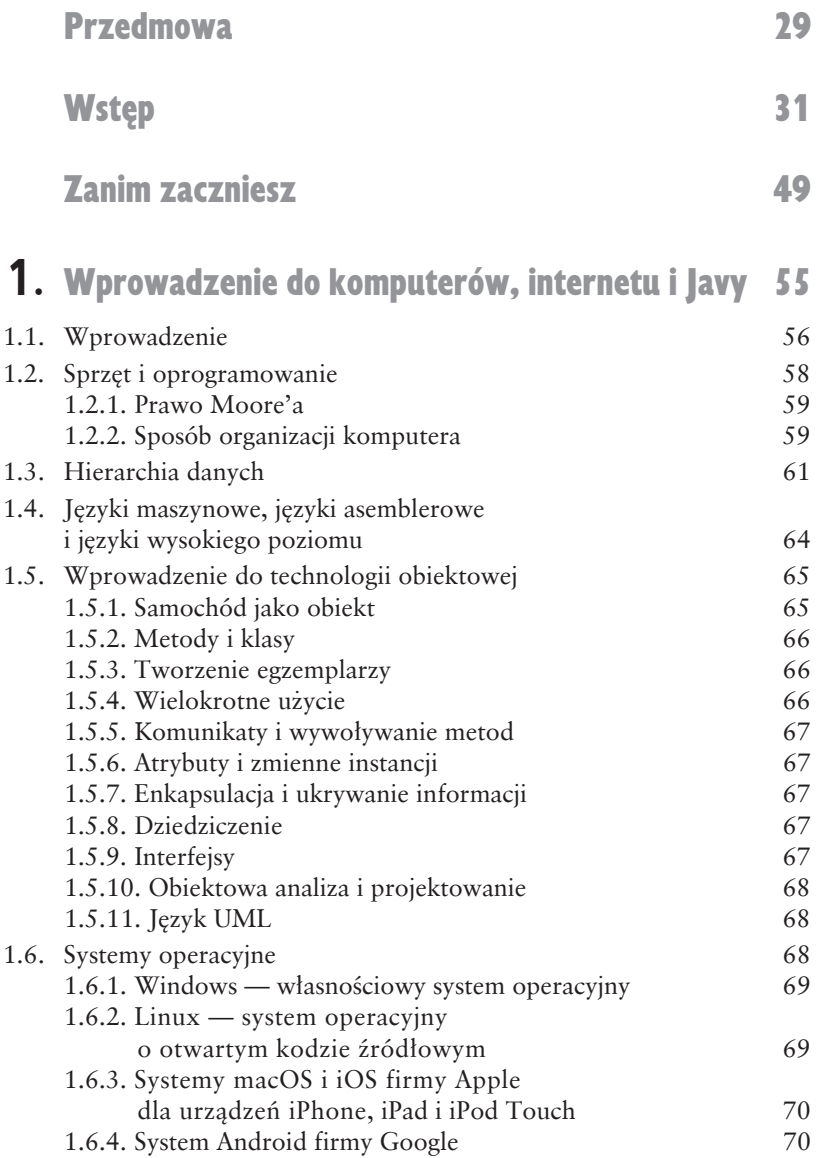

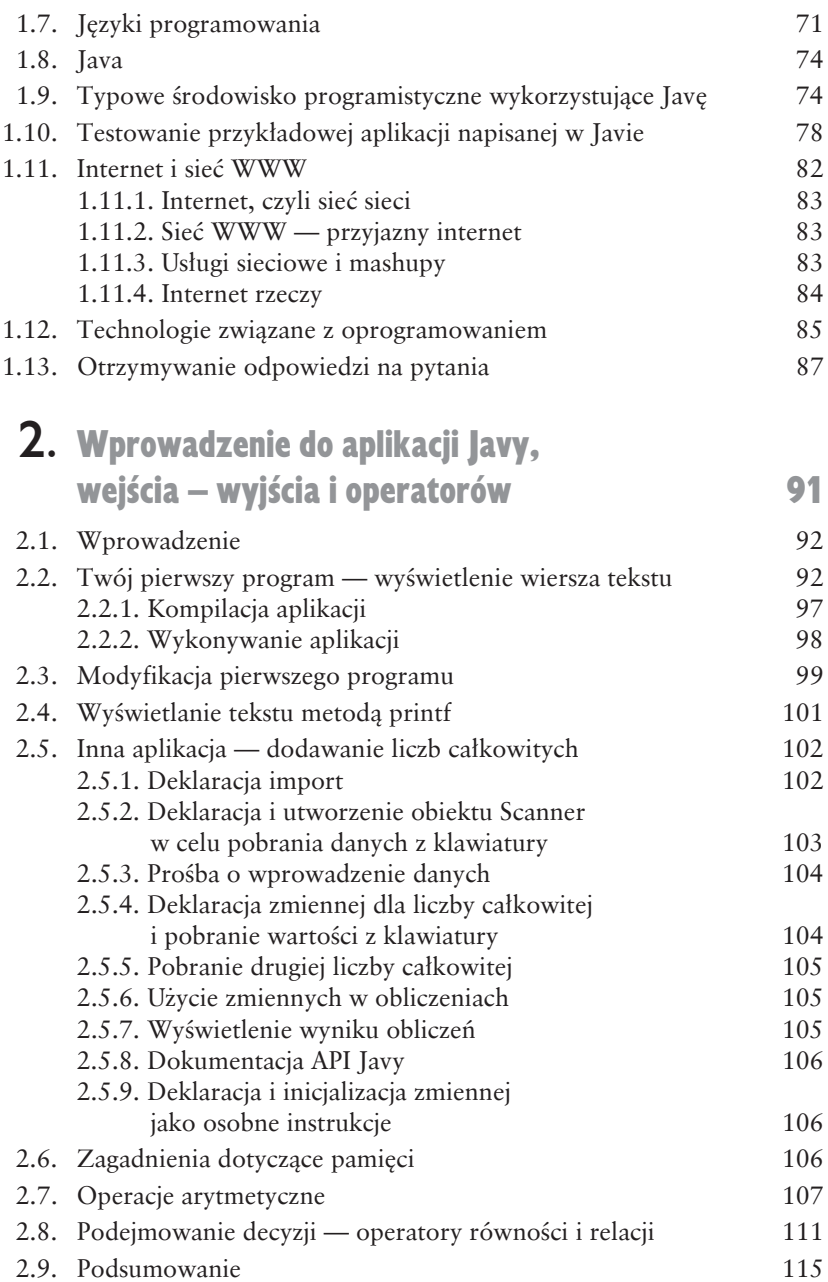

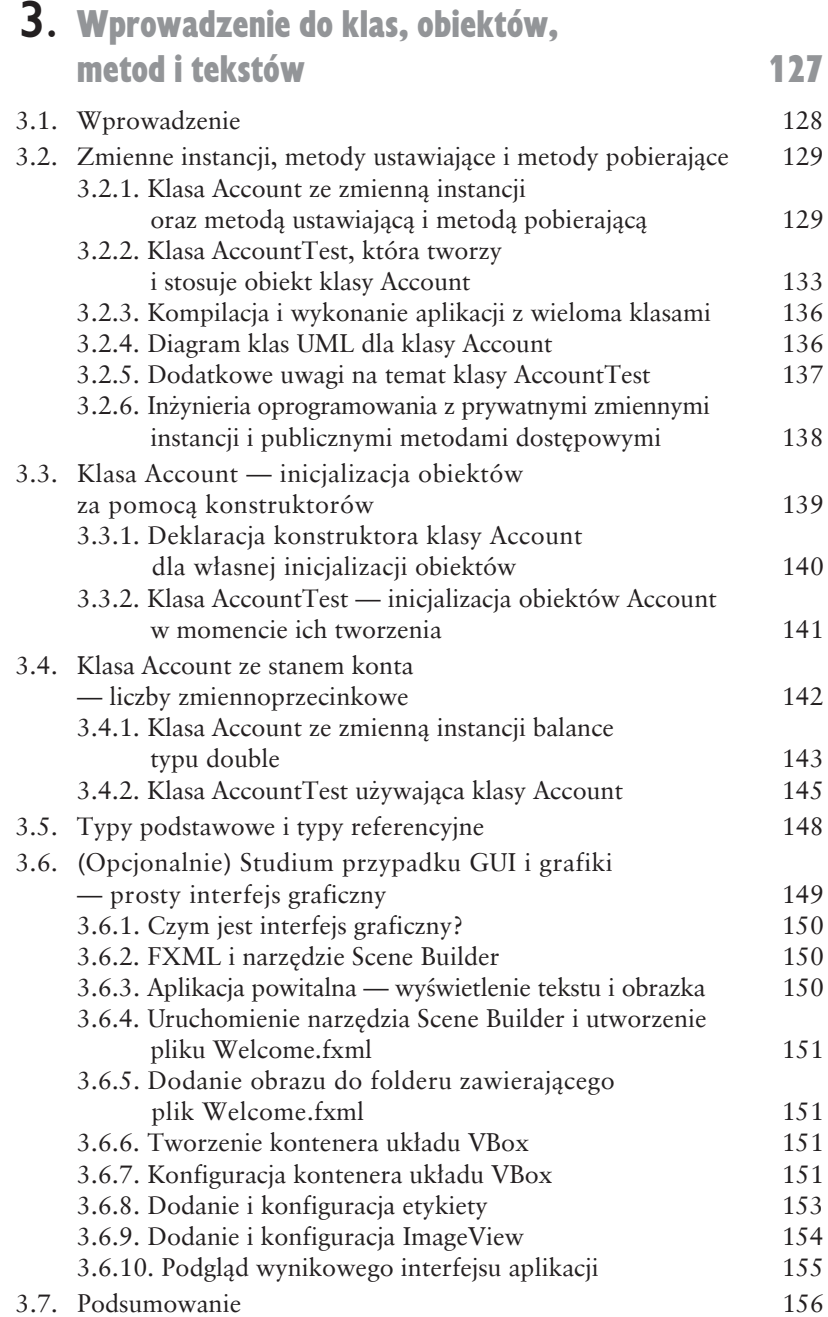

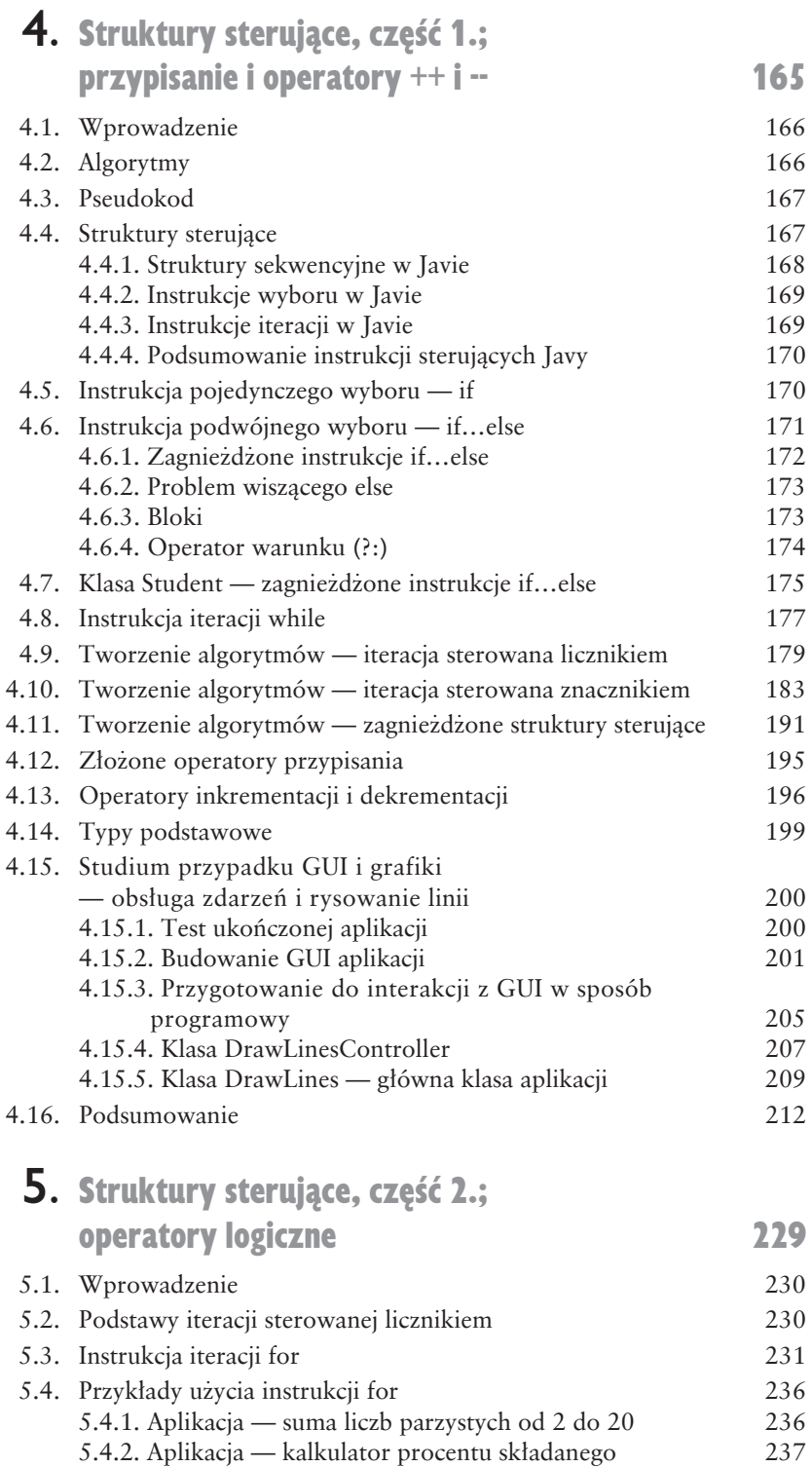

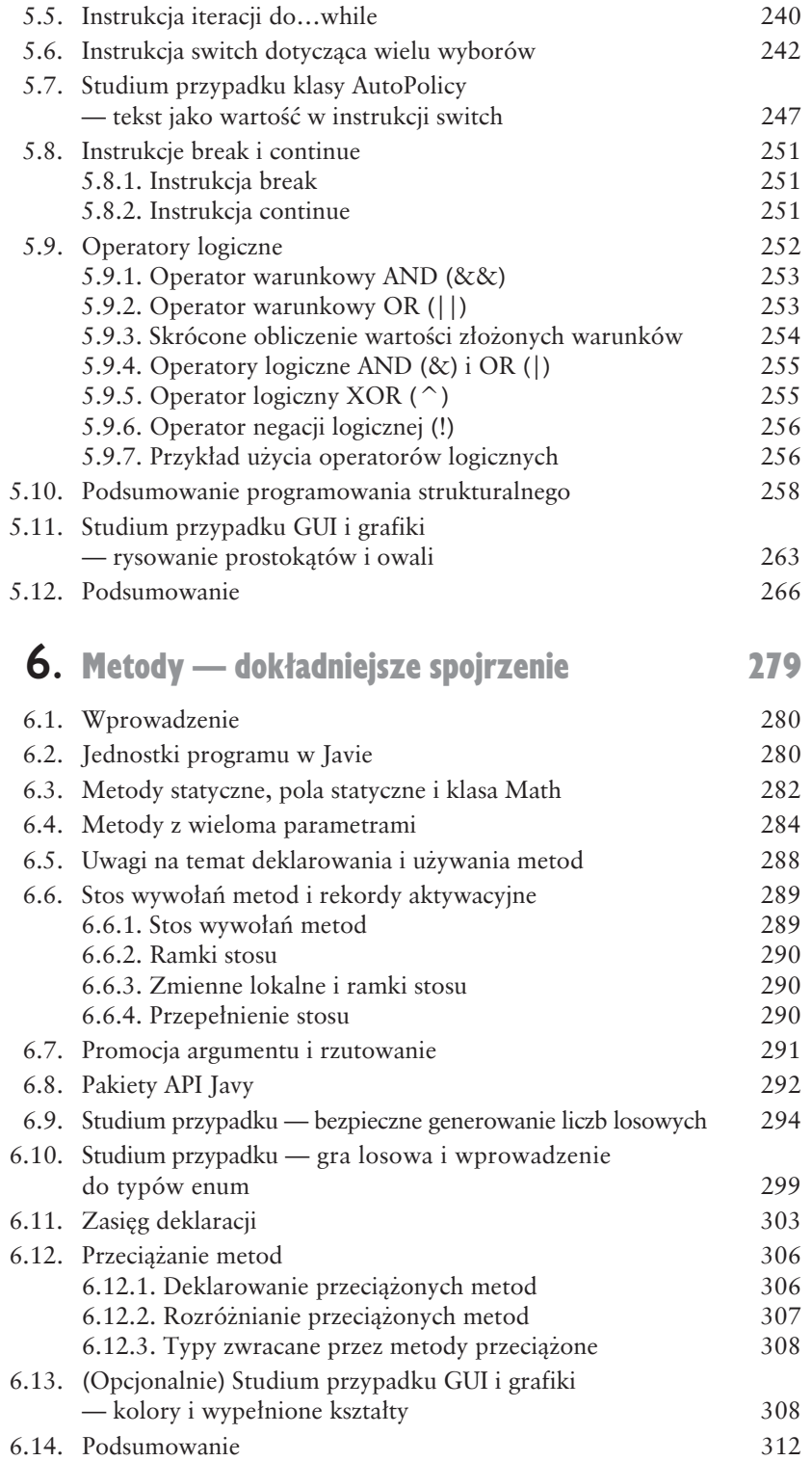

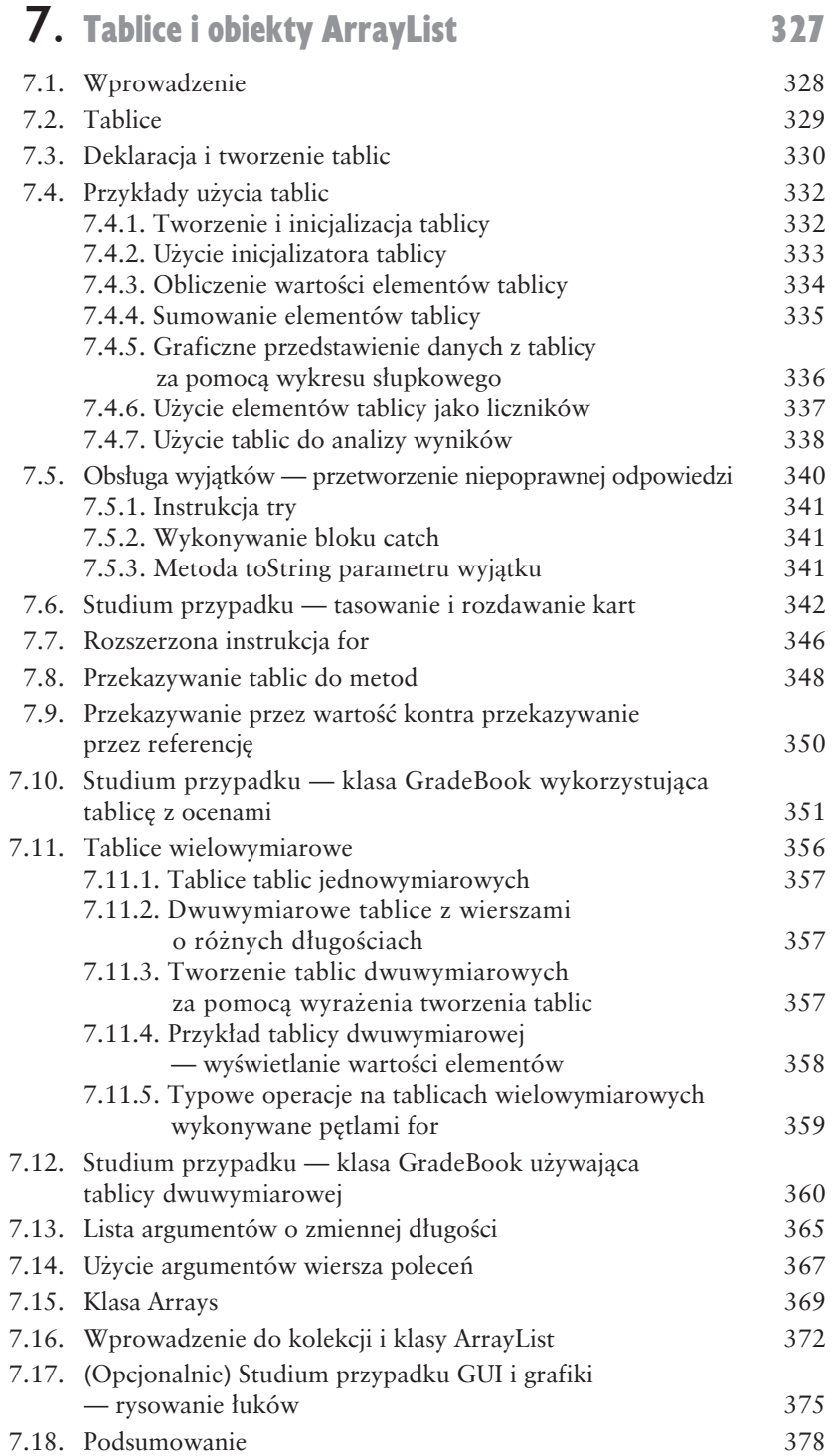

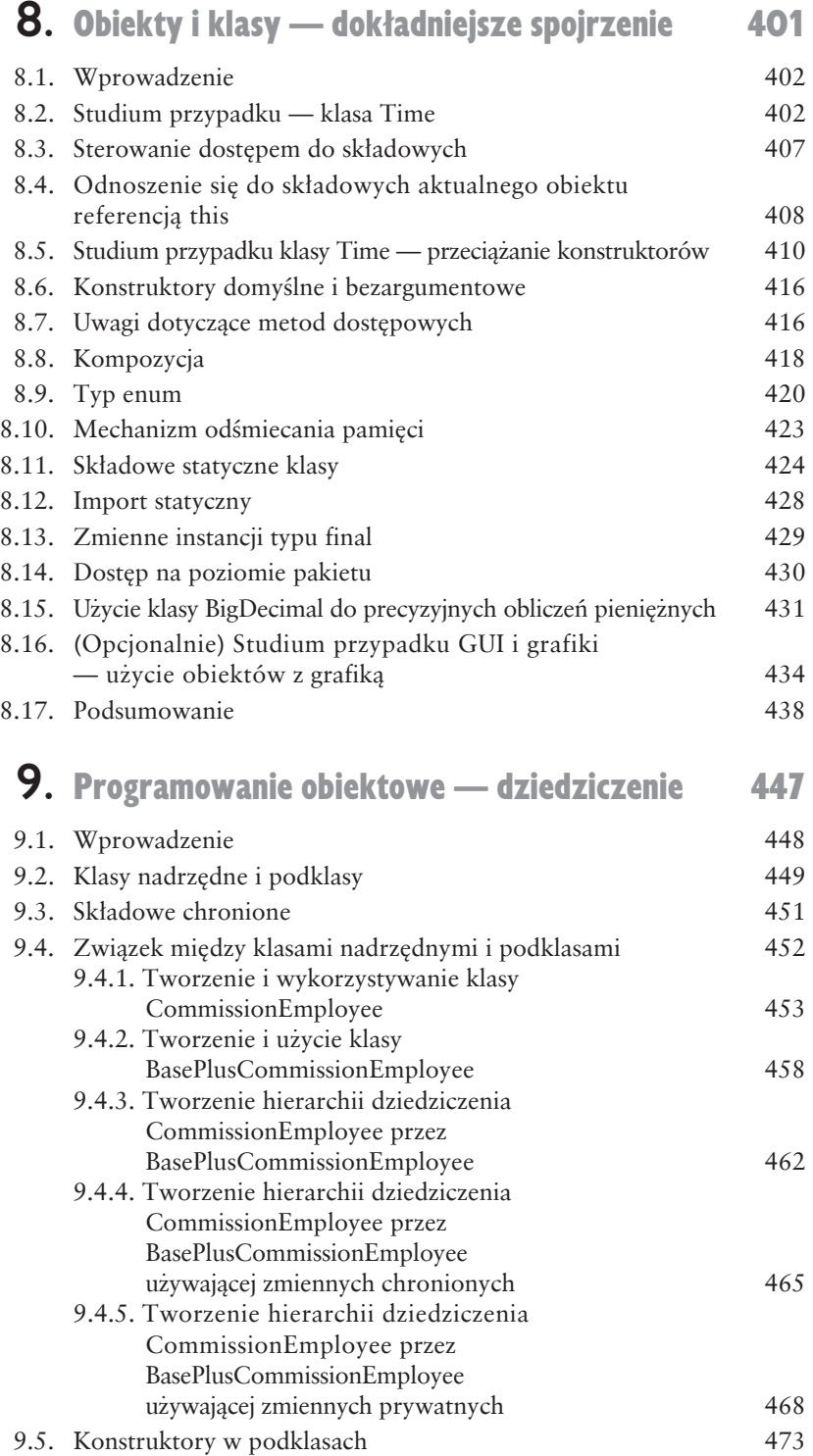

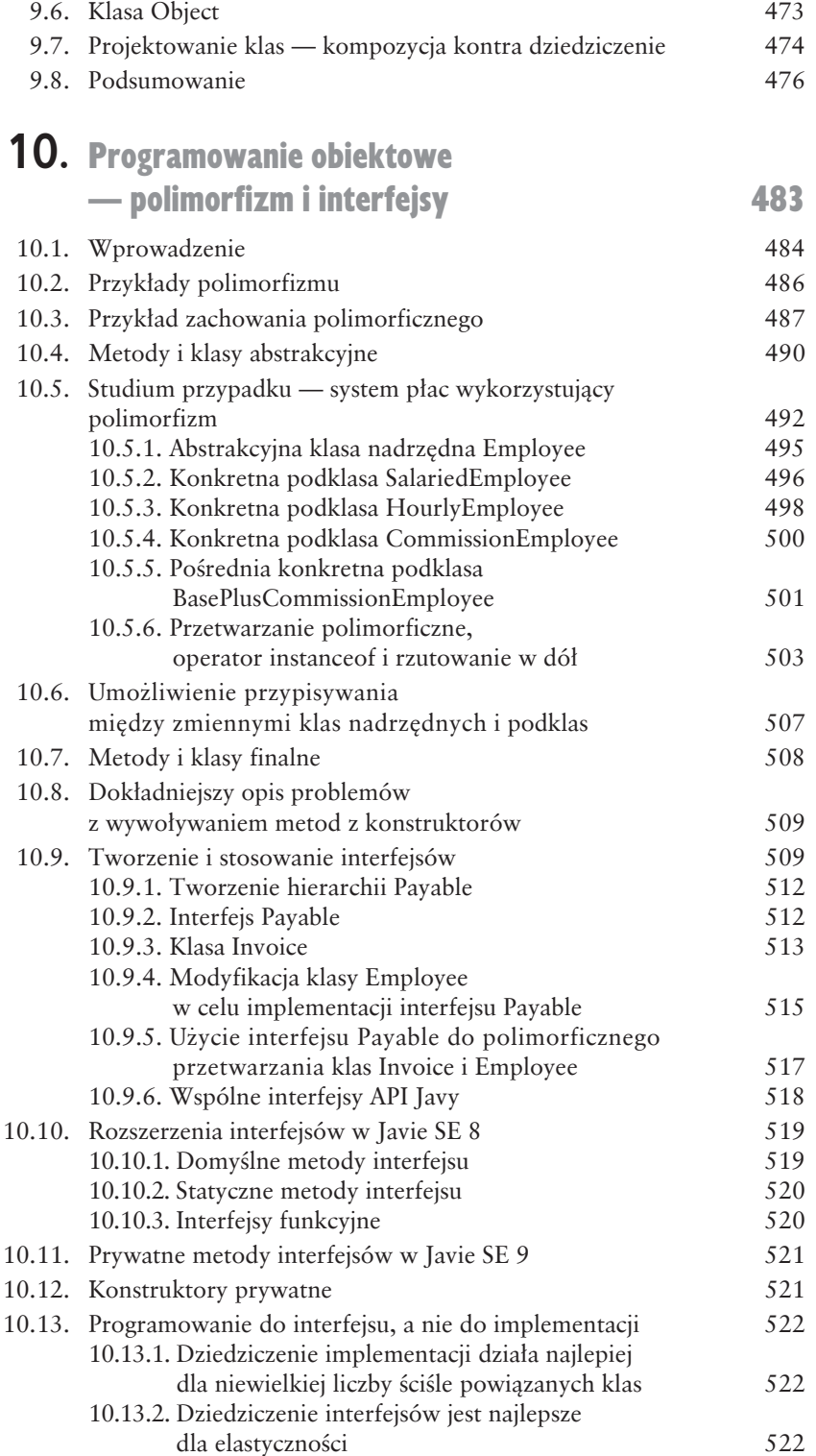

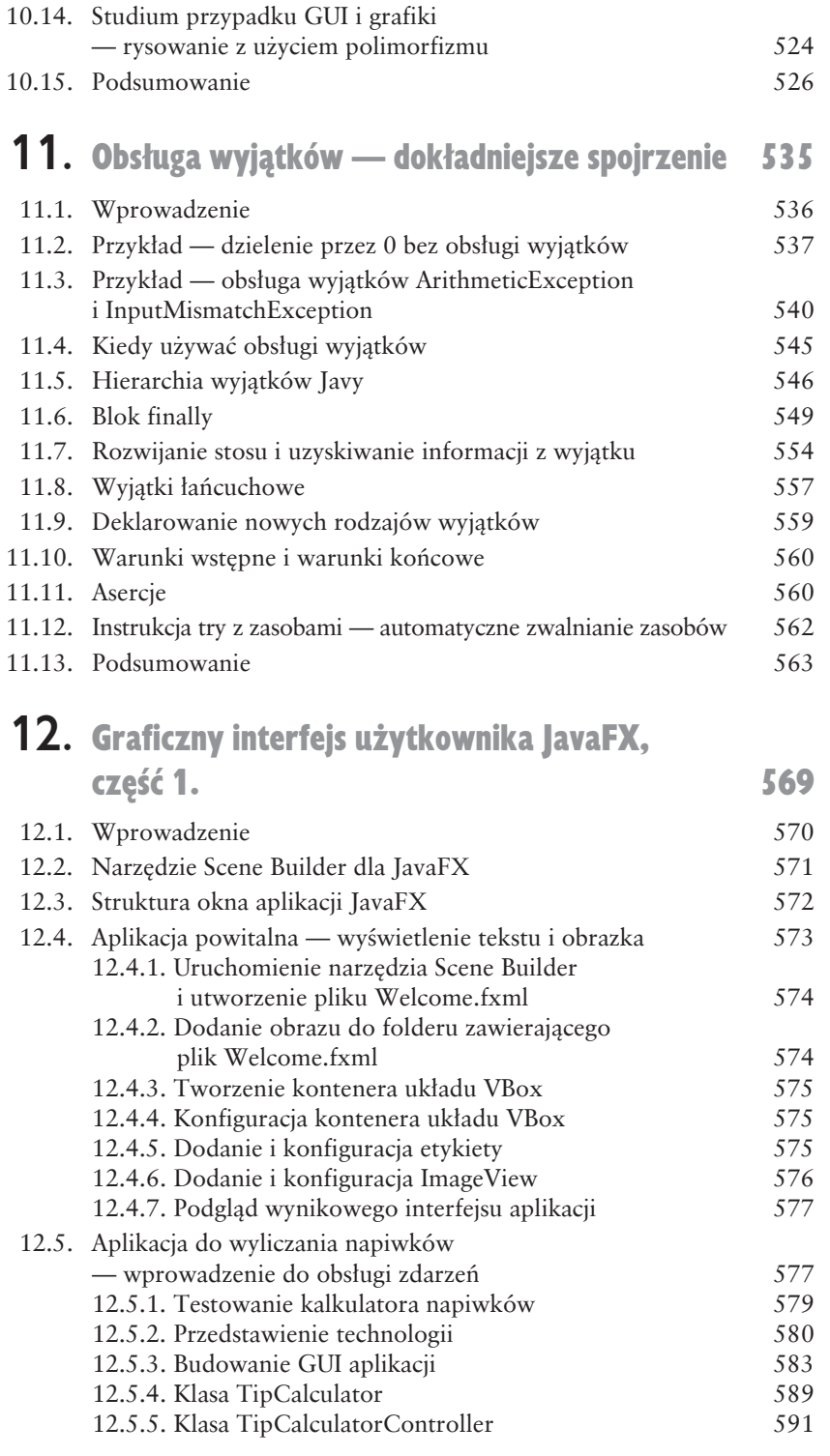

10.13.3. Modyfikacja hierarchii Employee 523

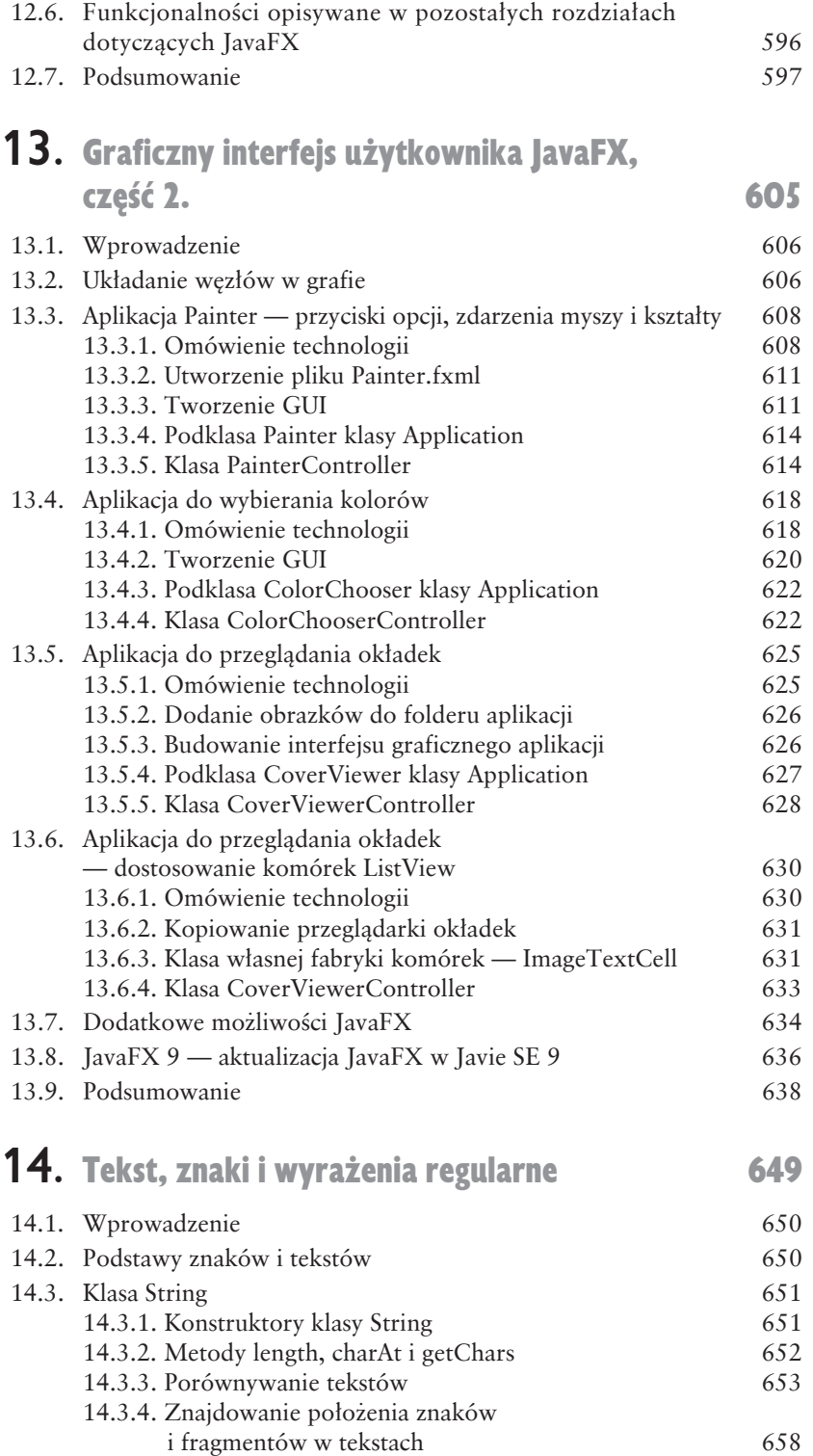

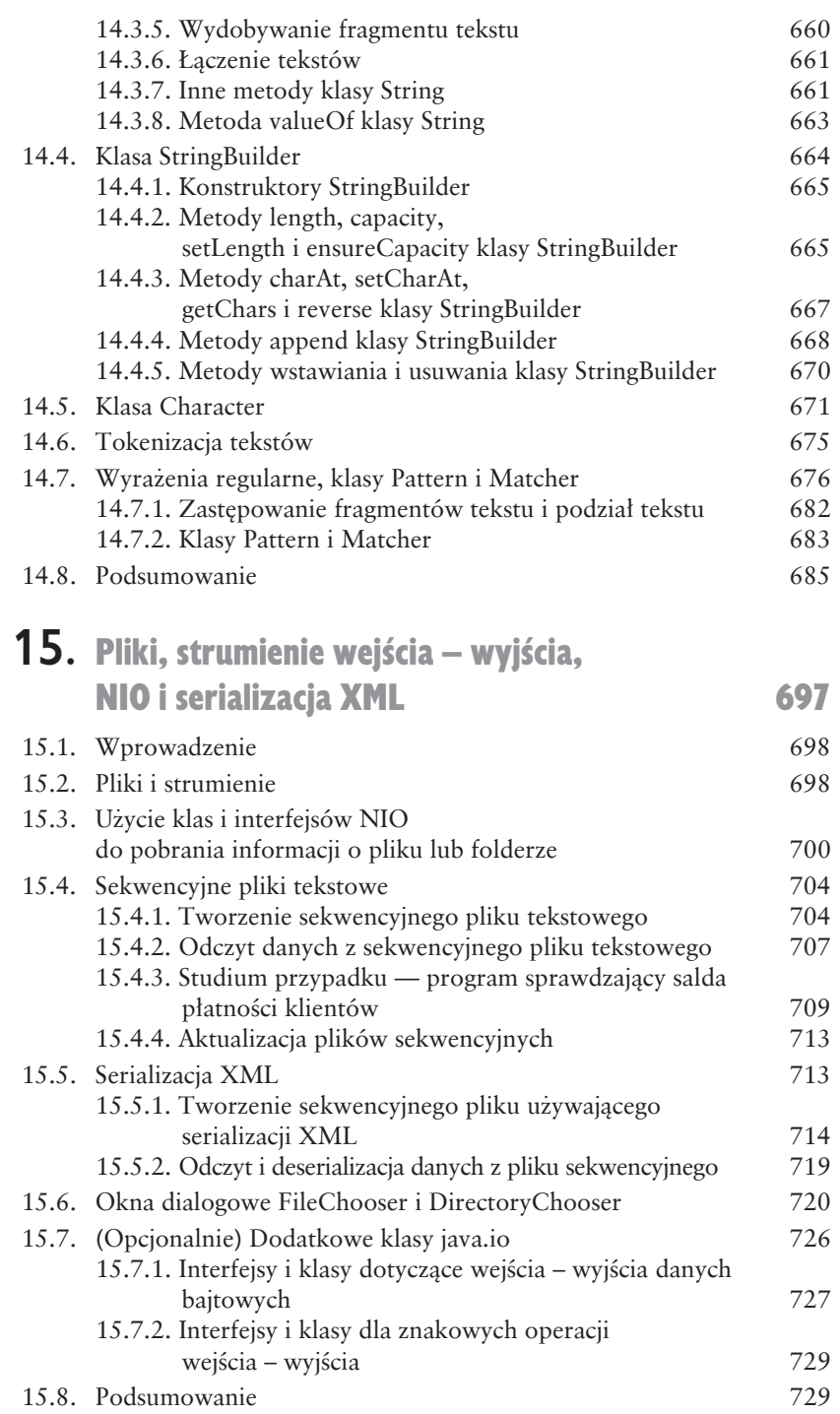

### **16.** Ogólne kolekcje 739

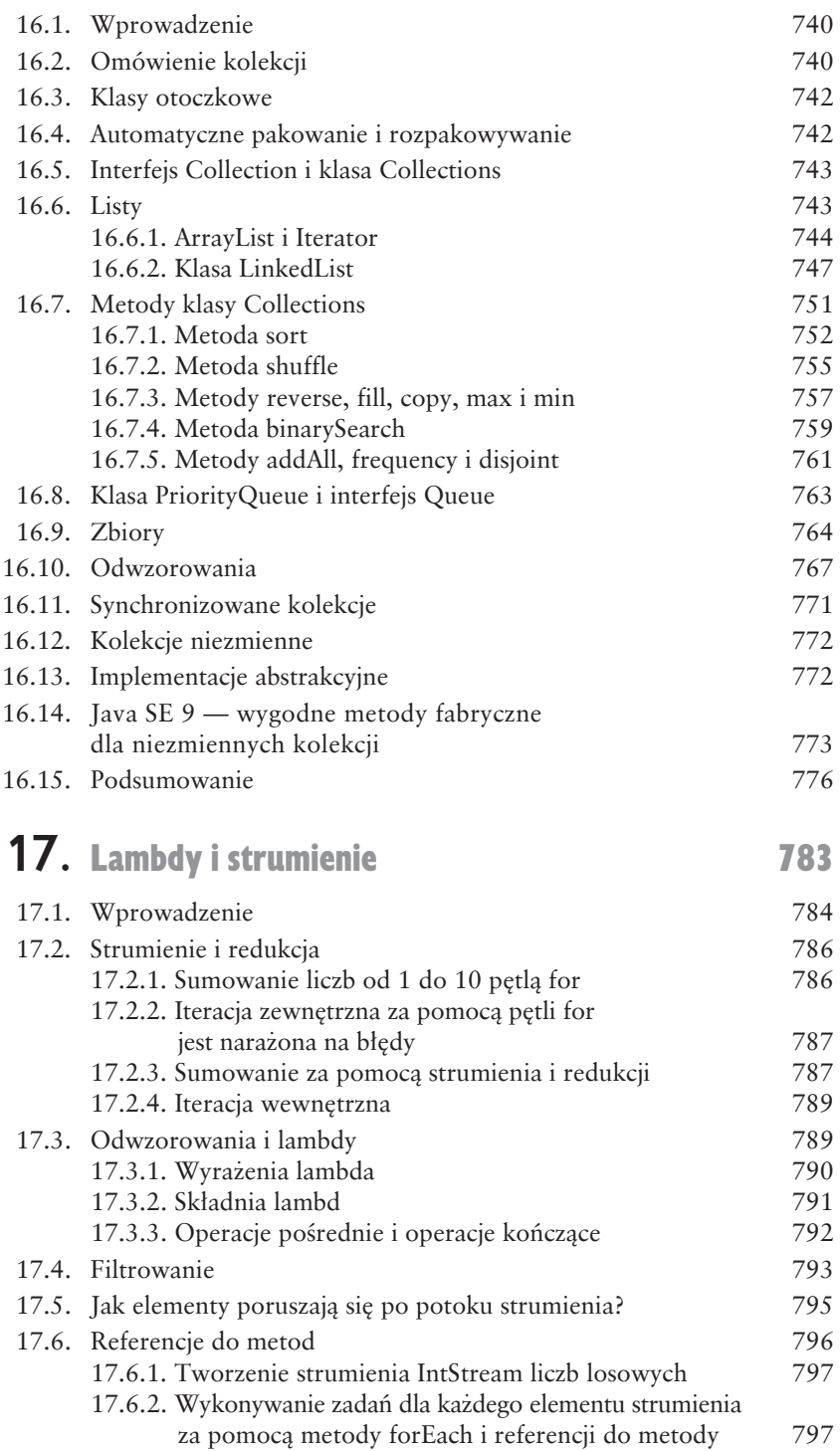

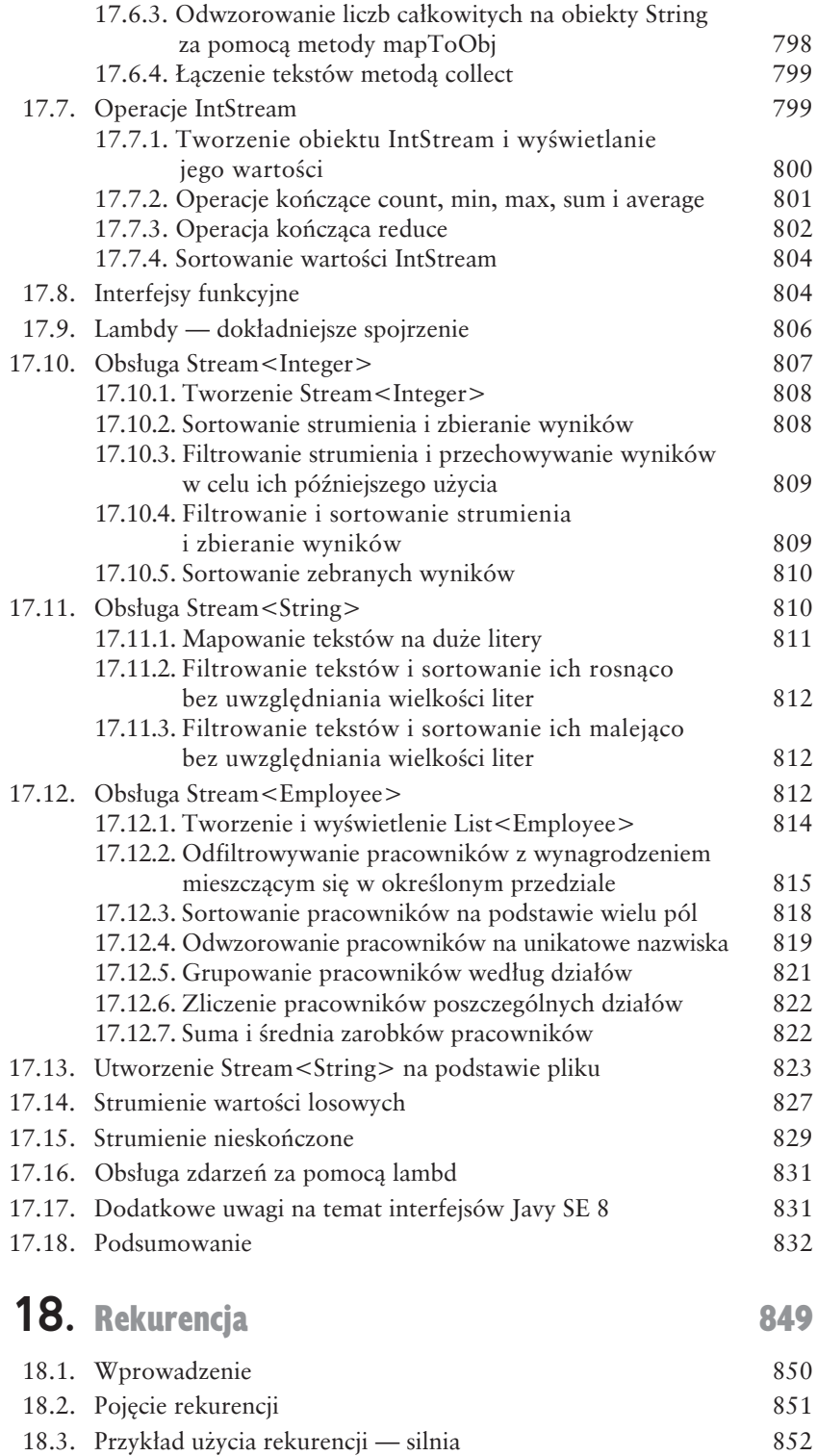

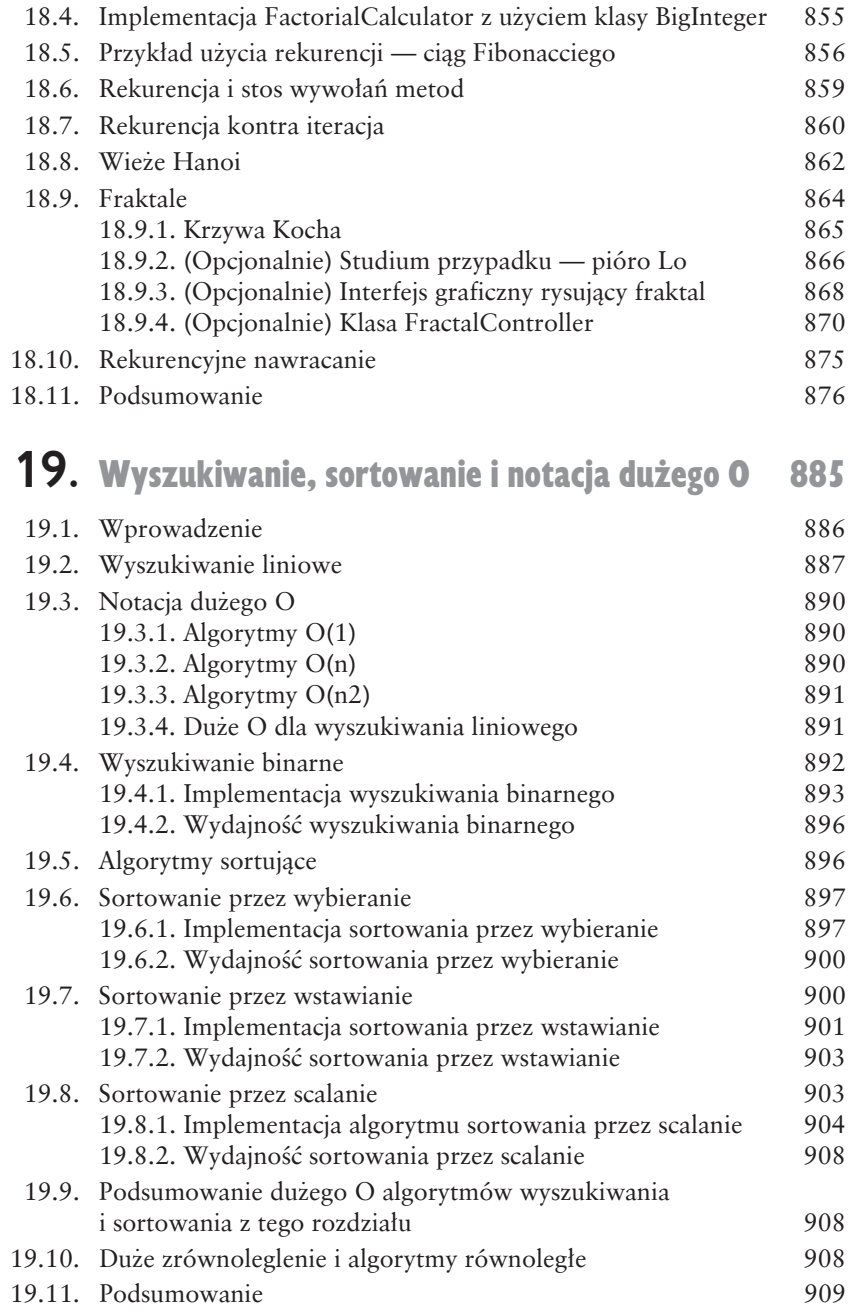

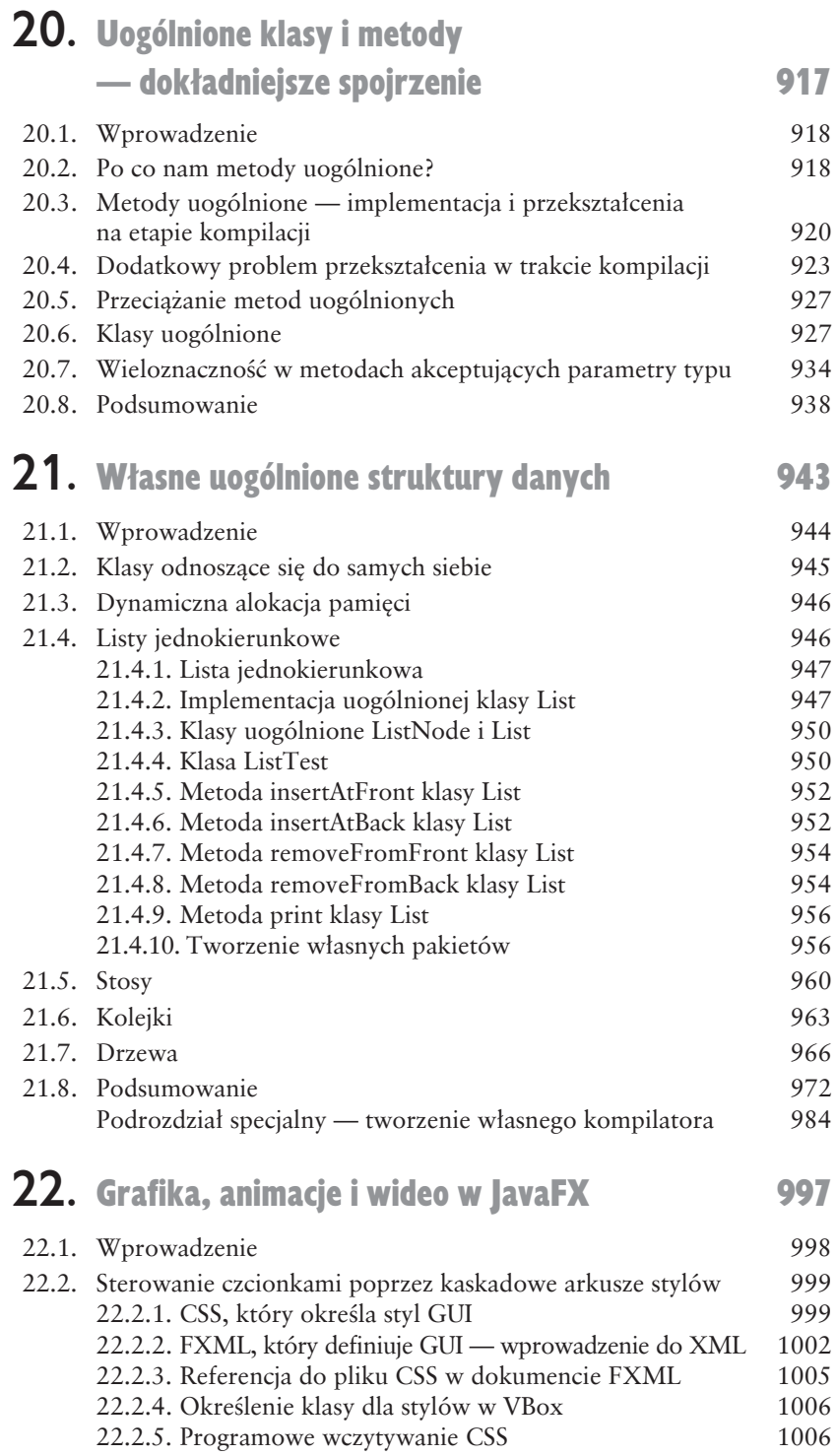

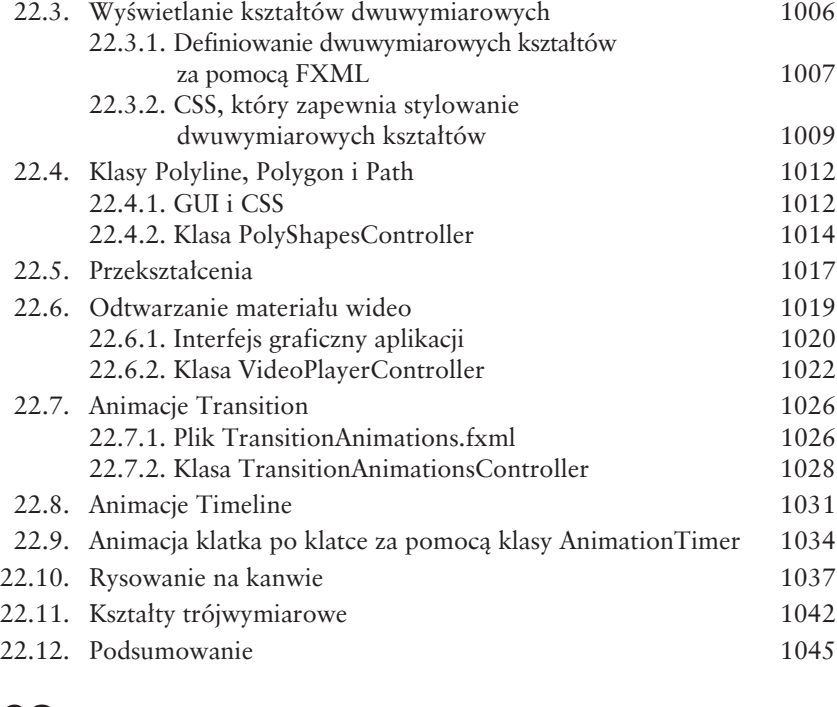

#### **23.** Współbieżność 1063

23.1. Wprowadzenie 1064 23.2. Stany i cykl życia wątku 1066 23.2.1. Stan nowy i stan działający 1066 23.2.2. Stan oczekujący 1067 23.2.3. Stan oczekujący czasowo 1067 23.2.4. Stan zablokowany 1068 23.2.5. Stan zakoñczony 1068 23.2.6. Stan działający z punktu widzenia systemu operacyjnego 1068 23.2.7. Priorytety i harmonogramowanie wątków 1068 23.2.8. Odsuwanie wykonania w nieskończoność i blokady wzajemne 1069 23.3. Tworzenie i wykonywanie wątków za pomocą frameworku Executor 1070 23.4. Synchronizacja wątków 1074 23.4.1. Dane niezmienne 1074 23.4.2. Monitory 1075 23.4.3. Wspóïdzielenie modyfikowalnych danych bez synchronizacji 1076 23.4.4. Synchronizowany dostęp do współdzielonych i modyfikowanych danych — operacje niepodzielne 1080

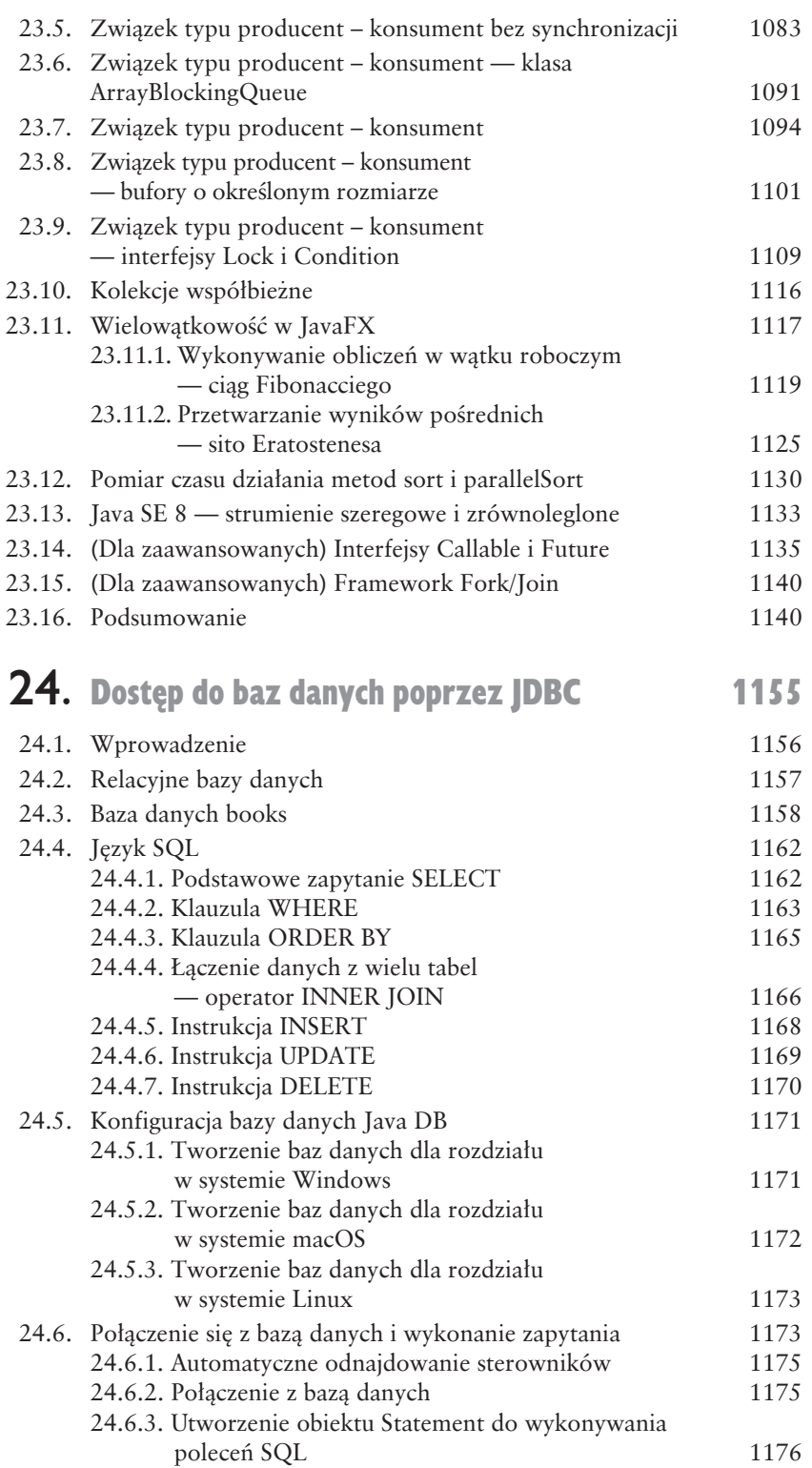

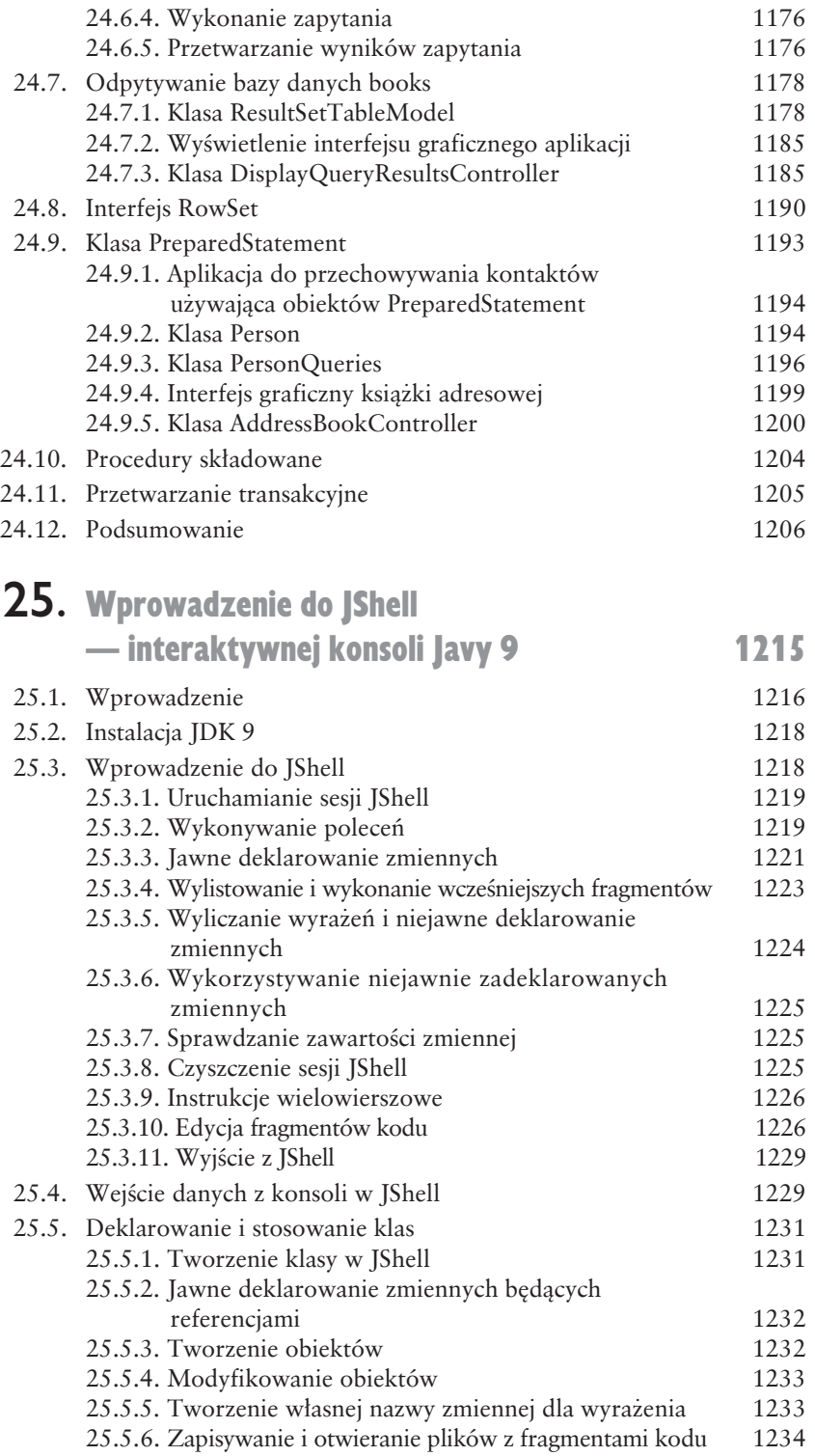

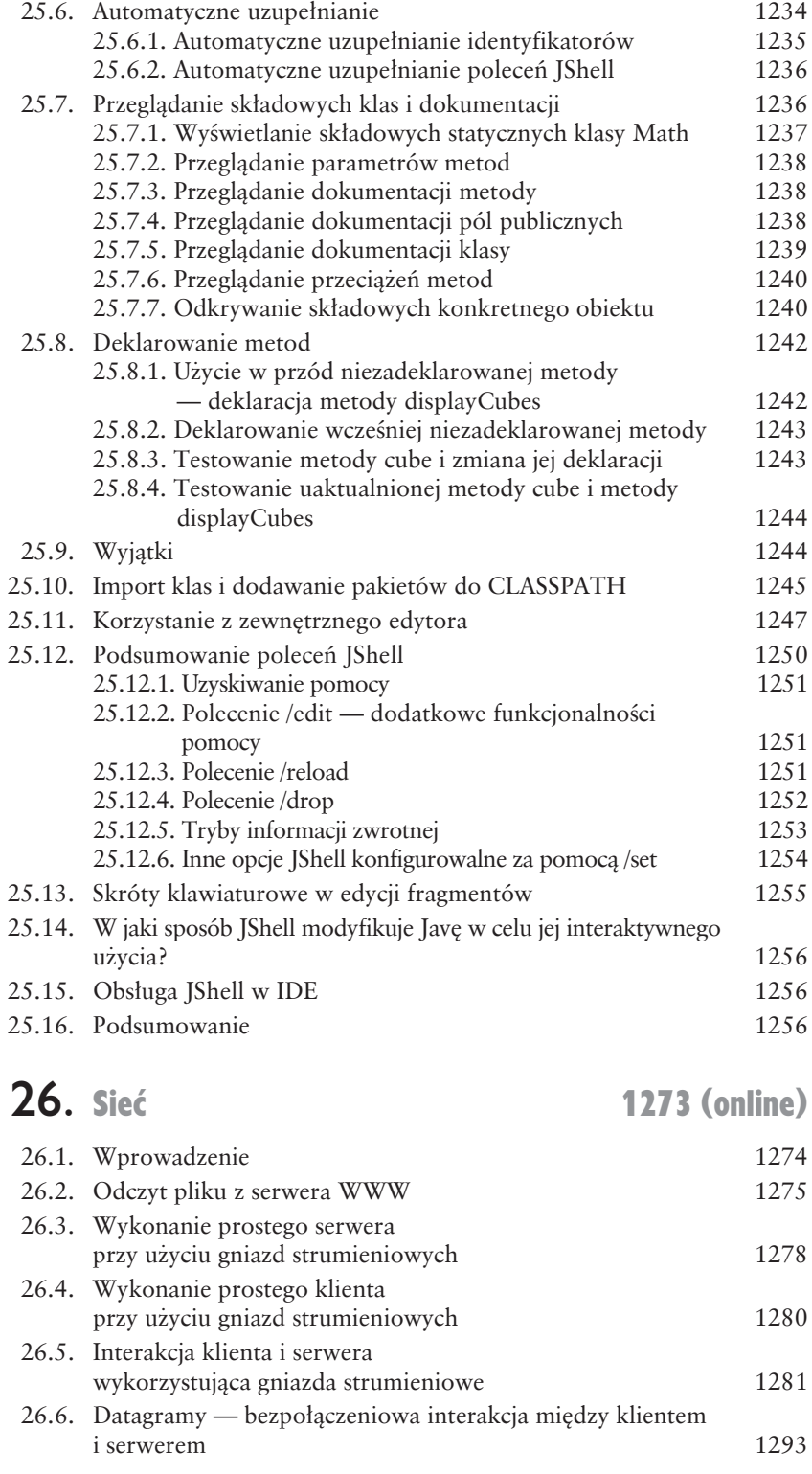

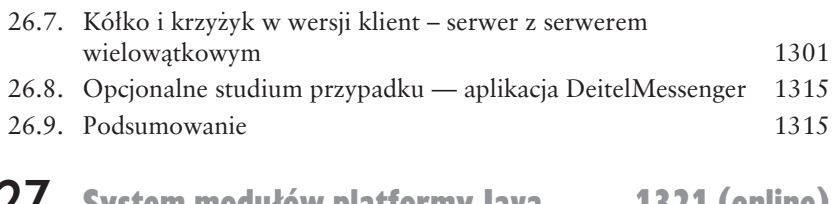

### 27. System modułów platformy Java 1321 (online)

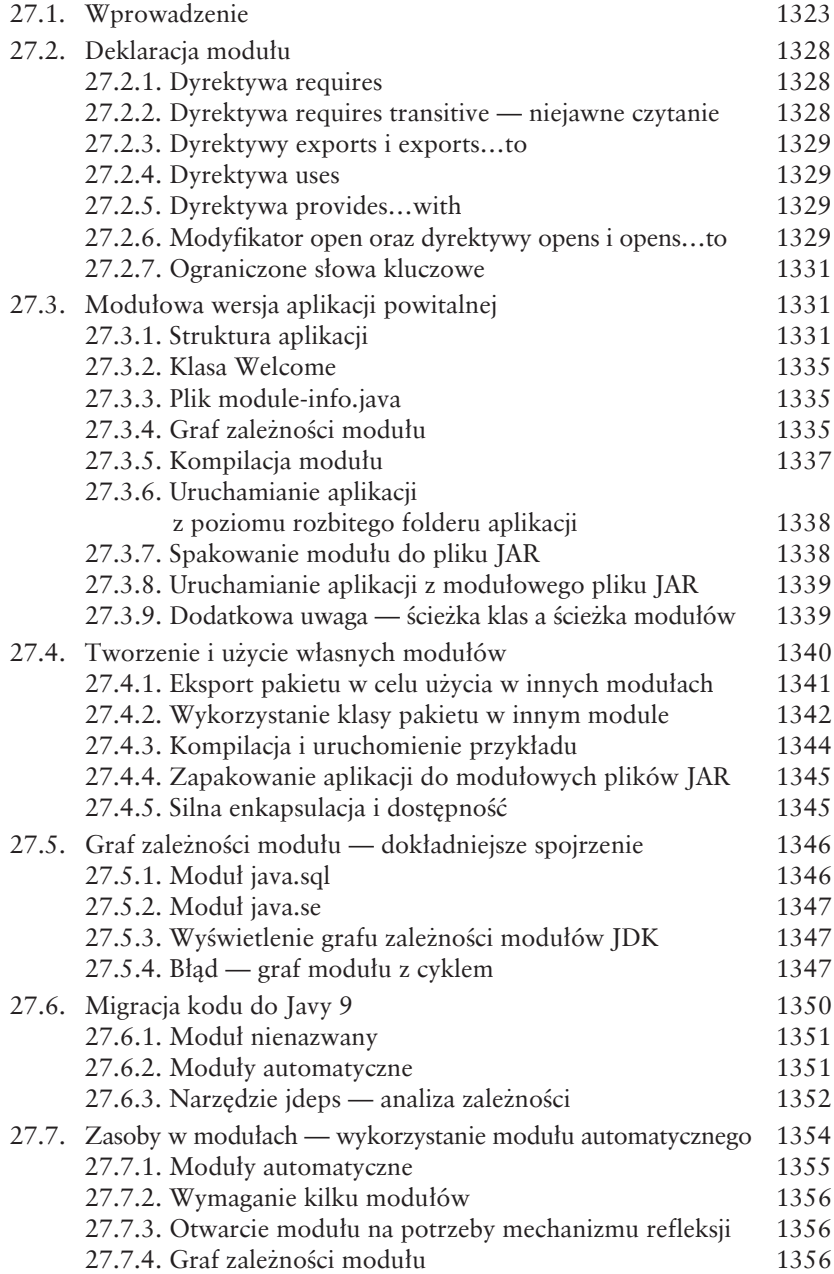

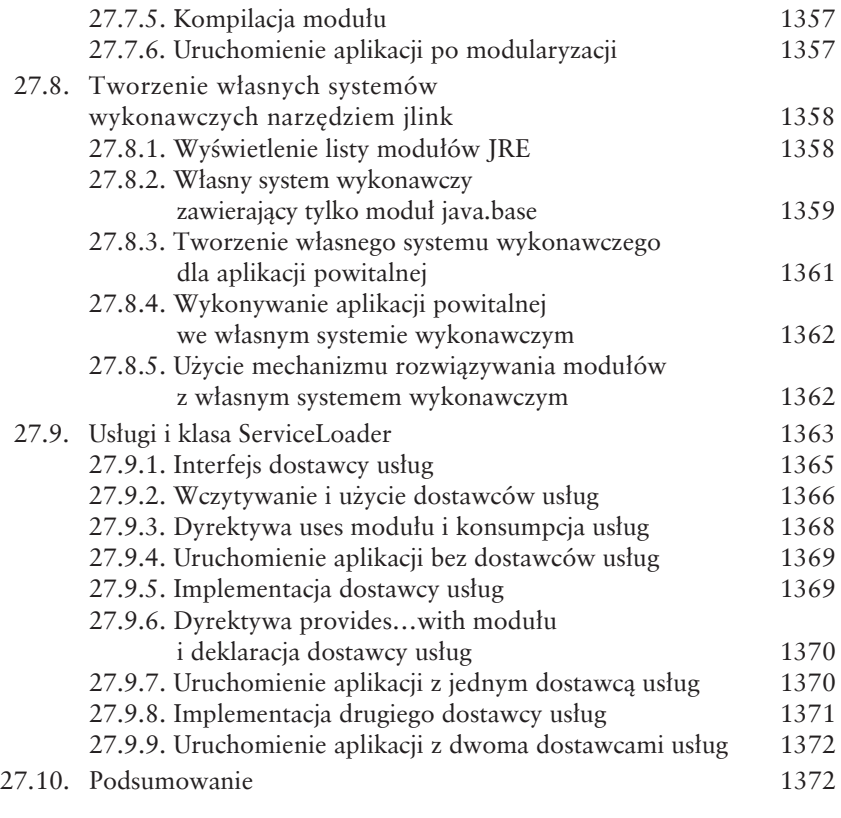

### 28. Pozostałe tematy związane z Javą 9 1375 (online)

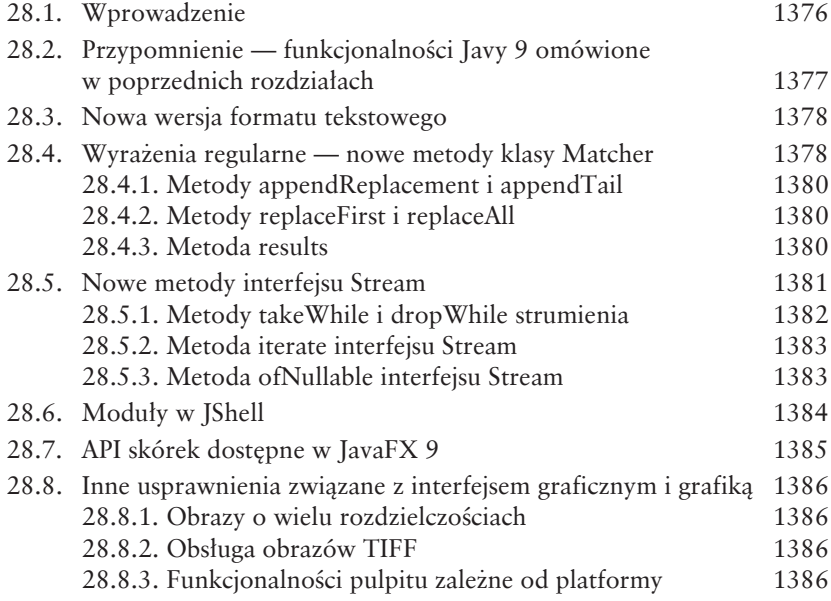

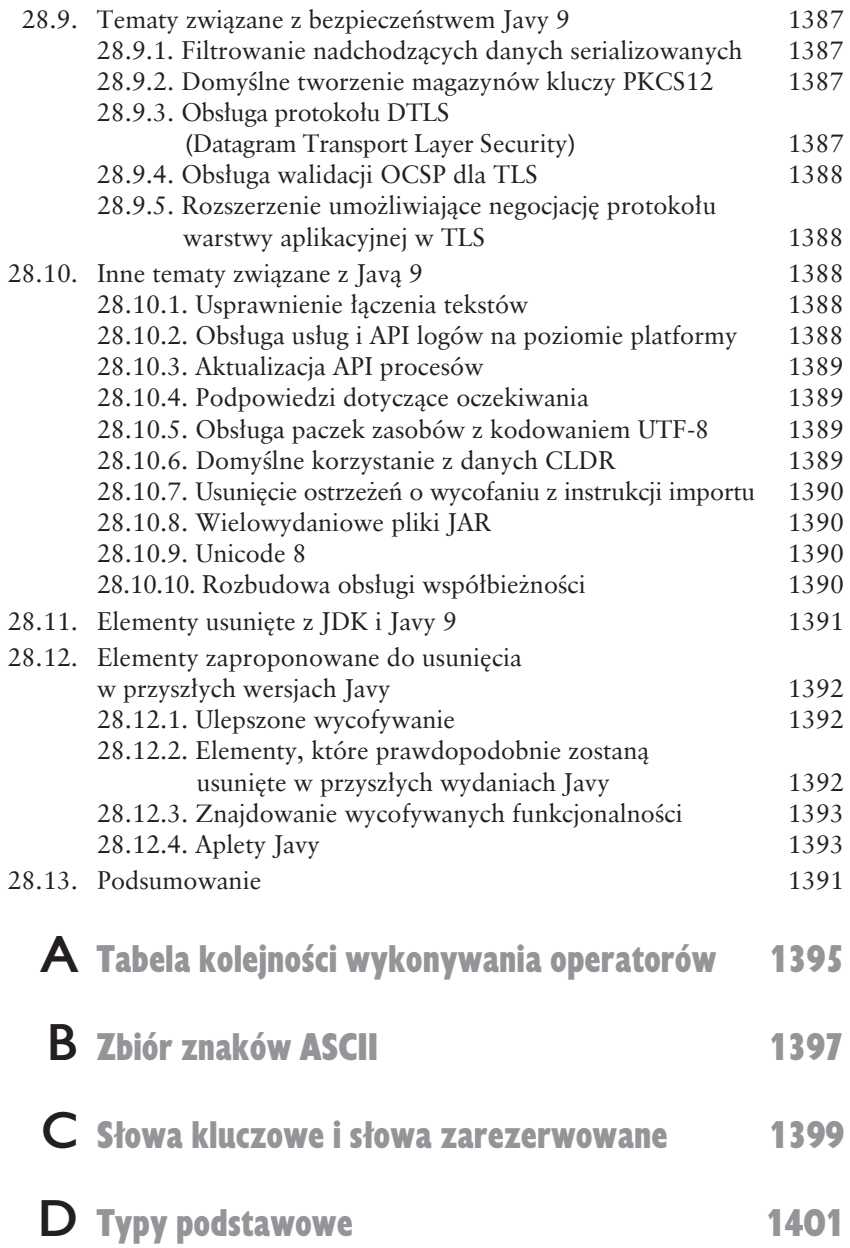

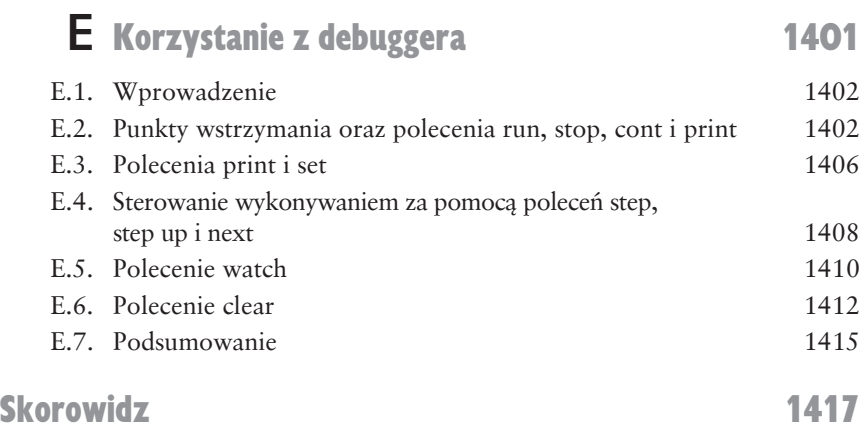

28 Spis treści

### Wprowadzenie do aplikacji Javy,<br>wejścia – wyjścia i operatorów wejścia – wyjścia i operatorów

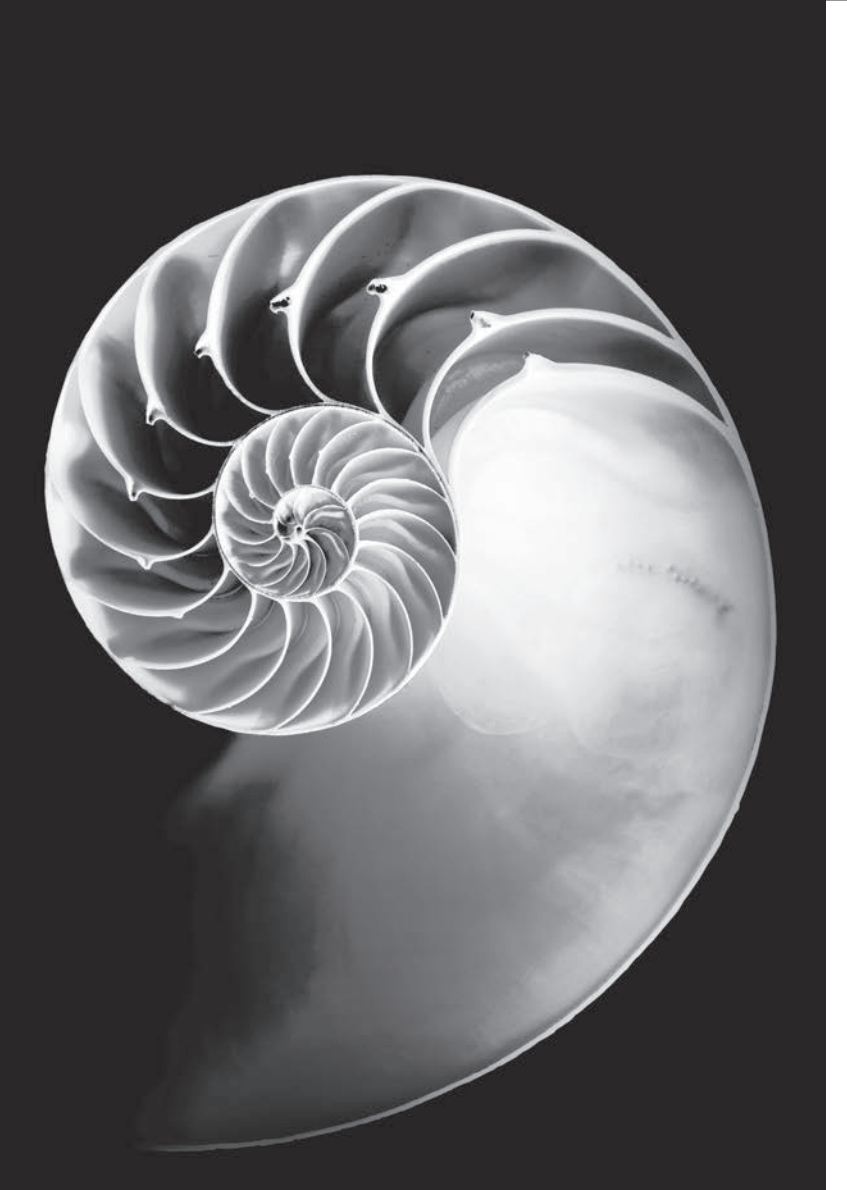

### **Cele**

W tym rozdziale:

- Proste aplikacje Javy
- Instrukcje wejścia i wyjścia
- Typy podstawowe Javy
- Podstawowe koncepcje dotyczące pamięci
- **Operatory arytmetyczne**
- Kolejność wykonywania działań arytmetycznych
- Instrukcje podejmujące decyzje
- Operatory relacji i równości
- Plan rozdziału
- 2.1. Wprowadzenie
- 2.2. Twój pierwszy program — wyświetlenie wiersza tekstu
	- 2.2.1. Kompilacja aplikacji
	- 2.2.2. Wykonywanie aplikacji
- 2.3. Modyfikacja pierwszego programu
- 2.4. Wyświetlanie tekstu metodą printf
- 2.5. Inna aplikacja dodawanie liczb całkowitych
	- 2.5.1. Deklaracja import
	- 2.5.2. Deklaracja i utworzenie obiektu Scanner w celu pobrania danych z klawiatury
	- 2.5.3. Prośba o wprowadzenie danych
- 2.5.4. Deklaracja zmiennej dla liczby całkowitej i pobranie wartości z klawiatury
- 2.5.5. Pobranie drugiej liczby całkowitej
- 2.5.6. Użycie zmiennych w obliczeniach
- 2.5.7. Wyświetlenie wyniku obliczeń
- 2.5.8. Dokumentacja API Javy
- 2.5.9. Deklaracja i inicjalizacja zmiennej jako osobne instrukcje
- 2.6. Zagadnienia dotyczące pamięci
- 2.7. Operacje arytmetyczne
- 2.8. Podejmowanie decyzji operatory równości i relacji
- 2.9. Podsumowanie

*Streszczenie | ðwiczenia do samooceny | Odpowiedzi do samooceny | ðwiczenia | Uczyniñ łwiat lepszym*

#### 2.1. Wprowadzenie

Ten rozdział stanowi wprowadzenie do programowania w języku Java. Zaczynamy od przykładów, które wyświetla na ekranie prosty tekst. Następnie przejdziemy do programu, który pobiera od użytkownika dwie wartości, wylicza ich sumę i wyświetla wynik. Dowiesz się, jak poinstruować komputer, aby wykonywał operacje arytmetyczne i zapisywaï wyniki w celu póěniejszego ich uĝycia. Ostatni przykład pokaże, jak podejmować decyzje. Aplikacja porówna dwie liczby i wyświetli komunikat informujący o wyniku porównania. Do kompilacji i uruchamiania programów użyjemy narzędzi wiersza poleceń z JDK. Jeśli chcesz skorzystać z IDE, materiały wprowadzające znajdziesz pod adresem:

*http://www.deitel.com/books/jhtp11*

Zawarte są tam informacje o użyciu trzech najpopularniejszych IDE: Eclipse, NetBeans i IntelliJ IDEA.

#### 2.2. Twój pierwszy program — wyłwietlenie wiersza tekstu

**Aplikacja** Javy to program komputerowy, który wykona pewne dziaïania, gdy uĝyjemy polecenia java do uruchomienia maszyny wirtualnej Javy. Punkty 2.2.1 i 2.2.2 zawierają informacje na temat kompilacji i uruchomienia aplikacji Javy. Najpierw zajmijmy się bardzo prostą aplikacją, która wyświetla jeden wiersz tekstu. Rysunek 2.1 przedstawia kod programu i wynik jego działania.

Będziemy wykorzystywać numery wierszy, aby ułatwić odniesienie się do konkretnego wiersza kodu — nie stanowią one części programu Javy. Ten prosty przykład ilustruje kilka istotnych elementów Javy. Wiersz 7. wykonuje całe zadanie — wyświetla na ekranie tekst Witamy programistę Javy!.

#### *Umieszczanie komentarzy w programach*

Wstawiamy komentarze w kodzie programu, aby go udokumentować i poprawić czytelność. Kompilator Javy **ignoruje** komentarze, więc nie powodują one żadnej akcji ze strony komputera wykonującego program.

```
1 // Rysunek 2.1. Welcome1.java
2 // Program wyĞwietlający tekst
3
4 public class Welcome1 {
5 // Metoda main rozpoczyna wykonywanie aplikacji Javy
6 public static void main(String[] args) {
7 System.out.println("Witamy programistę Javy!");
8 } // Koniec metody main
9 } // Koniec klasy Welcome1
```
Witamy programistę Javy!

Rysunek 2.1. Program wyświetlający tekst

Stosujemy konwencje, w której każdy program zaczynamy od komentarza wskazującego numer rysunku i nazwę pliku z programem. Komentarz z pierwszego wiersza to:

*// Rysunek 2.1. Welcome1.java*

Zaczyna się od znaków //, co wskazuje na komentarz jednowierszowy, który kończy się wraz z końcem wiersza zawierającego znaki //. Komentarz jednowierszowy nie musi zaczynać się od początku wiersza, lecz może zaczynać się w jego Ărodku, jak ma to miejsce w wierszach 5., 8. i 9. Wiersz 2.:

*// Program wyĞwietlający tekst*

to dalsza część stosowanej konwencji. Wyjaśniamy tutaj działanie programu.

Java wykorzystuje też komentarze tradycyjne, które swym zasięgiem mogą obejmować kilka wierszy kodu:

*/\* To komentarz tradycyjny, który jest podzielony na kilka wierszy \*/*

Taki komentarz rozpoczyna się od znaków /\* i kończy znakami \*/. Kompilator ignoruje cały tekst znajdujący się między tymi znakami. Oba przedstawione rodzaje komentarzy Java odziedziczyła po językach C (komentarze tradycyjne) i C++ (komentarze jednowierszowe).

Java obsługuje również komentarze trzeciego typu — komentarze Javadoc. Są umieszczane między znakami /\*\* i \*/. Kompilator ignoruje cały tekst między nimi. Komentarze Javadoc umożliwiają osadzanie dokumentacji programu bezpośrednio w kodzie źródłowym. Stanowią one zalecany sposób dokumentowania kodu dla innych programistów. **Program narzędziowy javadoc** (część JDK) odczytuje komentarze Javadoc i na ich podstawie generuje dokumentację w formacie stron HTML5. Aby oszczędzić miejsce, stosujemy w przykładach komentarze ze znakami // zamiast komentarzy tradycyjnych lub Javadoc.

#### *Wykorzystanie pustych wierszy*

Puste wiersze (takie jak wiersz 3.) oraz znaki spacji i tabulacji zwiększają czytelność programu. Wszystkie te elementy nazywa się zbiorczo białymi spacjami. Kompilator ignoruje białe spacje.

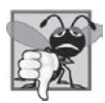

#### 2.1. Typowy błąd programistyczny

*Brak jednego z elementów definiujÈcych komentarz tradycyjny lub Javadoc spowoduje zgïoszenie bïÚdu skïadniowego. BïÈd skïadniowy to bïÈd zgïaszany przez kompilator, gdy napotka on fragment kodu ïamiÈcy zasady jÚzyka Java (np. jego skïadniÚ). Zasady skïadni Javy przypominajÈ zasady gramatyczne jÚzyka naturalnego, np. jÚzyka polskiego, francuskiego czy angielskiego. BïÚdy skïadniowe nazywane sÈ równieĝ bïÚdami kompilacji lub blędami kompilatora, ponieważ kompilator wykrywa je w trakcie kompilacji programu, Gdy zostanie odkryty bład składniowy, kompilator wyświetla stosowny komunikat. Aby pomyĂlnie skompilowaÊ program, musisz usunać* wszystkie błedy składniowe.

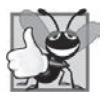

#### 2.1. Dobra praktyka programistyczna

*Niektóre firmy i organizacje wymagajÈ, aby kaĝdy program rozpoczynaï siÚ od komentarza wskazujÈcego cel powstania pliku, jego autora, a takĝe datÚ i czas ostatniej modyfikacji.*

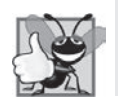

2.2. Dobra praktyka programistyczna *Korzystaj z biaïych spacji, aby zwiÚkszyÊ czytelnoĂÊ kodu.*

*Deklaracja klasy*  $W$ iersz 4  $\cdot$ 

public class Welcome1 {

rozpoczyna się od deklaracji klasy o nazwie Welcome1. Każdy program Javy skïada siÚ z przynajmniej jednej klasy zdefiniowanej przez programistÚ. **Sïowo kluczowe class** informuje o rozpoczęciu deklaracji klasy, a tuż za nim pojawia się nazwa klasy (Welcome1). Słowa kluczowe w Javie to słowa zarezerwowane przez język i są zawsze pisane małymi literami. Kompletną listę wszystkich słów kluczowych Javy znajdziesz w dodatku C.

W rozdziałach od 2. do 7. wszystkie definiowanie klasy beda rozpoczynały się słowem kluczowym **public**. Na razie po prostu go potrzebujemy. Więcej informacji na temat klas publicznych (public) i niepublicznych znajdziesz w rozdziale 8.

#### *Nazwa pliku dla klasy publicznej*

Klasa publiczna **musi** być umieszczona w pliku o nazwie *NazwaKlasy.java*, wiec klasa Welcome1 znajduje się w pliku *Welcome1.java*.

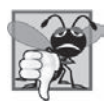

#### 2.2. Typowy błąd programistyczny

*JeĂli nazwa pliku klasy publicznej nie jest równa nazwie klasy i rozszerzeniu* .java*, kompilator zgïosi bïÈd kompilacji. PamiÚtaj, aby uĝyÊ wïaĂci* $we$ *i* wielkości liter.

#### *Nazwy klas i identyfikatory*

Zgodnie z konwencja nazwy klas rozpoczyna się od wielkiej litery, a następnie stosuje wielką literę dla pierwszej litery każdego z następnych słów (np. ToJestNazwa <sup>→</sup>Klasy). Nazwa klasy jest identyfikatorem — ciągiem znaków składającym się z liter, cyfr, podkreśleń () i znaków dolara (\$), ale nie może zaczyna się od cyfry ani zawieraÊ znaków spacji. Oto kilka przykïadów poprawnych identyfikatorów: Witaj1, \$wartosc, \_wartosc, m\_poleNumeru1 i przycisk7. Nazwa 7przycisk **nie** jest poprawnym identyfikatorem, ponieważ rozpoczyna się od cyfry, a pole wejsciowe **nie** jest poprawnym identyfikatorem, bo zawiera znak spacji. Zazwyczaj identyfikator, który nie zaczyna się od wielkiej litery, nie jest nazwą klasy. W Javie istotna jest wielkość liter — małe i wielkie litery się różnią — więc test i Test to dwa różne (i całkowicie poprawne) identyfikatory.

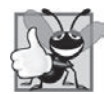

#### 2.3. Dobra praktyka programistyczna

*Stosuje siÚ konwencjÚ, w której kaĝdy wyraz identyfikatora nazwy klasy pisany jest z wielkiej litery. Identyfikator klasy DolarTestowy zaczyna siÚ od sïowa Dolar z wielkÈ literÈ D i stosuje drugie sïowo Testowy z wielkÈ literÈ T. Ten sposób nazewnictwa nazywa siÚ stylem wielbïÈdzim, poniewaĝ wielkie litery przypominajÈ garby wielbïÈda.*

#### *PodkreĂlenie (\_) w Javie 9*

Od Javy 9 nie można stosować podkreślenia () jako jedynego znaku definiują- 9 cego identyfikator.

#### *TreĂÊ klasy*

Lewy nawias klamrowy (na końcu wiersza 4.), **{**, rozpoczyna treść deklaracji klasy. Deklaracja klasy musi kończyć się odpowiadającym mu **prawym nawiasem klamrowym** (wiersz 9.), **}**. Wiersze od 5. do 8. mają wcięcie.

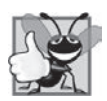

#### 2.4. Dobra praktyka programistyczna

*Zastosuj jeden poziom wciÚcia dla deklaracji kaĝdej klasy dla kodu wewnÈtrz nawiasów klamrowych. W ten sposób podkreĂlisz strukturÚ deklaracji klasy i uïatwisz czytanie pliku. Wykorzystujemy trzy spacje jako formÚ wciÚcia, choÊ wielu programistów preferuje dwie lub cztery spacje. Niewaĝne, co wybierzesz, ale swój wybór stosuj konsekwentnie.*

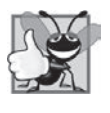

#### 2.5. Dobra praktyka programistyczna

*IDE najczęściej automatycznie wykonują wcięcie kodu. Do stosowania wciÚÊ sïuĝy teĝ klawisz* Tab*. Moĝna skonfigurowaÊ IDE, aby dodawaïo preferowanÈ liczbÚ spacji po kaĝdym naciĂniÚciu klawisza* Tab*.*

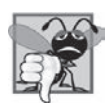

#### 2.3. Typowy błąd programistyczny

*JeĂli nawiasy nie sÈ uïoĝone parami, zostanie zgïoszony bïÈd skïadniowy.*

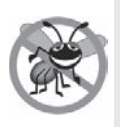

#### 2.1. Wskazówka zapobiegająca błędom

*Gdy uĝyjesz otwierajÈcego nawiasu klamrowego, od razu wpisz teĝ nawias zamykajÈcy, a dopiero póěniej zacznij pisaÊ treĂÊ wewnÈtrz nawiasów. Ta sztuczka pozwoli Ci uniknÈÊ bïÚdów zwiÈzanych z niezamkniÚtymi nawiasami. Wiele IDE wykona ten krok za Ciebie.*

#### *Deklaracja metody*

Wiersz 5.:

*// Metoda main rozpoczyna wykonywanie aplikacji Javy*

to komentarz wyjaśniający działanie wierszy od 6. do 8. Wiersz 6.:

public static void main(String[] args) {

to punkt początkowy każdej aplikacji Javy. **Nawiasy** po identyfikatorze main wskazują, że rozpoczyna się nowy blok, nazywany **metodą**. Deklaracja klasy Javy standardowo zawiera jedną lub więcej metod. W przypadku aplikacji Javy jedna z metod musi nosić nazwę main i musi być zdefiniowana w taki sam sposób jak w wierszu 6.

Metody wykonują zadania i mogą zwracać informacje, gdy je zakończą. Znaczenie słowa kluczowego static wyjaśnimy w punkcie 3.2.5. Słowo kluczowe **void** oznacza, że metoda nie zwróci żadnych informacji. W dalszej części pokażemy metodę, która zwraca informacje. Na razie po prostu stosuj przedstawiony wiersz i deklarację metody main w swoich programach. Fragment String[] args znajdujący się w nawiasach to wymagana część deklaracji main — zostanie opisany w rozdziale 7.

Lewy nawias klamrowy na końcu wiersza 6. rozpoczyna treść deklaracji **metody.** Kończy ją odpowiadający mu prawy nawias klamrowy (wiersz 8.). Wiersz 7. ma dodatkowe wcięcie.

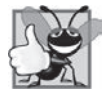

#### 2.6. Dobra praktyka programistyczna

*Dokonaj dodatkowego wciÚcia o jeden poziom wzglÚdem poprzedniego wciÚcia dla caïej treĂci metody. W ten sposób podkreĂlisz strukturÚ metody i uïatwisz czytanie pliku.*

#### *WyĂwietlanie informacji poleceniem System.out.println* Wiersz 7.:

System.out.println("Witamy programistę Javy!");

instruuje komputer, aby wykonał akcję, a dokładniej wyświetlił na ekranie tekst umieszczony między cudzysłowami. Cudzysłowy nie zostaną wyświetlone. Cudzysłowy i znaki między nimi tworzą tak zwany ciąg znaków, nazywany również lite**rałem tekstowym.** Białe spacje wewnątrz tekstu nie są przez kompilator ignorowane. Ciąg znaków nie może obejmować kilku wierszy kodu, ale w dalszej części książki pokażemy, jak obejść to ograniczenie.

Obiekt **System.out**, który jest predefiniowany, to tak zwany **standardowy obiekt wyjścia**. Umożliwia wyświetlanie informacji w **oknie poleceń**, w którym działa program. W systemie Windows okno poleceń nosi nazwę Wiersz polecenia, a w systemach Linux lub macOS najczęściej jest to terminal lub powłoka. Wielu programistów mówi po prostu o **wierszu poleceñ**.

Metoda **System.out.println** wyświetla wiersz tekstu w wierszu poleceń. Gdy System.out.println zakończy swe zadanie, umieści kursor (miejsce rozpoczęcia wyświetlania następnych znaków) w pierwszej kolumnie nowego wiersza. Efekt jest taki sam jak w sytuacji, gdy naciśniesz klawisz *Enter* w edytorze tekstu kursor przejdzie do pierwszego znaku nowego wiersza.

Cały wiersz 7., włączając w to System.out.println, argument "Witamy progra <sup>→</sup>mistę Javy!" w nawiasach i średnik (;), nosi nazwę instrukcji lub polecenia. Metody najczęściej zawierają wiele instrukcji wykonujących odpowiednie zadanie. Większość instrukcji kończy się znakiem średnika.

#### *Komentarze jednowierszowe na koñcach nawiasów zamykajÈcych*

Jako pomoc dla początkujących programistów po nawiasach zamykających umieszczamy komentarze jednowierszowe informujące o zakończeniu deklaracji określonego elementu. Na przykład wiersz 8.:

} *// Koniec metody main*

wskazuje na koniec metody main, a wiersz 9.:

```
} // Koniec klasy Welcome1
```
wskazuje na koniec klasy Welcome1. Kaĝdy z komentarzy wskazuje, ĝe to nawias zamykający kończący określony fragment. Te dodatkowe komentarze będziemy stosowali tylko w kodzie z tego rozdziału.

#### 2.2.1. Kompilacja aplikacji

Jesteśmy gotowi do skompilowania i wykonania programu. Zakładamy, że korzystasz z narzędzi wiersza poleceń JDK, a nie IDE. Poniższe instrukcje zakładają, że kod z przykładami znajduje się w folderze *c*:\przyklady w systemie Windows albo w folderze uĝytkownika *Documents/przyklady* w systemach Linux lub macOS.

Aby przygotować się do kompilacji programu, otwórz wiersz poleceń lub konsolę i przejdź do folderu z programem. Większość systemów operacyjnych oferuje polecenie cd, pozwalające przejść do wskazanego folderu. Oto przykład polecenia dla systemu Windows:

```
cd c:\przyklady\rozdzial02\02_01
```
który spowoduje przejście do folderu 02\_01. W systemach Linux i macOS polecenie ma postać:

```
cd ~/Documents/przyklady/rozdzial02/02_01
```
i powoduje przejście do folderu 02 01. Aby skompilować program, wpisz:

javac Welcome1.java

Jeśli program nie zawiera żadnych błędów kompilacji, polecenie utworzy plik o nazwie Welcome1.class (nazywany też plikiem klasy Welcome1), zawierający niezależny od platformy kod bajtowy reprezentujący aplikację. Gdy użyjemy polecenia java w celu uruchomienia aplikacji na konkretnej platformie, JVM zamieni kod bajtowy na kod zrozumiały dla systemu operacyjnego i sprzętu.

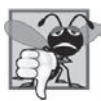

#### 2.4. Typowy błąd programistyczny

*Bląd kompilacji typu class Welcome1* is public, should be declared in *a file named Welcome1.java wskazuje, ĝe nazwa pliku nie odpowiada nazwie klasy publicznej (oznaczonej public) zawartej w pliku lub podano zïÈ nazwÚ klasy w trakcie kompilacji.*

Czasem w trakcie nauki programowania warto celowo "popsuć" działający program, aby poznać różne błędy kompilacji. Komunikaty te nie zawsze informują o konkretnej przyczynie błędu. Po napotkaniu błędu komunikat to tylko ogólna sugestia. Spróbuj usunąć średnik lub nawias z kodu z rysunku 2.1 i skompiluj kod ponownie, aby zobaczyć błąd, który się pojawi.

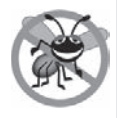

#### 2.2. Wskazówka zapobiegająca błędom

*Gdy kompilator zgïosi bïÈd skïadniowy, moĝe on wystÚpowaÊ w innym wierszu niĝ wskazany. Najpierw sprawdě wiersz, o którym mówi komunikat. JeĂli nie znajdziesz tam bïÚdu, szukaj kilka wierszy wyĝej.*

Każdy komunikat o błędzie kompilacji zawiera nazwę pliku i numer wiersza, w którym błąd wystąpił. Na przykład Welcome1.java:6 wskazuje, że błąd wystąpił w wierszu 6. pliku *Welcome1.java*. Pozostała część komunikatu zawiera opis błędu składniowego.

#### 2.2.2. Wykonywanie aplikacji

Po skompilowaniu programu wpisz następujące polecenie i naciśnij klawisz *Enter*:

java Welcome1

aby uruchomić maszynę wirtualną Javy i wczytać plik Welcome1.class. Polecenie pomija rozszerzenie pliku *.class*. W przeciwnym razie JVM nie wykonałoby programu. Następnie wiersz 7. programu wyświetla tekst "Witamy programistę Javy!". Rysunek 2.2 przedstawia program wykonany w systemie Windows w programie *Wiersz polecenia*. (Uwaga: Wiekszość środowisk stosuje czarne tło i biały tekst. Aby zwiększyć czytelność, dostosuj kolory).

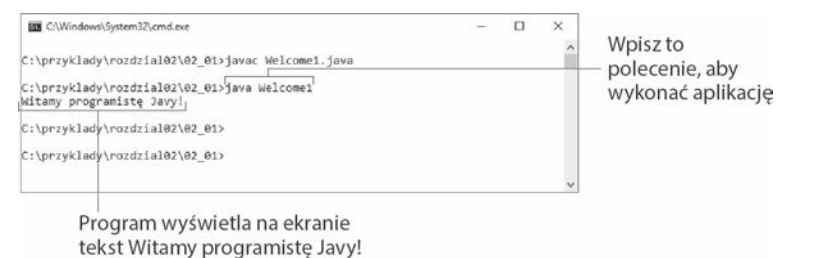

Rysunek 2.2. Wykonywanie klasy Welcome1 w programie Wiersz polecenia

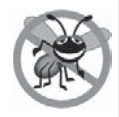

#### 2.3. Wskazówka zapobiegająca błędom

*JeĂli w trakcie uruchamiania programu Javy otrzymasz komunikat typu Exception in thread "main" java.lang.NoClassDefFoundError: Welcome1, zmienna Ărodowiskowa CLASSPATH nie jest ustawiona prawidïowo. Ponownie przeczytaj instrukcjÚ instalacji JDK znajdujÈcÈ siÚ na poczÈtku ksiÈĝki. Niektóre systemy wymagajÈ ponownego uruchomienia, aby zmiany dotyczÈce CLASSPATH byïy widoczne.*

#### 2.3. Modyfikacja pierwszego programu

W tej części zmodyfikujemy przykład z rysunku 2.1, aby wyświetlić tekst w wierszu za pomocą wielu instrukcji, a także aby wyświetlić kilka wierszy tekstu za pomocą jednej instrukcji.

#### *WyĂwietlenie pojedynczego wiersza tekstu za pomocÈ kilku instrukcji*

Tekst Witamy programistę Javy! można wyświetlić na wiele sposobów. Klasa Welcome2 z rysunku 2.3 używa dwóch instrukcji (wiersz 7. i 8.), aby uzyskać efekt z rysunku 2.1. (**Uwaga:** Od tego momentu zmiany lub istotne fragmenty kodu będziemy w nowych listingach przedstawiać tak, jak wiersze 7. i 8.).

```
 1 // Rysunek 2.3. Welcome2.java
 2 // WyĞwietlenie pojedynczego wiersza tekstu za pomocą kilku instrukcji
 3
 4 public class Welcome2 {
 5 // Metoda main rozpoczyna wykonywanie aplikacji Javy
 6 public static void main(String[] args) {
 7 System.out.print("Witamy ");
8 System.out.println("programistę Javy!");
 9 } // Koniec metody main
10 } // Koniec klasy Welcome2
```
#### **Witamy programiste Javy!**

Rysunek 2.3. Wyświetlenie pojedynczego wiersza tekstu za pomocą kilku instrukcji

Program jest bardzo podobny do tego z rysunku 2.1, więc omówimy jedynie róĝnice. Wiersz 2.:

*// WyĞwietlenie pojedynczego wiersza tekstu za pomocą kilku instrukcji*

to komentarz jednowierszowy, który wyjaśnia działanie programu. Wiersz 4. rozpoczyna się od deklaracji klasy Welcome2. Wiersze 7. i 8. zawierające metodę main:

```
System.out.print("Witamy ");
System.out.println("programistę Javy!");
```
powodujÈ wyĂwietlenie tylko **jednego** wiersza tekstu. Pierwsza instrukcja uĝywa metody print z System.out do wyświetlania fragmentu tekstu. Każda instrukcja print lub println wznawia pisanie w miejscu, gdzie skończyła poprzednia. W odróĝnieniu od println metoda print nie powoduje przeniesienia kursora do początku nowego wiersza — następny znak wyświetlany przez program znajduje się dokładnie za ostatnim znakiem wyświetlonym przez print. Oznacza to, że wiersz 8. umieści pierwszą literę ("p") bezpośrednio po ostatnim znaku z wiersza 7. (znak spacji tuż przed cudzysłowem).

#### *WyĂwietlenie kilku wierszy tekstu za pomocÈ jednej instrukcji*

Pojedyncza instrukcja może wyświetlić kilka wierszy kodu, wykorzystując znak przejścia do nowego wiersza (\n), który powoduje przejście przez metody print i println z System.out do początku nowego wiersza. Podobnie jak znaki spacji i tabulacji, także znaki nowego wiersza stanowią białe spacje. Program z rysunku 2.4 wyświetla trzy wiersze tekstu, używając znaku nowego wiersza do przejścia do każdej nowej linii. Większość programu jest taka sama jak na rysunkach 2.1 i 2.3.

```
1 // Rysunek 2.4. Welcome3.java
2 // WyĞwietlenie kilku wierszy tekstu za pomocą jednej instrukcji
3
4 public class Welcome3 {
5 // Metoda main rozpoczyna wykonywanie aplikacji Javy
6 public static void main(String[] args) {
7 System.out.println("Witamy\nprogramistę\nJavy!");
8 } // Koniec metody main
9 } // Koniec klasy Welcome3
```
**Witamy**  $proxariant$ *programiste* **Javy!**

Rysunek 2.4. Wyświetlenie kilku wierszy tekstu za pomocą jednej instrukcji

Wiersz 7.:

System.out.println("Witamy\nprogramistę\nJavy!");

wyświetla w konsoli trzy wiersze tekstu. Standardowo znaki wewnątrz ciągu znaków są wyświetlane tak, jak je wpisano. Istnieją jednak pewne pary znaków (\ i n powtórzone w tekście dwukrotnie), które nie pojawiają się na ekranie. Lewy ukośnik (\) to znak ucieczki, który w metodach print i println z System.out ma znaczenie specjalne. Gdy lewy ukośnik pojawi się w tekście, Java łaczy go ze znakiem następnym, aby utworzyć **sekwencję ucieczki** — w przypadku \n jest to znak nowego wiersza. Kiedy taki fragment pojawi się w wyświetlanym tekście, znak przejścia do nowego wiersza przeniesie kursor na początek nowego wiersza.

Rysunek 2.5 przedstawia listę kilku sekwencji ucieczki i opisuje sposób ich działania. Pełną listę wszystkich sekwencji ucieczki znajdziesz pod adresem:

*http://docs.oracle.com/javase/specs/jls/se8/html/jls-3.html - jls-3.10.6*

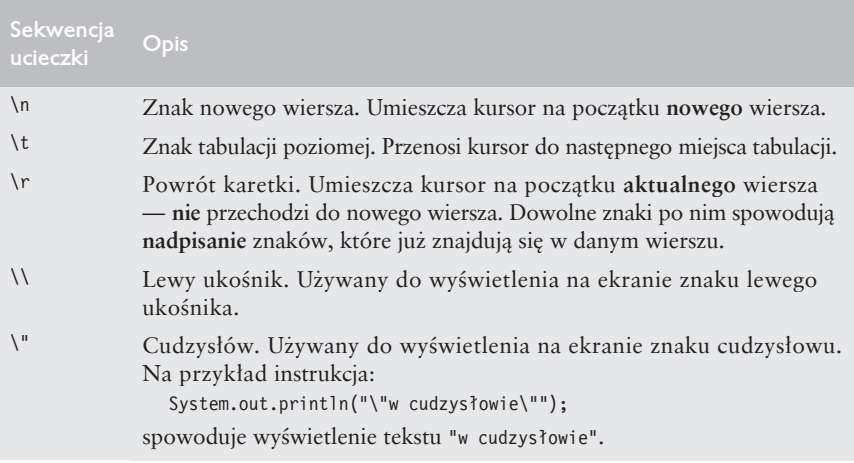

Rysunek 2.5. Najczęściej używane sekwencje ucieczki
# 2.4. Wyświetlanie tekstu metodą printf

Metoda System.out.printf (f oznacza "formatowany") wyświetla formatowane dane. Rysunek 2.6 przedstawia użycie jej do wyświetlenia dwóch osobnych tekstów: "Witamy" i "programistę Javy!".

```
1 // Rysunek 2.6. Welcome4.java
2 // WyĞwietlanie kilku wierszy metodą System.out.printf
3
4 public class Welcome4 {
5 // Metoda main rozpoczyna wykonywanie aplikacji Javy
6 public static void main(String[] args) {
        System.out.printf("%s%n%s%n", "Witamy", "programistę Javy!");
8 } // Koniec metody main
9 } // Koniec klasy Welcome4
```
**Witamy programistÚ Javy!**

Rysunek 2.6. Wyświetlanie kilku wierszy metodą System.out.printf

Wiersz 7.:

```
System.out.println("%s%n%s%n", "Witamy", "programistę Javy!");
```
wywołuje metodę System.out.printf do wyświetlenia wyniku działania programu. Wywołanie metody korzysta z trzech argumentów. Gdy metoda wymaga kilku argumentów, umieszcza się je po kolei, oddzielając przecinkami. Wywołanie metody nazywa się czasem **zastosowaniem** metody.

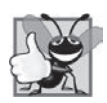

#### 2.7. Dobra praktyka programistyczna

*Umieszczenie znaku spacji po kaĝdym przecinku czyni listÚ argumentów czytelniejszÈ.*

Pierwszym argumentem metody printf jest ciąg formatujący, który składa się ze stałego tekstu i określników formatu. Stały tekst jest wyświetlany przez printf w taki sam sposób jak przez metody print lub println. Każdy z określników formatu to miejsce do zastapienia wartością, które wskazuje na typ danych wyj-Ăciowych. OkreĂlnik formatu moĝe równieĝ zawieraÊ dodatkowe informacje formatujące.

Określnik formatu rozpoczyna się znakiem procenta (%), po którym pojawia się znak reprezentujący **typ danych**. Przykładowo sekwencja *\** s oznacza miejsce do zastąpienia tekstem. W przedstawionym przykładzie ciąg formatujący wskazuje, że metoda printf powinna wyświetlić dwa teksty, a po każdym z nich przejść do nowego wiersza. Pierwszy określnik zostanie zastąpiony pierwszym argumentem po ciągu formatującym, a drugi następnym argumentem. W przykładzie tekst "Witamy" zastąpi pierwsze %s, a tekst "programistę Javy!" drugie %s. Każdy z tekstów pojawi się w swoim własnym wierszu.

Zwróć uwagę, że zamiast sekwencji ucieczki \n użyliśmy określnika formatu %n, który stosuje sekwencję przejścia do nowego wiersza przenośną między systemami. Nie można jej użyć jako argumentu w metodach System.out.print lub System.out.println, ale przejście do nowego wiersza stosowane przez metodę System.out.println po wyświetleniu tekstu jest przenośne między systemami.

# 2.5. Inna aplikacia — dodawanie liczb całkowitych

Nasza następna aplikacja odczytuje dwie liczby całkowite (czyli liczby bez części ułamkowej, takie jak  $-22$ , 7, 0 lub 1024) wpisane przez użytkownika za pomocą klawiatury, dodaje je do siebie i wyświetla wynik. Program musi zapamiętać wartości podane przez użytkownika, aby móc je później zsumować. Programy pamiętają liczby i inne dane w pamięci komputera poprzez elementy nazywane zmiennymi. Program z rysunku 2.7 ilustruje to pojęcie. W przykładowym wyjściu użyliśmy kursywy z pogrubieniem do wskazania wartości wprowadzanych przez użytkownika (liczby 45 i 72). Podobnie jak w innych programach pierwszy i drugi wiersz zawiera odpowiednio nazwę pliku i opis sposobu działania.

```
1 // Rysunek 2.7. Addition.java
 2 // Program dodający dwie wartości i wyświetlający wynik
 3 import java.util.Scanner; // Program używa klasy Scanner
 4
 5 public class Addition {
 6
     // Metoda main rozpoczyna wykonywanie aplikacji Javy
 \overline{7}public static void main(String[] args) {
 8
         // Tworzy obiekt Scanner, aby pobrać dane z konsoli
 \mathsf{q}Scanner input = new Scanner(System.in);
10
          System.out.print("Wpisz pierwszą liczbę: "); //Zapytanie
11
12
        int number1 = input.nextInt(); // Odczytanie pierwszej liczby
13
          System.out.print("Wpisz druga liczbę: "); //Zapytanie
1415
        int number2 = input.nextInt(); // Odczytanie drugiej liczby
16
17
        int sum = number1 + number2; // Dodanie liczb i zapamiętanie wyniku w sum
18
19
        System.out.printf("Suma wynosi %d%n", sum); //Wyświetlenie sumy
20
      | // Koniec metody main
21 | // Koniec klasy Addition
```

```
Wpisz pierwszą liczbę: 45
Wpisz drugą liczbę: 72
Suma wynosi 117
```
Rysunek 2.7. Program dodający dwie wartości i wyświetlający wynik

#### 2.5.1. Deklaracja import

Ogromna zaleta Javy jest bogaty zbiór predefiniowanych klas, z których można korzystać wielokrotnie i nie trzeba wymyślać koła na nowo. Klasy są pogrupowane w pakiety — nazwane grupy powiązanych ze sobą klas — a ich zbiór nazywa się biblioteką klas Javy lub interfejsem programistycznym Javy (API Javy). Wiersz 3.:

import java.util.Scanner; // Program używa klasy Scanner

to **deklaracja import**, która pozwala określić lokalizację klasy wykorzystywanej przez program. Wskazuje, że program używa predefiniowanej klasy Scanner (o której za chwilę) z pakietu o nazwie java.util. Kompilator upewni się, czy klasa jest stosowana prawidłowo.

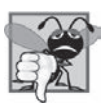

#### 2.5. Typowy błąd programistyczny

*Wszystkie deklaracje import muszÈ pojawiÊ siÚ w pliku przed pierwszÈ* deklaracją klasy. Umieszczenie deklaracji import w środku lub po dekla*racji klasy jest błędem składniowym.* 

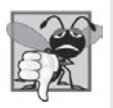

#### 2.6. Typowy błąd programistyczny

*JeĂli zapomnisz dodaÊ deklaracjÚ import, spowoduje to bïÈd kompilacji z komunikatem typu cannot find symbol. Gdy tak siÚ stanie, sprawdě, czy* użyłeś deklaracji i czy wszystkie nazwy klas i pakietów są podane prawi*dïowo (wïÈczajÈc w to wielkoĂÊ liter).*

### 2.5.2. Deklaracja i utworzenie obiektu Scanner w celu pobrania danych z klawiatury

Zmienna to miejsce w pamięci komputera, w którym to wartość może być przechowywana w celu późniejszego użycia. Wszystkie zmienne Javy muszą być zadeklarowane za pomocÈ **nazwy** i **typu przed** ich pierwszym uĝyciem. **Nazwa** zmiennej umożliwia programowi dostęp do wartości zmiennej znajdującej się w pamięci. Nazwa zmiennej to dowolny poprawny identyfikator, czyli dowolny ciąg liter, cyfr, podkreśleń (\_) lub znaków dolara (\$), który nie rozpoczyna się od cyfry i nie zawiera znaków spacji. Typ zmiennej określa rodzaj informacji przechowywanej w pamięci. Podobnie jak inne instrukcje, także deklaracja zmiennej kończy się znakiem średnika (;).

Wiersz 9. w metodzie main:

Scanner input = new Scanner(System.in);

to instrukcja deklaracji zmiennej, która wskazuje nazwę (input) i typ (Scanner) zmiennej do wykorzystania w programie. Klasa **Scanner** (z pakietu java.util) umoĝliwia programowi odczyt danych (np. liczb lub tekstu) w celu ich uĝycia. Dane mogą pochodzić z wielu różnych źródeł, w tym z klawiatury lub dysku twardego. Zanim użyjemy klasy Scanner, musimy utworzyć jej obiekt i wskazać **ěródïo** danych.

Znak = w wierszu 9. wskazuje, że zmienna input powinna zostać zainicjalizowana (przygotowana do użycia w programie) w momencie deklaracji wartością wyrażenia znajdującego się na prawo od znaku równości — new Scanner(System.in). Wyraĝenie uĝywa sïowa kluczowego **new** do utworzenia obiektu Scanner, który odczytuje znaki wpisywane na klawiaturze. Standardowy obiekt wejścia, System.in, umoĝliwia aplikacji odczyt bajtów danych wpisywanych przez uĝytkownika. Obiekt Scanner zamienia bajty na odpowiednie typy (np. int) w celu ich uĝycia przez program.

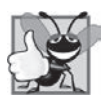

#### 2.8. Dobra praktyka programistyczna

*Wybór odpowiednich nazw zmiennych spowoduje, że program będzie się w zasadzie sam dokumentowaï (czyli zrozumienie zasady dziaïania programu bÚdzie moĝliwe przez samÈ analizÚ jego kodu bez stosowania dodatkowej dokumentacji zewnÚtrznej lub komentarzy).*

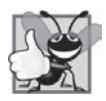

#### 2.9. Dobra praktyka programistyczna

*Zgodnie z przyjÚtÈ konwencjÈ w identyfikatorach nazw zmiennych stosuje siÚ zapis wielbïÈdzi, ale z maïÈ pierwszÈ literÈ, np. liczbaPierwsza.*

#### 2.5.3. Prośba o wprowadzenie danych

Wiersz 11.:

System.out.print("Wpisz pierwszą liczbę: "); // Zapytanie

używa metody System.out.print do wyświetlenia tekstu "Wpisz pierwszą liczbę: ". Ten tekst to zapytanie, ponieważ powoduje, że użytkownik będzie musiał podjąć pewną akcję. Używamy metody print zamiast metody println, aby użytkownik wprowadzaï dane w tym samym wierszu co zapytanie. Przypomnij sobie z podrozdziału 2.2 informację, że identyfikatory zaczynające się od wielkiej litery zazwyczaj dotyczą nazw klas. Klasa System stanowi część pakietu java.lang.

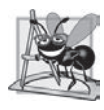

#### 2.1. Obserwacja z poziomu inżynierii oprogramowania

*Pakiet java.lang jest domyĂlnie zaimportowany w kaĝdym programie Javy.* Klasy nale*żące do tego pakietu to jedyne klasy, dla których nie trzeba stosowaÊ deklaracji import.*

### 2.5.4. Deklaracja zmiennej dla liczby całkowitej i pobranie wartości z klawiatury

Deklaracja zmiennej z wiersza 12.:

int number1 = input.nextInt(); *// Odczytanie pierwszej liczby*

deklaruje zmienną number1, aby przechowywała daną typu **int**, czyli liczbę całkowitą w postaci 72, –1127 lub 0. Zakresem dopuszczalnych wartości dla typu int są liczby od  $-2$  147 483 648 do  $+2$  147 483 647. Wartości int oczywiście nie zawierają znaków spacji, ale dla zwiększenia czytelności dopuszcza się stosowanie w liczbach znaku podkreślenia, więc 60 000 000 reprezentuje wartość int równą 60 000 000.

Innymi rodzajami danych są float i **double**, które przechowują liczby zmiennoprzecinkowe, a takĝe typ **char**, który przechowuje konkretny znak. Liczby zmiennoprzecinkowe to liczby mogące zawierać ułamek, np. 3.4, 0.0 lub -11.19 (w kodzie zamiast znaku przecinka używa się znaku kropki). Zmienna typu *char* reprezentuje pojedynczy znak, np. dużą literę  $(A)$ , cyfrę  $(7)$ , znak specjalny (np. \* lub %), a także sekwencję ucieczki (np. znak tabulacji \t). Typy int, float, double i char są typami podstawowymi. Nazwy tych typów są słowami kluczowymi i muszą być zapisywane małymi literami. Dodatek D podsumowuje charakterystykę wszystkich ośmiu typów podstawowych (boolean, byte, char, short, int, long, float i double).

Znak = w wierszu 12. wskazuje, że zmienna number1 typu int powinna zostać w momencie deklaracji zainicjalizowana wynikiem input.nextInt(). Metoda next <sup>→</sup>Int() obiektu Scanner pobiera z klawiatury liczbę całkowitą. Program czeka, aż użytkownik wpisze liczbę i naciśnie klawisz *Enter*, aby potwierdzić wartość.

Nasz program zakłada, że użytkownik wprowadzi wartość poprawną. Jeśli nie, pojawi się błąd logiczny i program przestanie działać. Rozdział 11. zawiera informacje na temat zabezpieczania programów przed tego rodzaju błędami. Mówi się, że program przygotowany na błędy jest **odporny na porażki**.

2.5.5. Pobranie drugiej liczby całkowitej

Wiersz 14.:

System.out.print("Wpisz drugą liczbę: "); // Zapytanie

**odpytuje** użytkownika o drugą liczbę całkowita. Wiersz 15.:

int number2 = input.nextInt(); *// Odczytanie drugiej liczby*

deklaruje zmienną number2 typu int i inicjalizuje ją drugą wartością całkowitą pobraną od użytkownika.

2.5.6. Użycie zmiennych w obliczeniach

Wiersz 17.:

int sum = number1 + number2; // Dodanie liczb i zapamiętanie wyniku w sum

deklaruje zmienną sum typu int i inicjalizuje ją wynikiem operacji number1 + number2. Gdy program napotka operację dodawania, wykonuje obliczenia na podstawie wartości znajdujących się w zmiennych number1 i number2.

W przedstawionym kodzie operator dodawania jest **operatorem binarnym**, ponieważ wykorzystuje dwa operandy — number1 i number2. Fragment dotyczący obliczenia nazywamy **wyraĝeniem**. W zasadzie wyraĝenie to dowolny fragment instrukcji posiadający wartość. Wartością wyrażenia number1 + number2 jest suma liczb. Podobnie wartością wyrażenia input.nextInt() (wiersze 12. i 15.) jest liczba całkowita wpisana przez użytkownika.

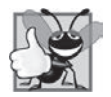

#### 2.10. Dobra praktyka programistyczna

Aby zwiększyć czytelność kodu, umieść znak spacji przed operatorem binar*nym i po nim.*

2.5.7. Wyświetlenie wyniku obliczeń

Po wykonaniu obliczeñ wiersz 19.:

System.out.printf("Suma wynosi %d%n", sum); *// WyĞwietlenie sumy*

używa metody System.out.printf do wyświetlenia wartości zmiennej sum. Określnik formatu **%d** to miejsce do zastąpienia wartością typu int (w tym przypadku wartością z sum). Wszystkie pozostałe znaki tekstu formatującego to stała treść. Metoda printf wyświetli więc tekst "Suma wynosi ", po nim wartość sum (w miejscu wskazanym przez %d), a na końcu użyje znaku przejścia do nowego wiersza.

Obliczenia można również wykonać wewnątrz instrukcji wywołującej printf. Moglibyśmy połączyć wiersze 17. i 19. w jedną instrukcję:

System.out.printf("Suma wynosi %d%n", (number1 + number2));

Nawiasy, w których umieszczone jest wyrażenie number1 + number2, są opcjonalne — służą jedynie podkreśleniu, że wartość całego wyrażenia jest umieszczona w określniku formatu %d. Takie nawiasy nazywa się redundantnymi.

#### 2.5.8. Dokumentacja API Javy

Dla każdej klasy z API Javy bedziemy wskazywali pakiet, z którego pochodzi. W ten sposób będziesz w stanie szybko znaleźć opisy pakietów i klas w oficjalnej dokumentacji. Dokumentację w wersji WWW znajdziesz pod adresem:

http://docs.oracle.com/javase/8/docs/api/index.html

Wersie do pobrania znajdziesz w części Additional Resources na stronie:

http://www.oracle.com/technetwork/java/javase/downloads/index.html

#### 2.5.9. Deklaracja i inicjalizacja zmiennej jako osobne instrukcje

Każda zmienna musi mieć wartość, zanim będzie można jej użyć w obliczeniach (lub innym wyrażeniu). Instrukcja z wiersza 12. dokonywała zarówno deklaracji zmiennej number1, jak i jej inicjalizacji wartością wpisaną przez użytkownika.

Zdarza się, że deklaracja zmiennej następuje w jednej instrukcji, a w drugiej jest inicializowana. Na przykład wiersz 12. można by rozbić na dwie instrukcje:

int number1; // Deklaracja zmiennej number1 typu int number1 = input.nextInt(); // Przypisanie zmiennej number1 danych pobranych // od użytkownika

Pierwsza instrukcja deklaruje zmienną number1, ale jej nie inicjalizuje. Druga instrukcja używa operatora przypisania (=) do przypisania (czyli nadania) zmiennej number1 wartości wprowadzonej przez użytkownika. Instrukcję można przeczytać jako rozkaz "nadaj number1 wartość pochodzaca z input.nextInt()". Wszystko, co znajduje się po **prawej** stronie operatora przypisania, jest zawsze wyliczane przed wykonaniem samego przypisania.

### 2.6. Zagadnienia dotyczące pamięci

Nazwy zmiennych takie jak number1, number2 i sum tak naprawdę odpowiadają miejscom w pamięci komputera. Każda zmienna ma nazwę, typ, rozmiar (w bajtach) i wartość.

Gdy wykona się następujący fragment kodu z rysunku 2.7 (wiersz 12.):

int number1 = input.nextInt(); // Odczytanie pierwszej liczby

liczba wpisana przez użytkownika trafi do miejsca w pamięci wskazywanego przez nazwę number1. Przypuśćmy, że użytkownik wpisze 45. Komputer umieści liczbę w położeniu number1 (rysunek 2.8), zastępując nią poprzednią wartość w tym miejscu (jeśli istniała). Poprzednia wartość jest tracona, więc mówimy, że caly proces jest destrukcyjny.

Gdy wykona się instrukcja z wiersza 15.:

```
int number2 = input.nextInt(); // Odczytanie drugiej liczby
```
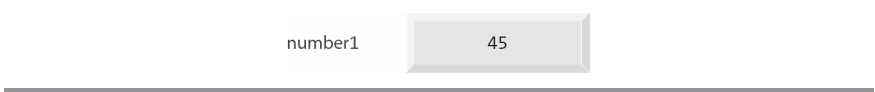

Rysunek 2.8. Miejsce w pamięci przedstawiające nazwę i wartość zmiennej number1

przypuśćmy, że jako wynik otrzymaliśmy 72. Komputer umieszcza liczbe całkowita w miejscu wskazywanym przez zmienną number2. Pamięć wygląda obecnie tak, jak na rysunku 2.9.

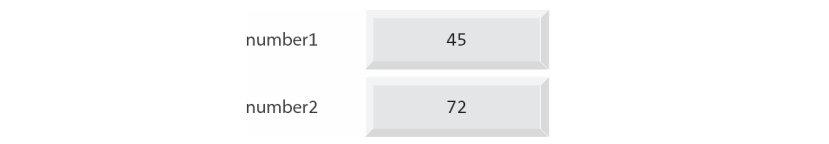

Rysunek 2.9. Miejsce w pamięci dla zmiennych number1 i number2

Po tym, jak program z rysunku 2.7 otrzymał obie wartości i umieścił je w zmiennych number1 i number2, dodaje je do siebie i sumę umieszcza w zmiennej sum. Instrukcja (wiersz 17.):

int sum = number1 + number2; // Dodanie liczb i zapamiętanie wyniku w sum

wykonuje dodawanie i zastępuje wynikiem dowolną wcześniejszą wartość znajdującą się w sum. Po tej operacji pamięć wygląda tak, jak na rysunku 2.10. Wartości zmiennych number1 i number2 wyglądają dokładnie tak samo jak wcześniej pomimo użycia ich do wyliczenia sum. Wartości te były używane, ale nie niszczone, w trakcie operacji dodawania. Gdy odczytujemy wartość z pamięci, jest to operacja nie**destrukcyjna**.

| number1             | 45  |  |
|---------------------|-----|--|
| number <sub>2</sub> | 72  |  |
| sum                 | 117 |  |

Rysunek 2.10. Miejsce w pamięci po zsumowaniu wartości ze zmiennych number1 i number2

## 2.7. Operacje arytmetyczne

Większość programów wykonuje operacje arytmetyczne. Podsumowanie dostępnych operatorów arytmetycznych zawiera rysunek 2.11. Zwróć uwagę na pewne symbole specjalne niestosowane w algebrze. **Znak gwiazdki** (**\***) oznacza mnożenie, a znak procenta (%) **resztę z dzielenia**, o którym więcej wkrótce. Operatory z rysunku 2.11 to operatory **binarne**, ponieważ wykorzystują **dwa** operandy. Na przykład wyrażenie f + 7 zawiera operator binarny + i dwa operandy: f i 7.

Dzielenie liczb całkowitych powoduje powstanie całkowitego wyniku. Na przykład wyrażenie 7 / 4 zwraca wynik 1, a 17 / 5 wynik 3. Część ułamkowa jest po prostu **ucinana** (pomijana) — nie dochodzi do zaokrąglenia. Java udostępnia operator reszty z dzielenia (%), który zwraca uciętą część. Wyrażenie x % y

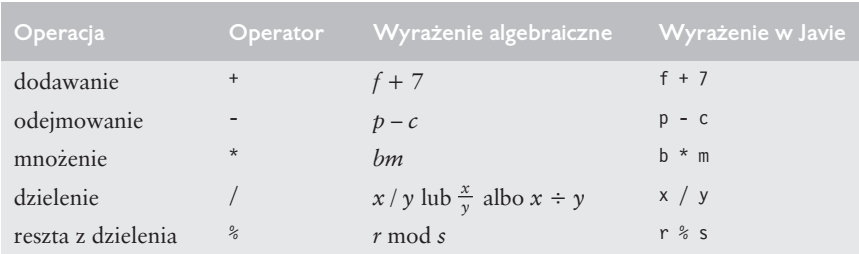

Rysunek 2.11. Operatory arytmetyczne

zwróci resztę z dzielenia x przez y. Wynikiem operacji 7 % 4 będzie 3, a wynikiem operacji 17 % 5 będzie 2. Operator jest używany głównie dla liczb całkowitych, ale można go użyć również w połączeniu z innymi typami. W ćwiczeniach dotyczących tego rozdziału i następnych rozważymy kilka interesujących zastosowañ operatora reszty z dzielenia, na przykïad sprawdzenie, czy pewna liczba jest wielokrotnością innej.

### *Wyraĝenia arytmetyczne zapisywane w linii prostej*

Wyrażenia arytmetyczne w Javie trzeba zapisywać w linii prostej, czyli wersji przyjaznej dla komputerów. Oznacza to, że wyrażenie "a dzielone przez b" zapisuje się w postaci a / b, więc wszystkie stałe, zmienne i operatory pojawiają się w linii prostej. Kompilatory nie akceptują następującego zapisu algebraicznego:

*b a*

### *Nawiasy do grupowania podwyraĝeñ*

Nawiasy służą do grupowania wyrażeń w języku Java dokładnie w taki sam sposób jak w standardowych działaniach matematycznych. Aby pomnożyć a przez sumę b + c, napiszemy:

 $a * (b + c)$ 

Jeśli wyrażenie zawiera zagnieżdżone nawiasy, jak tutaj:

 $((a + b) * c)$ 

najpierw wyliczane są wartości najbardziej wewnętrznych nawiasów (w tym przypadku a + b).

### *KolejnoĂÊ wykonywania dziaïañ*

Java stosuje operatory arytmetyczne w ściśle określonej kolejności nazywanej kolejnością wykonywania działań, która w większości sytuacji jest taka sama jak w przypadku algebry.

- 1. Najpierw wykonuje się operacje mnożenia, dzielenia i reszty z dzielenia. Jeśli wyrażenie zawiera kilka tego rodzaju operacji, są one realizowane od lewej do prawej. Operacje mnoĝenia, dzielenia i reszty z dzielenia mają taki sam priorytet.
- 2. Następnie wykonuje się operacje dodawania i odejmowania. Jeśli wyrażenie zawiera kilka tego typu operacji, są one realizowane od lewej do prawej. Operacje dodawania i odejmowania mają taki sam priorytet.

Zasady te umożliwiają Javie stosowanie operatorów we właściwym porządku<sup>1</sup>. Gdy operatory są stosowane od lewej do prawej, mówimy o ich łączności (asocja**cyjności**). Są jednak operatory, które łączą się od prawej do lewej. Rysunek 2.12 zawiera podsumowanie wszystkich reguł dla poznanych do tej pory operatorów. Kompletną listę operatorów zawiera dodatek A.

| Operatory Operacje |                    | Kolejność wykonywania                                  |  |
|--------------------|--------------------|--------------------------------------------------------|--|
| $\star$            | mnożenie           | Wyliczane w pierwszej kolejności. Jeśli istnieje kilka |  |
|                    | dzielenie          | operatorów tego typu, są wyliczane od lewej do prawej. |  |
| $\frac{1}{2}$      | reszta z dzielenia |                                                        |  |
|                    | dodawanie          | Wyliczane w drugiej kolejności. Jeśli istnieje kilka   |  |
|                    | odejmowanie        | operatorów tego typu, są wyliczane od lewej do prawej. |  |
|                    | przypisanie        | Wykonywane na końcu.                                   |  |

Rysunek 2.12. Kolejność wykonywania działań

#### *Przykïadowe wyraĝenia algebraiczne i wyraĝenia w jÚzyku Java*

Przyjrzyjmy się kilku przykładom wyrażeń. Każde z nich przedstawione jest w wersji ze standardowym zapisem matematycznym i równoważnej wersji w języku Java. Oto przykład wyliczający średnią pięciu zmiennych:

Algebra: 
$$
m = \frac{a+b+c+d+e}{5}
$$
  
\n*Java*: m = (a + b + c + d + e) / 5;

Nawiasy są niezbędne, ponieważ dzielenie ma wyższy priorytet niż dodawanie. Cały element (a + b + c + d + e) musi zostać podzielony przez 5. Gdybyśmy pominęli nawiasy, otrzymalibyśmy zapis a + b + c + d + e / 5, który byłby równoważny wersji

$$
a+b+c+d+\frac{e}{5}
$$

Oto przykïad wyraĝenia zapisywanego w jednym wierszu:

Algebra: 
$$
y = mx + b
$$
  
*Java*:  $y = m * x + b$ ;

Tutaj nawiasy nie są wymagane. Operacja mnożenia jest realizowana jako pierwsza, bo ma wyĝszy priorytet niĝ dodawanie. Przypisanie jest realizowane na koñcu, bo ma niższy priorytet niż mnożenie lub dodawanie.

Poniższy przykład wykorzystuje operatory reszty z dzielenia (%), mnożenia, dzielenia, dodawania i odejmowania:

 <sup>1</sup>  $1$  Używamy prostych przykładów do przedstawienia kolejności wykonywania działań. W bardziej złożonych wyrażeniach mogą pojawić się subtelne problemy z kolejnością. Więcej informacji na ten temat znajdziesz w rozdziale 15. specyfikacji języka Java (*https:*// *docs.oracle.com/javase/specs/jls/se8/html/jls-15.html*).

```
Algebra: z = pr\%q + w/x - yJava: = p * r % q + w / x - y;
  6 1 2 4 3 5
```
Liczby w kółkach pod instrukcją wskazują kolejność, w jakiej Java zastosuje operatory. Operacje \*, % i / są wykonywane jako pierwsze w kolejności od lewej do **prawej** (łączą się od lewej do prawej), ponieważ mają wyższy priorytet niż operacje + i –. Następnie są wykonywane operacje + i –. One też są realizowane od **lewej do prawej**. Operator przypisania (=) wchodzi do gry jako ostatni.

#### *Wyliczanie wielomianu stopnia drugiego*

Aby lepiej zrozumieć kolejność wykonywania działań, przeanalizujmy obliczanie wartości wyrażenia, które jest wielomianem stopnia drugiego w postaci  $ax^{2} + bx + c$ 

 $y = a$  $*$   $x$ b  $*$   $x + c;$  $6$   $1$   $2$   $4$   $3$   $5$ 

Operacje mnożenia są wykonywane w pierwszej kolejności i od lewej do prawej, bo mają wyższy priorytet niż dodawanie. (Ponieważ Java nie ma operatora arytmetycznego dla podnoszenia do potęgi, x<sup>2</sup> zapisaliśmy jako x \* x. Alternatywę dla tej operacji zawiera podrozdział 5.4). Operacje dodawania są wykonywane od lewej do prawej. Przypuśćmy, że zmienne a, b, c i x zainicjalizowano (nadano im wartości) w następujący sposób: a = 2, b = 3, c = 7 i x = 5. Rysunek 2.13 przedstawia kolejność, w której będą stosowane operatory.

| Krok 1. | $y = 2 * 5 * 5 + 3 * 5 + 7$ ; (mnożenie najbardziej z lewej)<br>$2 * 5 to 10$     |                                                |
|---------|-----------------------------------------------------------------------------------|------------------------------------------------|
|         | Krok 2. $y = 10 * 5 + 3 * 5 + 7$ ; (mnożenie najbardziej z lewej)<br>10 * 5 to 50 |                                                |
|         | Krok 3. $y = 50 + 3 * 5 + 7$ ;<br>3 * 5 to 15                                     | (mnożenie przed dodawaniem)                    |
|         | Krok 4. $y = 50 + 15 + 7$ ;<br>$50 + 15$ to 15                                    | (dodawanie najbardziej z lewej)                |
|         | Krok 5. $y = 65 + 7$ ;<br>$65 + 7$ to 15                                          | (ostatnie dodawanie)                           |
|         | Krok 6. $y = 72$                                                                  | (ostatnia operacja, czyli umieszczenie 72 w y) |

Rysunek 2.13. Kolejność wyliczania wartości w wielomianie stopnia drugiego

Można zastosować nieobowiązkowe nawiasy, aby uczynić wyrażenie bardziej czytelnym. Analizowane wyrażenie można zapisać następująco:

 $y = (a * x * x) + (b * x) + c;$ 

# 2.8. Podejmowanie decyzji — operatory równości i relacji

Warunek to wyrażenie, które może być prawdziwe lub fałszywe. W tym podrozdziale omówimy instrukcję warunkową if, która umożliwia programowi podejmowanie decyzji na podstawie zawartości zmiennej. Na przykład warunek "suma punktów jest większa lub równa 60" określa, czy student zdał test. Jeśli warunek z instrukcji if jest prawdziwy, wykona się treść zawarta w instrukcji. Jeśli jest fałszywy, zostanie pominięta.

Warunki w instrukcjach i f mogą powstawać z użyciem operatorów równości  $(== i !=)$  lub operatorów relacji  $(>, <, >= i ==)$  podsumowanych na rysunku 2.14. Oba operatory równości mają taki sam priorytet, który jest niższy od priorytetu operatorów relacji. Operatory równości łączą się od lewej do prawej. Operatory relacji mają taki sam priorytet i również łączą się od lewej do prawej.

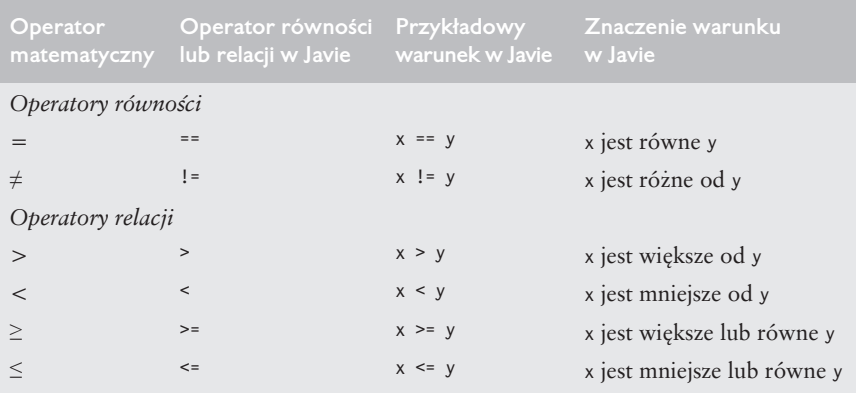

Rysunek 2.14. Operatory równości i relacji

Na rysunku 2.15 zostało użytych sześć instrukcji if do porównywania dwóch liczb całkowitych wpisanych przez użytkownika. Jeśli warunek w którejkolwiek instrukcji będzie prawdziwy, instrukcja powiązana z instrukcją i f wykona się; w przeciwnym razie zostanie pominięta. Używamy klasy Scanner do pobrania liczb całkowitych od użytkownika i umieszczenia ich w zmiennych number1 i number2. Program porównuje liczby i wyświetla informacje, jeżeli wynik porównywania jest prawdziwy. Przedstawiamy również trzy wyniki dla różnych wartości wpisanych przez użytkownika.

3 import java.util.Scanner; // Program używa klasy Scanner

```
5 public class Comparison {
```
ĥ // Metoda main rozpoczyna wykonywanie aplikacji Java

Rysunek 2.15. Porównywanie liczb za pomocą instrukcji if, operatorów równości i operatorów relacji

<sup>1 //</sup> Rysunek 2.15. Comparison.java

<sup>2 //</sup> Porównywanie liczb za pomocą instrukcji if, operatorów równości i operatorów relacji

```
 7 public static void main(String[] args) {
 8 // Tworzy obiekt Scanner, aby pobrać dane z konsoli<br>9 		Scanner input = new Scanner(System in) ·
          Scanner input = new Scanner(System.in);
10
11 System.out.print("Wpisz pierwszą liczbę: "); // Zapytanie<br>12 int number1 = input.nextInt(): // Odczytanie pierwszei liczby
          12 int number1 = input.nextInt(); // Odczytanie pierwszej liczby
13
14 System.out.print("Wpisz drugą liczbę: "); // Zapytanie
15 int number2 = input.nextInt(); // Odczytanie pierwszej liczby
16
17 if (number1 == number2) {<br>18 System.out.printf("%d
             18 System.out.printf("%d == %d%n", number1, number2);
19 }
20
21 if (number1 != number2) {<br>22 System.out.printf("%d
             System.out.printf("%d != %d%n", number1, number2);
23 }
24
         if (number1 < number2) {
26 System.out.printf("%d < %d%n", number1, number2);
27 }
28
29 if (number1 > number2) {
             System.out.printf("%d > %d%n", number1, number2);
31 }
32
33 if (number1 <= number2) {
34 System.out.printf("%d <= %d%n", number1, number2);
35 }
36
37 if (number1 >= number2) {
38 System.out.printf("%d >= %d%n", number1, number2);
39 }
40 } // Koniec metody main
41 } // Koniec klasy Comparison
```
**Wpisz pierwszÈ liczbÚ:** *777* Wpisz drugą liczbę: 777 **777 == 777 777 <= 777 777 >= 777**

```
Wpisz pierwszÈ liczbÚ: 1000
Wpisz drugÈ liczbÚ: 2000
1000 != 2000
1000 < 2000
1000 <= 2000
```

```
Wpisz pierwszÈ liczbÚ: 2000
Wpisz drugÈ liczbÚ: 1000
2000 != 1000
2000 > 1000
2000 >= 1000
```
Rysunek 2.15. Porównywanie liczb za pomocą instrukcji if, operatorów równości i operatorów relacji *— ciqq dalszy* 

Metoda main (wiersze od 7. do 40.) klasy Comparison rozpoczyna wykonywanie programu. Wiersz 9.:

Scanner input = new Scanner(System.in);

deklaruje zmienną input typu Scanner i przypisuje jej obiekt Scanner powiązany ze standardowym wejściem (np. klawiaturą).

Wiersze 11. i 12.:

```
System.out.print("Wpisz pierwszą liczbę: "); // Zapytanie
int number1 = input.nextInt(); // Odczytanie pierwszej liczby
```
pytają użytkownika o pierwszą liczbę całkowitą i zapisują ją w zmiennej number1 typu int.

Wiersze 14. i 15.:

```
System.out.print("Wpisz drugą liczbę: "); // Zapytanie.
int number2 = input.nextInt(); // Odczytanie drugiej liczby.
```
pytają użytkownika o drugą liczbę całkowitą i zapisują ją w zmiennej number2 typu int.

Wiersze od 17. do 19.:

```
if (number1 == number2) {
    System.out.printf("%d == %d%n", number1, number2);
}
```
porównują zawartość zmiennych number1 i number2 pod kątem równości. Jeśli wartości są sobie równe, instrukcja z wiersza 18. wyświetla tekst wskazujący, że wartości są równe. Instrukcje if z wierszy 21., 25., 29., 33. i 37. porównują number1 i number2, wykorzystując operatory !=, <, >, <= i >=. Jeśli warunki są prawdziwe w jednej z tych instrukcji, wówczas wyświetli się tekst umieszczony poniżej warunku.

Każda instrukcja if z rysunku 2.15 zawiera jako swoją treść tylko jedno wcięte polecenie. Zauważ, że treść znajduje się w nawiasach klamrowych ({ i }). Tworzy to tak zwanÈ **instrukcjÚ zïoĝonÈ** lub **blok instrukcji**.

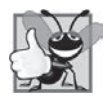

#### 2.11. Dobra praktyka programistyczna

*Zastosuj wciÚcie dla instrukcji znajdujÈcych siÚ wewnÈtrz instrukcji if, aby* poprawić czytelność kodu. IDE najczęściej wykonują to zadanie automa $t$ ycznie po określeniu wielkości wcięcia.

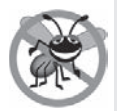

#### 2.4. Wskazówka zapobiegająca błędom

*JeĂli treĂciÈ wykonywanÈ dla warunku jest tylko jedno polecenie, nie trzeba uĝywaÊ nawiasów klamrowych. SÈ one niezbÚdne tylko w sytuacji, gdy poleceñ jest wiÚcej. Wkrótce siÚ przekonasz, ĝe zapominanie o stosowaniu nawiasów klamrowych w przypadku wielu instrukcji wewnątrz treści prowadzi do subtelnych bïÚdów. Aby ich uniknÈÊ, zawsze stosuj nawiasy klamrowe dla instrukcji if.*

#### *Biaïe spacje*

Zwróć uwagę na zastosowanie białych spacji na rysunku 2.15. Przypomnijmy, że kompilator najczęściej ignoruje białe spacje. Jeśli instrukcje zajmują kilka wierszy, warto rozdzielić je w sposób logiczny, co poprawia czytelność, ale nie wpływa

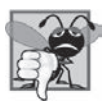

#### 2.7. Typowy błąd programistyczny

*Umieszczanie Ărednika tuĝ po nawiasie zamykajÈcym warunek w instrukcji if jest czÚsto bïÚdem logicznym (ale nie bïÚdem skïadniowym). ¥rednik powoduje, ĝe treĂÊ instrukcji if jest tak naprawdÚ pusta, wiÚc speïnienie warunku nie spowoduje żadnej akcji. Co gorsza, oryginalna treść warunku wykona siÚ zawsze (niezaleĝnie od warunku), co spowoduje zapewne bïÚdne dziaïanie programu.*

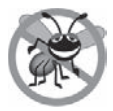

#### 2.5. Wskazówka zapobiegająca błędom

*Dïugie instrukcje mogÈ swym zasiÚgiem obejmowaÊ kilka wierszy. JeĂli taki podziaï jest konieczny, uĝyj naturalnych miejsc zïamania wiersza, na przykïad po przecinku w przypadku listy elementów lub po operatorze w przypadku dïugiego wyraĝenia. Jeĝeli instrukcja jest podzielona na kilka wierszy, stosuj wciÚcia aĝ do jej koñca.*

na działanie aplikacji. W idealnej sytuacji liczba instrukcji w metodzie powinna być stosunkowo niewielka, ale nie zawsze jest to możliwe.

#### *Opisane dotychczas operatory*

Rysunek 2.16 przedstawia omówione dotychczas operatory od najwyĝszego do najniższego priorytetu. Wszystkie poza operatorem przypisania (=) dotyczą łączenia od lewej do prawej. Operator przypisania wykonuje się od prawej do lewej. To, co trafia do zmiennej wskazanej po lewej stronie jako efekt działania wyrażenia znajdującego się po prawej stronie operatora przypisania, jest też wynikiem całego operatora — na przykład wartością wyrażenia x = 7 jest 7. Wyrażenie takie jak  $x = y = 0$  wylicza się tak, jakby było zapisane jako  $x = (y = 0)$ , czyli najpierw następuje przypisanie wartości 0 do zmiennej y, a dopiero potem przypisanie wyniku tego przypisania (0) do zmiennej x.

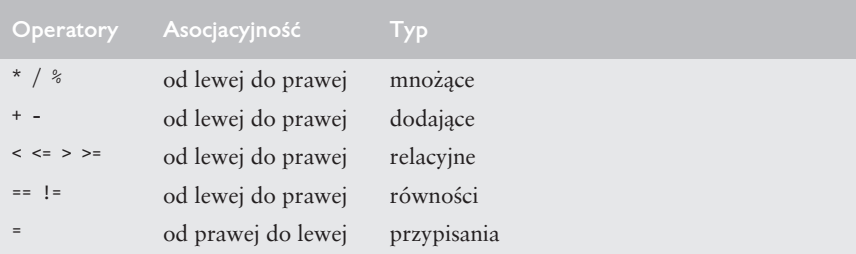

Rysunek 2.16. Priorytet i kierunek dziaķania przedstawionych dotychczas operatorów

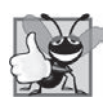

#### 2.12. Dobra praktyka programistyczna

*PiszÈc wyraĝenie zawierajÈce wiele operatorów, skorzystaj z tabeli kolejnoĂci operatorów dostÚpnej w dodatku A. Sprawdě, czy operacje w wyraĝeniu sÈ wykonywane w kolejnoĂci, której oczekujesz. JeĂli w przypadku zïoĝonego wyraĝenia nie jesteĂ pewien kolejnoĂci, uĝyj z nawiasów, aby wymusiÊ poĝÈdanÈ kolejnoĂÊ wykonywania operacji.*

## 2.9. Podsumowanie

W tym rozdziale poznałeś naprawdę dużo rozmaitych funkcjonalności Javy, w tym wyświetlanie danych na ekranie, wprowadzanie danych z klawiatury, wykonywanie obliczeń i podejmowanie decyzji. Przedstawione tu aplikacje wprowadzają wiele podstawowych pojęć programistycznych. Przekonasz się podczas lektury następnego rozdziału, że aplikacje Javy zawierają w metodzie main jedynie kilka wierszy kodu, ponieważ wiekszość prac aplikacja wykonuje przez tworzenie obiektów i wywoływanie metod. Z rozdziału 3. dowiesz się, jak tworzyć własne klasy i uĝywaÊ utworzonych na ich podstawie obiektów.

## Streszczenie

#### *Podrozdziaï 2.2. Twój pierwszy program — wyĂwietlenie wiersza tekstu*

- Aplikację Javy uruchamia się, wykonując polecenie java w celu uruchomienia JVM.
- Komentarze dokumentują program i zwiększają jego czytelność. Kompilator je ignoruje.
- Komentarz jednowierszowy zaczyna się znakami // i kończy wraz z końcem wiersza, w którym się znajduje.
- Komentarz tradycyjny może obejmować swym zasięgiem wiele wierszy. Zaczyna się znakami /\* i kończy znakami \*/.
- Komentarz Javadoc, zaczynający się znakami /\*\* i kończący znakami \*/, pozwala osadzać dokumentację bezpośrednio w kodzie. Program javadoc umożliwia generowanie na podstawie tych komentarzy dokumentacji projektowej.
- $\bullet$  Biad skiadniowy występuje, gdy kompilator natknie się na kod, który łamie reguły języka Java. Przypomina to błąd gramatyczny w języku naturalnym.
- Puste wiersze, znaki spacji i znaki tabulacji to tak zwane białe spacje. Dzięki nim program jest czytelniejszy, ale nie wpływa to na jego działanie (kompilator takie znaki ignoruje).
- Słowa kluczowe to nazwy zarezerwowane przez Jave. Zawsze sa zapisywane małymi literami.
- Słowo kluczowe class rozpoczyna deklarację klasy.
- Zgodnie z przyjętą konwencją wszystkie nazwy klas Javy rozpoczynają się od wielkiej litery, a także zawierają wielką literę na początku każdego następnego wyrazu (np. NazwaPewnejKlasy).
- $\bullet$  Nazwa klasy Javy to identyfikator ciąg znaków składający się z liter, cyfr, znaku podkreślenia () i znaku dolara (\$), który jednak nie zaczyna się od cyfry i nie zawiera spacji.
- Deklaracja klasy publicznej (public) musi być zapisana w pliku o takiej samej nazwie mającym rozszerzenie .java.
- Java to język, w którym istotna jest wielkość liter, więc "widzi" różnicę między małymi i dużymi literami.
- Treść deklaracji każdej klasy znajduje się w nawiasach klamrowych  $({i})$ .

• Metoda main to punkt początkowy każdej aplikacji. Musi się zaczynać w następujący sposób:

public static void main(String[] args)

W przeciwnym razie JVM nie uruchomi aplikacji.

- Metody wykonują zadania i zwracają informacje, gdy je zakończą. Słowo kluczowe void wskazuje, ĝe metoda wykonuje zadanie, ale nie zwraca informacji.
- Instrukcje powodują wykonywanie pewnych akcji przez komputer.
- Ciąg znaków umieszcza się w cudzysłowie i nazywa czasem literałem znakowym.
- Standardowy obiekt wyjścia (System.out) wyświetla znaki w oknie terminala.
- Metoda System.out.println wyświetla w terminalu tekst przekazany jako argument, a następnie przenosi kursor do początku nowego wiersza.

#### *Punkt 2.2.1. Kompilacja aplikacji*

• Kompilację programu przeprowadza się poleceniem javac. Jeśli program nie zawiera żadnych błędów składniowych, powstanie plik klasy zawierający kod bajtowy reprezentujący aplikację. Kod bajtowy jest interpretowany przez JVM w trakcie wykonywania programu.

#### *Punkt 2.2.2. Wykonywanie aplikacji*

 $\bullet$  Aby uruchomić aplikację, użyj polecenia java i podaj po nim nazwę klasy zawierającej metodę main.

#### *Podrozdziaï 2.3. Modyfikacja pierwszego programu*

- Metoda System.out.print wyświetla przekazany argument i umieszcza kursor od razu za ostatnim wyświetlonym znakiem.
- Eewy ukośnik (\) to znak ucieczki. Java łączy go z następnym znakiem w sekwencję ucieczki — np. kombinacja \n reprezentuje znak przejścia do nowego wiersza.

#### *Podrozdziaï 2.4. WyĂwietlanie tekstu metodÈ printf*

- Metoda System.out.printf (f oznacza "formatowane") wyświetla dane w postaci sformatowanej.
- Pierwszym argumentem metody printf jest ciąg formatujący, który zawiera stały tekst lub określniki formatu. Każdy określnik formatu wskazuje typ danych wyjściowych i jest elementem tymczasowym informującym o konkretnym miejscu wstawienia danych.
- Określnik formatu rozpoczyna się znakiem procentu (%), po którym następuje znak definiujący typ danych, np. określnik formatu %s oznacza tekst.
- Określnik formatu %n to przenośne przejście do nowego wiersza. Nie można go użyć jako argumentu w metodach System.out.print lub System.out.println, ale metoda System.out.println na końcu tekstu również wstawia przejście do nowego wiersza w sposób przenośny między systemami.

#### *Punkt 2.5.1. Deklaracja import*

- Deklaracja import pomaga kompilatorowi odnaleźć klasę używaną przez program.
- Bogaty zestaw predefiniowanych klas Javy jest pogrupowany w pakiety nazwane grupy klas. Najczęściej mówi się o bibliotece klas Javy lub API Javy.

## *Punkt 2.5.2. Deklaracja i utworzenie obiektu Scanner w celu pobrania danych z klawiatury*

- Zmienna to miejsce w pamięci komputera, w którym znajduje się wartość używana później przez program. Wszystkie zmienne muszą być deklarowane przed pierwszym użyciem za pomocą nazwy i typu.
- Nazwa zmiennej umożliwia programowi odwołanie się do konkretnego miejsca w pamięci.
- Klasa Scanner (z pakietu java.util) umożliwia programowi odczyt danych z zewnątrz. Tworzony obiekt Scanner musi otrzymać jako argument źródło danych.
- Zmienne należy inicjalizować przed pierwszym użyciem przez program.
- x Wyraĝenie new Scanner(System.in) tworzy obiekt Scanner, który odczytuje dane ze standardowego obiektu wejścia (System.in).

### *Punkt 2.5.3. ProĂba o wprowadzenie danych*

• Zapytanie prosi użytkownika o podjęcie konkretnej akcji.

### *Punkt 2.5.4. Deklaracja zmiennej dla liczby caïkowitej i pobranie wartoĂci z klawiatury*

- · Typ danych int służy do deklarowania zmiennych mogących przechowywać wartości całkowite. Typ int dopuszcza wartości w zakresie od  $-2$  147 483 648 do +2 147 483 647.
- Wartości typu int nie mogą w kodzie źródłowym zawierać spacji, ale ze względu na poprawę czytelności dopuszcza się stosowanie znaków podkreślenia (np. 60\_000\_000).
- Typy float i double dotyczą obsługi liczb zmiennoprzecinkowych, takich jak -11.19 lub 3.4.
- Zmienne typu char reprezentują pojedyncze znaki, np. dużą literę (A), cyfrę (7), znak specjalny (np. \* lub %), a także sekwencję ucieczki (np. znak tabulacji \t).
- Typy takie jak int, float, double i char to typy podstawowe. Typy podstawowe są słowami kluczowymi, więc zapisuje się je małymi literami.
- Metoda nextInt klasy Scanner pobiera od użytkownika liczbę całkowitą.

#### *Punkt 2.5.6. Uĝycie zmiennych w obliczeniach*

• Fragmenty instrukcji mające wartości nazywamy wyrażeniami.

#### *Punkt 2.5.7. WyĂwietlenie wyniku obliczeñ*

· Określnik formatu %d stanowi miejsce dla wartości typu int.

#### *Punkt 2.5.9. Deklaracja i inicjalizacja zmiennej jako osobne instrukcje*

- Zmienna musi mieć przypisaną wartość, aby mogła być używana przez program.
- Operator przypisania (=) umożliwia nadanie wartości zmiennej.

#### *Podrozdział* 2.6. Zagadnienia dotyczące pamięci

- Nazwy zmiennych odpowiadają pewnym obszarom w pamięci komputera. Każda zmienna ma nazwe, typ, rozmiar i wartość.
- · Wartość wstawiana do zmiennej zastępuje wartość, która znajdowała się w danym miejscu pamięci wcześniej. Innymi słowy, stara wartość jest tracona.

#### Podrozdział 2.7. Operacje arytmetyczne

- Operatorami arytmetycznymi są: + (dodawanie), (odejmowanie), \* (mnożenie), / (dzielenie) i % (reszta z dzielenia).
- · Dzielenie liczb całkowitych zwraca liczbę całkowitą bez części ułamkowej.
- Operator reszty z dzielenia (%) zwraca resztę pozostałą po dzieleniu liczb całkowitych.
- · Wyrażenia arytmetyczne w kodzie trzeba pisać w wersji liniowej.
- Jeśli wyrażenie zawiera zagnieżdżone nawiasy, w pierwszej kolejności wyliczane są wartości z najbardziej wewnętrznych nawiasów.
- Java stosuje operatory arytmetyczne w wyrażeniach w ściśle określonej kolejności wskazywanej przez kolejność wykonywania działań.
- · Gdy mówimy, że operatory są stosowane od lewej do prawej, mamy na myśli ich łączenie (asocjacyjność). Niektóre operatory są stosowane od prawej do lewej.
- · Dodatkowe (zbędne) nawiasy czynią wyrażenia czytelniejszymi.

#### Podrozdział 2.8. Podejmowanie decyzji — operatory równości i relacji

- Instrukcja i f podejmuje decyzję na podstawie spełnienia (prawda lub fałsz) wskazanego warunku.
- Warunki w instrukcji i f wykorzystują operatory równości (== i !=) oraz operatory relacji  $(>, < , =$   $i > =)$ .
- · Instrukcja i f rozpoczyna się od słowa kluczowego i f, następnie jest umieszczony w nawiasach warunek, a potem treść w postaci dodatkowych instrukcji. Dodatkowe instrukcje, jeśli jest ich więcej niż jedna, muszą znajdować się w nawiasach klamrowych.

#### **Ćwiczenia do samooceny**

- 1.1. Wypełnij puste miejsca w każdym z następujących zdań:
	- a) \_\_\_\_\_\_\_\_ i \_\_\_\_\_\_\_ zaczynają i kończą treść każdej metody.
	- b) Instrukcja służy do podejmowania decyzji.
	- c) Znaki rozpoczynają komentarz jednowierszowy.
	-
	- e) \_\_\_\_\_\_\_ są zarezerwowane przez język Java.
	- f) Aplikacje Javy rozpoczynają działanie od metody
	- g) Metody , i wyświetlają informacje w oknie terminala.
- 1.2. Określ, które z poniższych zdań są prawdziwe, a które fałszywe. Jeśli są fałszywe, wyjaśnij dlaczego.
	- a) Komentarze powodują, że w trakcie wykonywania programu komputer wyświetla tekst umieszczony po znakach //.
	- b) Wszystkie zmienne muszą mieć wskazany typ w momencie ich deklarowania.
	- c) Java traktuje zmienne liczba i LIczBa jako identyczne.
	- d) Operator reszty z dzielenia (%) może być stosowany tylko dla operandów będących liczbami całkowitymi.
	- e) Operatory arytmetyczne  $*, /, *, +i$  mają taki sam priorytet.
	- f) Identyfikator (podkreślenie) użyty samodzielnie jest poprawny w Javie 9.
- 1.3. Napisz instrukcje realizujące każde z wymienionych niżej zadań:
	- a) Zadeklaruj zmienne c, this IsAVariable, q76354 i number o typie int i zainicjalizuj każdą z nich wartością 0.
	- b) Poproś użytkownika o wpisanie liczby całkowitej.
- c) Pobierz liczbę całkowitą i umieść ją w zmiennej value typu int. Załóż, że istnieje obiekt Scanner o nazwie input obsługujący odczyt wartości z klawiatury.
- d) Wyświetl w oknie konsoli w jednym wierszu tekst "To jest program Javy". Uĝyj metody System.out.println.
- e) Wyświetl tekst "To jest program Javy" w dwóch wierszach w konsoli. Pierwszy wiersz powinien kończyć się wyrazem program. Użyj metody System.out.printf i dwóch określników formatu %s.
- f) Jeśli zmienna number nie jest równa 7, wyświetl tekst "Zmienna number nie jest równa 7".
- 1.4. Znajdź i popraw błędy w każdym z następujących fragmentów kodu:

```
a) if (c < 7); {
       System.out.println("c jest mniejsze od 7");
   }
b) if (c \Rightarrow 7) {
      System.out.println("c jest większe lub równe 7");
   }
```
- 1.5. Napisz deklaracje, instrukcje lub komentarze, które realizują wszystkie wskazane zadania:
	- a) Wskaż, że program będzie wyliczał iloczyn trzech liczb całkowitych.
	- b) Utwórz obiekt Scanner w zmiennej input, który odczytuje wartości ze standardowego wejścia.
	- c) Poproś użytkownika o wpisanie pierwszej liczby całkowitej.
	- d) Odczytaj pierwszą liczbę całkowitą podaną przez użytkownika i zapamiętaj ją w zmiennej x typu int.
	- e) Poproś użytkownika o wpisanie drugiej liczby całkowitej.
	- f) Odczytaj drugą liczbę całkowitą podaną przez użytkownika i zapamiętaj ją w zmiennej y typu int.
	- g) Poproś użytkownika o wpisanie trzeciej liczby całkowitej.
	- h) Odczytaj trzecią liczbę całkowitą podaną przez użytkownika i zapamiętaj ją w zmiennej z typu int.
	- i) Oblicz iloczyn trzech liczb całkowitych znajdujących się w zmiennych x, y i z, a następnie umieść wynik w zmiennej result typu int.
	- j) Użyj metody System.out.printf do wyświetlenia tekstu "Iloczyn wynosi", po którym pojawi się zawartość zmiennej result.
- 1.6. Wykorzystując polecenia z ćwiczenia 2.5, napisz kompletny program, który wylicza i wyświetla iloczyn trzech liczb całkowitych.

#### Odpowiedzi do samooceny

- **2.1.** a) lewy nawias  $(\{\})$ , prawy nawias  $(\})$ ; b) if; c)  $\pi$ , d) znaki spacji, nowych wierszy i tabulacji; e) słowa kluczowe; f) main; g) System.out.print, System.out.println i System.out.printf.
- 2.2. Odpowiedzi:
	- a) Fałsz. Komentarze nie powodują podejmowania przez program jakichkolwiek akcji. Dotyczą dokumentowania kodu i poprawy jego czytelności.
	- b) Prawda.
	- c) Fałsz. Java jest językiem, w którym ważna jest wielkość liter, więc zmienne są różne.
	- d) Fałsz. Operator reszty może być stosowany także dla operandów niebedacych liczbami całkowitymi.

e) Falsz. Operatory \*, / i  $\frac{1}{2}$  mają wyższy priorytet niż operatory + i -.

f) Falsz. Od Javy 9 (podkreślenie) nie jest już poprawnym identyfikatorem.

#### 2.3. Odpowiedzi:

```
a) int c = 0:
  int this IsAVariable = 0;
  int q76354 = 0;
  int number = 0;
b) System.out.print("Wpisz liczbę całkowitą: ");
c) int value = input.nextInt();
d) System.out.println("To jest program Javy ");
e) System.out.printf("%s%n%s%n", "To jest program", "Javy");
f) if (number != 7) {
     System.out.println("Zmienna number nie jest równa 7");
```
- 2.4. Odpowiedzi:
	- a) Błąd polega na użyciu średnika tuż za nawiasem kończącym warunek (c < 7) w if. W efekcie kod poniżej wykona się niezależnie od tego, czy warunek okazuje się prawdziwy. Sposób poprawy: usuń średnik po nawiasie.
	- b) Błąd polega na użyciu niepoprawnego operatora relacji =>. Sposób poprawy: zamień => na >=.
- 2.5. Odpowiedzi:
	- a) // Oblicz iloczyn trzech liczb całkowitych.
	- b) Scanner input = new Scanner (System.in);
	- c) System.out.print("Wpisz pierwszą liczbę całkowitą: ");
	- d) int  $x = input.nextInt()$ ;
	- e) System.out.print("Wpisz drugą liczbę całkowitą: ");

```
f) int y = input.nextInt();
```

```
g) System.out.print("Wpisz trzecią liczbę całkowitą: ");
```

```
h) int z = input.nextInt();
```
- i) int result =  $x * y * z$ ;
- j) System.out.printf("Iloczyn wynosi %d%n", result);
- 2.6. Odpowiedź:

```
1 // \acute{C}wiczenie 2.6. Product.java
 2 // Oblicz iloczyn trzech liczb całkowitych
 3 import java.util.Scanner; // Program używa klasy Scanner
 5 public class Product {
      public static void main(String[] args) {
 6
 \overline{7}// Utwórz obiekt Scanner, aby pobrać dane wejściowe z klawiatury
\mathsf{R}Scanner input = new Scanner(System.in);
\mathsf{Q}10
          System.out.print("Wpisz pierwszą liczbę całkowitą: "); // Zapytanie
11
          int x = input.nextInt(); // Odczyt pierwszej liczby
12
13
          System.out.print("Wpisz druga liczbe całkowita: "); //Zapytanie
14
         int y = input.nextInt(); // Odczyt drugiej liczby
15
          System.out.print("Wpisz trzecią liczbę całkowitą: "); // Zapytanie
16
17
          int z = input.nextInt(); // Odczyt trzeciej liczby
```

```
18
         19 int result = x * y * z; // Wyliczenie iloczynu
20
         System.out.printf("Iloczyn wynosi %d%n", result);
22 } // Koniec metody main
23 } // Koniec klasy Product
```

```
Wpisz pierwszÈ liczbÚ caïkowitÈ: 10
Wpisz drugÈ liczbÚ caïkowitÈ: 20
Wpisz trzeciÈ liczbÚ caïkowitÈ: 30
```
# ðwiczenia

- 2.7. Wypełnij puste miejsca w następujących zdaniach:
	- a) służy do dokumentowania programu i poprawy jego czytelności.
	- b) Decyzję w języku Java podejmuje się za pomocą
	- c) Operatorami arytmetycznymi o takim samym priorytecie są mnożenie  $i \qquad \qquad$
	- d) Gdy nawiasy w wyrażeniu są zagnieżdżone, najpierw wykonywany jest zestaw nawiasów.
	- e) Miejsce w pamięci, które w trakcie trwania programu może przechowywać różne wartości, nosi nazwę
- 2.8. Napisz instrukcje Javy, które realizują opisane poniżej zadania:
	- a) Wyświetlenie tekstu "Wpisz liczbę całkowitą: " i pozostawienie kursora w tym samym wierszu.
	- b) Przypisanie wyniku mnoĝenia zmiennych b i c do zmiennej a typu int.
	- c) Użycie komentarza do wskazania, że program wylicza wynagrodzenie.
- 2.9. Określ, które z poniższych zdań są prawdziwe, a które fałszywe. Jeśli są fałszywe, wyjaśnij dlaczego.
	- a) Operatory Javy sa wyliczane od lewej do prawej.
	- b) Wszystkie wymienione nazwy zmiennych są prawidłowe: pod barem, m928134, t5, j7, jej sprzedaz\$, jego \$bilans laczny, a, b\$, c, z i z2.
	- c) Poprawne wyraĝenie arytmetyczne w Javie bez nawiasów jest wyliczane od lewej do prawej.
	- d) Te wszystkie identyfikatory są uznawane za nieprawidłowe: 3g, 87, 67h2, h22 i 2h.
- 2.10. Co wyświetli każda z poniższych instrukcji przy założeniu, że  $x = 2$  i  $y = 3$ ?
	- a) System.out.printf(" $x = %d^2n$ ",  $x$ );
	- b) System.out.printf("Wynikiem %d + %d jest %d%n", x, x,  $(x + x)$ );
	- c) System.out.printf("x =");
	- d) System.out.printf("%d = %d%n",  $(x + y)$ ,  $(y + x)$ );
- 2.11. Które z poniższych instrukcji Javy zawierają zmienne o modyfikowanych wartościach?
	- a) int  $p = i + j + k + 7$ ;
	- b) System.out.println("zmienne, których wartości są modyfikowane");
	- c) System.out.println(" $a = 5$ ");
	- d) int value = input.nextInt();
- **2.12.** Przy założeniu, że  $y = ax^3 + 7$ , które z poniższych instrukcji Javy odpowiadają temu równaniu?

a) int  $y = a * x * x * x + 7$ ; b) int  $y = a * x * x * (x + 7)$ ; c) int  $y = (a * x) * x * (x + 7);$ d) int  $y = (a * x) * x * x + 7$ ; e) int  $y = a * (x * x * x) + 7$ ; f) int  $y = a * x * (x * x + 7)$ ;

- 2.13. Określ kolejność wykonywania operacji w każdej z następujących instrukcji i wylicz wartość x po każdej operacji:
	- a) int  $x = 7 + 3 * 6 / 2 1$ ;
	- b) int x = 2 % 2 + 2 \* 2 2 / 2;
	- c) int  $x = (3 * 9 * (3 + (9 * 3 / (3))))$ ;
- 2.14. Napisz aplikację, która wyświetla w jednym wierszu liczby od 1 do 4, a każda liczba jest oddzielona od poprzedniej spacją. Użyj następujących technik:
	- a) pojedyncza instrukcja System.out.println;
	- b) cztery instrukcje System.out.print;
	- c) pojedyncza instrukcja System.out.printf.
- 2.15. (Arytmetyka) Napisz aplikację, która prosi użytkownika o wpisanie dwóch liczb całkowitych, pobiera je i wyświetla ich sumę, iloczyn, różnicę i iloraz. Użyj technik przedstawionych na rysunku 2.7.
- 2.16. (Porównywanie liczb całkowitych) Napisz aplikację, która prosi o dwie liczby całkowite, pobiera je od użytkownika i wyświetla większą spośród liczb z tekstem "jest większa", natomiast jeśli liczby są sobie równe, wyświetla tekst "Liczby są sobie równe". Użyj technik z rysunku 2.15.
- 2.17. (Arytmetyka najmniejszy i największy) Napisz aplikację, która pobiera od użytkownika trzy liczby całkowite i wyświetla ich sumę, średnią, iloczyn, liczbę najmniejszą i największą. Użyj technik z rysunku 2.15. (Uwaga: Wyliczenie średniej w tym zadaniu powinno skutkować uzyskaniem średniej w postaci liczby całkowitej, czyli dla sumy wynoszącej 7 wynikiem powinno być 2, a nie 2,3333...).
- 2.18. (Wyświetlanie kształtów z gwiazdek) Napisz aplikacje, która wyświetla prostokat, elipse, strzałkę i romb za pomocą znaków gwiazdki (\*).

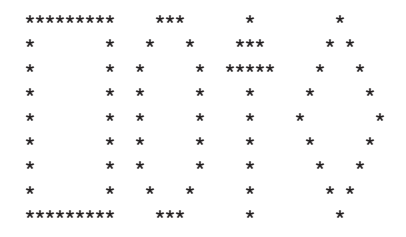

2.19. Co wyświetli poniższy kod?

```
System.out.printf("*%n**%n***%n****%n*****%n");
```
2.20. Co wyświetli poniższy kod?

```
System.out.println("*");
System.out.println("***");
System.out.println("*****");
System.out.println("****");
System.out.println("**");
```
2.21. Co wyświetli poniższy kod?

```
System.out.print("*");System.out.print("***");
```

```
System.out.print("*****");
System.out.print("****");
System.out.println("**");
```

```
2.22. Co wyświetli poniższy kod?
```

```
System.out.print("*");
System.out.println("***");
System.out.println("*****");
System.out.print("****");
System.out.println("**");
```
- 2.23. Co wyświetli poniższy kod? System.out.printf("%s%n%s%n%s%n", "\*", "\*\*\*", "\*\*\*\*\*");
- 2.24. **(Najmniejsza i najwieksza liczba całkowita) Napisz aplikacje, która odczytuje pieć** liczb całkowitych i wyświetla najmniejszą i najwiekszą z tej grupy. Wykorzystaj tylko techniki programistyczne poznane w tym rozdziale.
- 2.25. (Liczby parzyste i nieparzyste) Napisz aplikację, która odczytuje liczbę całkowitą i określa, czy jest to liczba parzysta czy nieparzysta. (Wskazówka: Użyj operatora reszty z dzielenia. Liczba całkowita to wielokrotność 2. Każda liczba podzielna przez 2 zwraca resztę równą 0).
- **2.26. <b>(Wielokrotność)** Napisz aplikację, która odczytuje dwie liczby całkowite i określa, czy pierwsza liczba jest wielokrotnością drugiej. (Wskazówka: Użyj operatora reszty z dzielenia).
- 2.27. **(Wzór szachownicy z gwiazdek)** Napisz aplikacje, która wyświetli poniższy wzór:

```
* * * * * * * *
    * * * * * * * *
* * * * * * * *
 * * * * * * * *
* * * * * * * *
 * * * * * * * *
* * * * * * * *
      * * * * * * * *
```
2.28. **(¥rednica, obwód i pole koïa)** To Êwiczenie wybiega nieco w przód. W tym rozdziale omawialiśmy liczby całkowite i typ int. Java potrafi również reprezentować liczby zmiennoprzecinkowe definiujące część ułamkową, np. 3,14159. Napisz aplikację, która pobiera od użytkownika promień koła jako liczbę całkowitą, a następnie wylicza średnicę, obwód i pole koła, wykorzystując liczbę zmiennoprzecinkową 3.14159 jako ʌ. Uĝyj technik z rysunku 2.7. (**Uwaga:** Moĝesz teĝ uĝyÊ predefiniowanej stałej Math.PI dla wartości  $\pi$ . Stała ta jest dokładniejsza niż 3,14159. Klasa Math jest zdefiniowana w pakiecie java.lang, wiec jest zaimportowana automatycznie i nie trzeba importować jej samodzielnie). Użyj następujących wzorów (*r* to promień):

```
Ărednica = 2r
obwód = 2\pi rpole = \pi r^2
```
Nie przechowuj wyników obliczeń w zmiennej. Użyj ich bezpośrednio jako argumentów instrukcji używającej metody System.out.printf. Wartościami obwodu i pola będą wartości zmiennoprzecinkowe. Użyj dla nich określnika formatu %f. Więcej informacji na ten temat znajdziesz w rozdziale 4.

2.29. **(Wartość całkowita znaku)** Oto kolejny wybieg w przyszłość. W tym rozdziale omawialiśmy liczby całkowite i typ int. Java potrafi również reprezentować duże i małe litery, a także znaki specjalne. Każdemu znakowi odpowiada liczba całkowita. To, jakiemu znakowi odpowiada konkretna liczba, zaleĝy od tak zwanego zestawu znaków używanego przez komputer. Aby wskazać pojedynczy znak, wystarczy umieścić go między apostrofami, np. 'A'.

Aby pobrać liczbę całkowitą odpowiadającą znakowi, można poprzedzić go konstrukcja (int), czyli użyć zapisu:

 $(int)$  'A'

Taki operator nazywamy operatorem rzutowania. (Więcej informacji na temat operatora rzutowania znajdziesz w rozdziale 3.). Poniższa instrukcja spowoduje wyświetlenie znaku i jego liczbowego odpowiednika:

```
System.out.printf("Znak %c ma wartość liczbową %d%n", 'A',
\rightarrow ((int) 'A'));
```
Wykonanie kodu spowoduje wyświetlenie znaku A i wartości 65 (z zestawu znaków Unicode). Określnik formatu % służy do wstawiania pojedynczych znaków, np. znaku 'A').

Korzystając z instrukcji podobnych do tych, które pojawiły się w rozdziale, napisz aplikacje, która wyświetli liczbowe odpowiedniki niektórych liter, cyfr i symboli specjalnych. Wyświetl liczbowe wartości znaków A B C a b c 0 1 2 \$ \* + / oraz spacji.

2.30. (Oddzielanie cyfr w liczbie całkowitej) Napisz aplikację, która przyjmuje liczbę składającą się z pięciu cyfr, dzieli ją na poszczególne cyfry i wyświetla je oddzielone od siebie trzema spacjami. Jeśli użytkownik wpisze liczbę 42339, program powinien wyświetlić tekst:

 $\overline{\mathbf{A}}$  $\overline{2}$  $\overline{3}$  $\overline{3}$  $\overline{9}$ 

Załóż, że użytkownik wpisze liczbę o odpowiedniej liczbie cyfr. Co się stanie, jeśli liczba będzie miała więcej cyfr? Co się stanie, jeśli będzie ich miała mniej? (Wskazówka: Wykonanie tego zadania jest możliwe na podstawie wiedzy zdobytej w tym rozdziale. Trzeba użyć dzielenia i reszty z dzielenia do "wyłuskania" odpowiednich cyfr).

2.31. (Tabela z kwadratami i sześcianami liczb) Wykorzystując tylko i wyłącznie techniki poznane w tym rozdziale, napisz aplikację obliczającą kwadraty i sześciany liczb od 0 do 10 i wyświetlającą je w formie tabelarycznej jak poniżej:

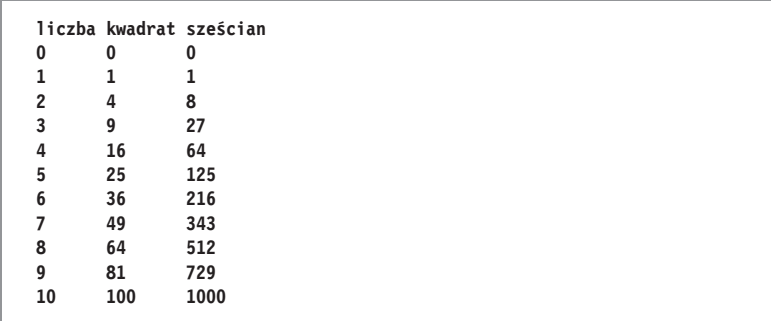

2.32. (Wartości dodatnie, ujemne i zero) Napisz program przyjmujący pieć liczb, sprawdzający je i wyświetlający liczbę wartości dodatnich, ujemnych i wynoszących 0.

#### Uczynić świat lepszym

2.33. (Kalkulator indeksu BMI) Indeks masy ciała (BMI) wprowadziliśmy w ćwiczeniu 1.10. Wzór ma postać:

*wzrostWMetrach wzrostWMetrach wagaWKilogramach BMI* u

Utwórz kalkulator BMI, który odczytuje od użytkownika wagę w kilogramach i wzrost w metrach, a następnie wylicza i wyświetla wartość BMI. Dodatkowo wyświetl informację o kategorii, do której został przypisany użytkownik na podstawie zakresów ze strony:

*http://bmi-online.pl/*

aby możliwe było łatwe określenie nadwagi lub otyłości.

(Uwaga: W tym rozdziale korzystaliśmy z typu int do reprezentacji liczb całkowitych. Ponieważ zastosowanie wagi w metrach powodowałoby bardzo niepoprawne wyniki bez części ułamkowej, warto poprosić użytkownika o wpisanie wagi w centymetrach i podzielić ją przez 100. W rozdziale 3. poznasz typ double, który umożliwia reprezentację liczb z ułamkami. Gdyby obliczenia wykonywać za pomocą tego typu, wynik również były liczbą zmiennoprzecinkową, czyli znacznie dokładniejszą).

- **2.34. (Kalkulator przyrostu populacji na świecie) Znajdź w internecie informację na temat** aktualnej liczby ludzi na świecie i jej rocznego przyrostu. Napisz aplikację, która przyjmie te dwie wartości, a następnie wyświetli przewidywaną liczbę ludzi na świecie po jednym, dwóch, trzech, czterech i pięciu latach.
- 2.35. **(Kalkulator oszczÚdnoĂci dziÚki carpoolingowi)** Odwiedě kilka stron WWW dotyczących tematu carpoolingu. Napisz aplikację, która oblicza koszt codziennych dojazdów, abyś mógł ustalić, ile pieniędzy zaoszczędziłbyś dzięki zmianie sposobu dojazdu na carpooling, który dodatkowo redukuje emisję gazów cieplarnianych i zmniejsza korki. Aplikacja powinna pobrać od użytkownika następujące informacje i wyświetlić dzienny koszt dojazdu do pracy:
	- a) łączna liczba kilometrów przejeżdżanych każdego dnia;
	- b) koszt litra paliwa;
	- c) średnie spalanie;
	- d) opłaty parkingowe w przeliczeniu na jeden dzień;
	- e) inne opłaty w przeliczeniu na jeden dzień.

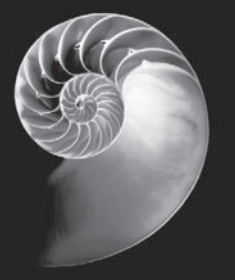

# Skorowidz

# Δ

abstrakcyjne implementacje, 779 klasy, 516, 527 klasy nadrzędne, 490, 494 metody, 527 adnotacia @FunctionalInterface, 832 @FXML, 208, 589-593, 601, 629, 1331 @Override, 456 @XMLElement, 731 adres IP, 83 aktualizacja JavaFX, 643 plików sekwencyjnych, 713 algorytm wyszukiwania liniowego, 887 algorytmy, 166  $O(n), 890$  $O(n2)$ , 891 równoległe, 908 sortowania, 887, 896, 909 wyszukiwania, 886, 909 alokacja pamięci, 946 analiza zależności, 1352 AnchorPane, 607 Android, 70 animacia, 997, 1028 klatka po klatce, 1034, 1051 Timeline, 1031, 1051 Transition, 1026, 1051 anonimowe klasy wewnętrzne, 595, 601 Apache Software Foundation, 69 **API** Date/Time, 407, 1132 Java Database Connectivity, 1157 Javy, 102, 280 logów, 1388 procesów, 1389 przejścia przez stos, 556

skórek, 1385 współbieżności, 1066, 1149 aplety Javy, 1393 aplikacja DeitelMessenger, 1315 do przechowywania kontaktów, 1194 do przegladania okładek, 625, 630 do wyliczania napiwków, 578 kalkulator procentu składanego, 237, 268 MathTutor, 1363 Painter, 79, 608 rzut kostką sześcienną, 295 sprawdzanie salda płatności, 709 StudentPoll, 340 suma liczb parzystych, 236 TicTacToeServer, 1301 wyświetlenie tekstu i obrazka, 150, 573, 598 wyświetlenie wiersza tekstu, 92 aplikacje testowanie, 78 współbieżne, 1066 architektura MVC, 582 wtyczek, 1364 argument, 132 sweepFlag, 1049 artefakty modułu, 1337 asemblery, 64 asercie, 536, 560, 566 warunki końcowe, 560 warunki wstępne, 560 asynchroniczne obliczanie elementów ciągu, 1139 wykonywanie obiektów Runnable, 1136 atrybut, 67 encoding, 1004 version, 1004 AudioClip, 1019

automatyczne inkrementowanie, 1159 odgadywanie typu, 746 odnajdowanie sterowników, 1175 opakowywanie, 675, 808, 927, 934, 952, 962 pakowanie, 742, 777 rozpakowywanie, 742, 777, 931 uzupełnianie, 1217, 1234 identyfikatorów, 1235 poleceń JShell, 1236 wypakowanie, 927 zwalnianie zasobów, 566

## B

baza danych, 63, 1156 books, 1158, 1207 Java DB, 1171, 1208 bazy danych konfiguracja, 1171, 1208 odpytywanie, 1178, 1209 połączenie, 1173, 1175, 1209 protokół komunikacji, 1175 relacyjne, 1206 sterownik, 1175 tabele, 1158 tworzenie, 1172 bezpieczeństwo typów, 745, 920, 927 watkowe, 1091 bezpieczne programowanie, 43 bezpołączeniowa transmisja, 1293 bezpośrednie wywołanie metody, 506 białe spacje, 93, 113 biblioteka ControlsFX, 1019 klas Javy, 74, 280 biblioteki JavaFX, 635 big data, 63 BigDecimal, 432, 433, 441 binarne drzewo sortowania, 971 wyszukiwania, 966, 973, 975 bity, 61 blok instrukcji, 113 catch, 341–543, 549, 564 finally, 542, 549, 565 try, 542, 564 blokada monitora, 1075, 1094 na wyłączność, 1098

ponownego wejścia, 1099 blokady wzajemne, 1069 bloki, 173, 215 błedy kompilacji, 94, 507, 1345 logiczne, 75, 1084, 1243, 1404 fatalne, 174 niefatalne, 174 programistyczne, 76, 97, 103, 114, 136, 174, 178, 181, 182, 190, 191, 236, 288, 289, 292, 330, 331, 335, 416, 425, 429, 456, 472, 491, 506, 508, 521, 543, 548, 549, 553, 656, 684, 704, 746, 775, 854, 922, 938, 958, 959, 1095, 1167, 1169, 1177, 1178, 1183, 1286, 1294 składniowe, 94, 115, 174, 1404 synchroniczne, 545 BorderPane, 202, 204, 607, 609, 869 konfiguracja, 611 korzeń grafu, 611 brak synchronizacji, 1084 dostepu, 1080 bufor, 728, 963 niesynchronizowany, 1090 o określonym rozmiarze, 1103 buforowane strumienie znakowe, 729 buforowanie, 727, 733 bufory o określonym rozmiarze, 1101, 1145 wieloelementowe, 1091 Button, 581, 597, 599

# $\subset$

Canvas, 202 CERT, 43 Character, 671, 687 chmura, 86 ciag Fibonacciego, 856, 1119, 1147 obliczenia asynchroniczne, 1139 obliczenia synchroniczne, 1139 cieniowanie kształtów, 1053 Phonga, 1053 Circle, 621 CLDR, Common Locale Data Repository, 1389 ControlsFX, 1019

CSS, Cascading Style Sheets, 571, 973, 998 programowe wczytywanie, 1006, 1047 sterowanie czcionkami, 1046 styl GUI, 1046 stylowanie dwuwymiarowych kształtów, 1009, 1048 obiektu Arc, 1011 obiektu Circle, 1011 obiektu Ellipse, 1011 obiektu Line, 1010 obiektu Rectangle, 1011 cykl życia wątku, 1066, 1142 cykliczność bufora, 1106 czas działania metod, 1130, 1148 czyszczenie sesji JShell, 1225 czytnik ekranowy, 634

# D

dane modyfikowalne, 1074 niezmienne, 1074 trwałe, 698 współdzielone i modyfikowane, 1135 datagramy, 1293, 1317 DB2, 1176 DBMS, Database Management System, 1156, 1206 debugger, 1403 polecenie clear, 1414 cont, 1404 next, 1410 print, 1404, 1408 run, 1404 set, 1408 step, 1410 step up, 1410 stop, 1404 watch, 1412 punkty wstrzymania, 1404 sterowanie wykonywaniem, 1410 tryb wstrzymania, 1406 debugowanie, 66 scenek, 636 definicja GUI VideoPlayer, 1021 definiowanie dwuwymiarowych kształtów, 1007, 1048

deklaracja dostawcy usług, 1370 implementacji, 524 importu, 102, 116, 138 importu FXML, 1004 interfejsu, 510 interfejsu Payable, 513 klasy, 94, 115, 130, 157, 402, 715 klasy abstrakcyjnej, 491 konstruktora, 140 metody, 96, 1242 abstrakcyjnej, 491 przeciążonej, 306 modułu, 1328, 1325, 1341-1343 nowych rodzajów wyjątków, 559, 566 obiektu Scanner, 103 package, 957 tablicy, 330 typu enum, 421 XML, 1004 zmiennej, 104, 117, 492 jawna, 1221, 1232 niejawna, 1224, 1225 dekrementacja, 196, 216 deserializacja, 698, 1387 danych, 719, 732 deskryptor modułu, 1323 diagram aktywności, 168, 170, 213 dla instrukcji do…while, 241 dla instrukcji for, 235 dla instrukcji if, 171 dla instrukcji if…else, 172 dla instrukcji switch, 247 dla instrukcji while, 178, 179 instrukcji switch, 246 klas UML, 136, 147, 159 dla hierarchii Payable, 513 dla hierarchii Employee, 493 Account, 136 stanu dla cyklu życia wątku, 1067 zawierający interfejs, 512 związków encji, 1160 dodanie etykiety, 153, 575 ImageView, 576 kontrolek, 621, 626 liczb całkowitych, 102 obrazu do folderu, 574 przycisków, 613

dokument JEP, 1325 JSR, 1325 dokumentacja, 1236 metody, 1238 pól publicznych, 1238 domknięcie przejściowe, 1362 dopasowanie do wzorca, 1163 do dowolnej liczby wystąpień, 683 dostawcy usług, 1363 deklaracja, 1370 implementacja, 1369 interfejs, 1368 wczytywanie, 1366 dostęp do baz danych, 1155 do pakietów modułu, 1330 do pakietu, 1330 do skïadowych, 407, 439 do tablicy, 329 do wspóïdzielonego bufora, 1105 do współdzielonych i modyfikowanych danych, 1080, 1096 do zmiennych, 425 na poziomie pakietu, 430, 441, 451 sekwencyjny, 772 dostrajanie wydajności, 66 dowiązanie właściwości, 619, 641 właściwość do właściwości, 624 dynamiczne, 490, 505 póěne, 505 drzewa, 764, 975 binarne, 975 wyszukiwania, 966, 973, 975 duĝe O, 891, 908, 910 zrównoleglenie, 908 dynamiczna alokacja pamięci, 946, 973 dynamiczne struktury danych, 944, 973 dyrektywa exports, 1329 exports...to, 1329, 1345 opens, 1329 opens…to, 1329 provides...with, 1329,, 1370 requires, 1328 requires transitive, 1328 uses, 1329, 1368

dziedziczenie, 67, 447, 474, 477, 522 implementacji, 522, 530 interfejsu, 522, 530 jednobazowe, 448, 477 wielobazowe, 477 dziel i rządź, 280 dzielenie całkowite, 182 przez zero, 539, 564

# E

Eclipse, 51 Eclipse Foundation, 69 edycja fragmentów, 1226, 1248, 1255 edytor zewnętrzny, 1247, 1249 edytowanie pól, 587 efektywnie finalne zmienne lokalne, 562 eksport pakietu, 1341 elastyczność, 524 element, 1024 Box, 1043 children, 1004 Circle, 1048 Cylinder, 1043 enum, 601 Line, 1048 Path, 1049 Polygon, 1049 Polyline, 1049 Rectangle, 1048 zerowy, 329 eliminacja duplikatów, 970 enkapsulacja, 67, 1324, 1330, 1345 zasobów, 1354 etykiety dodanie, 575 konfiguracja, 575 ewaluacja leniwa, 792

# F

fabryka komórek, 631, 642 FIFO, 963 filtrowanie, 793, 835 danych serializowanych, 1387 strumienia, 809, 838 tekstów, 812 wyników zapytania, 1188 filtry, 727

finalne klasy, 528 metody, 528 FlowPane, 607 folder aplikacji, 78 instalacyjny JDK, 50, 1171 format tekstowy, 1378 TIF, 1386 XML, 718 formatowanie liczb, 581 zmiennoprzecinkowych, 146, 239 formaty multimediów, 1019 fragmenty kodu, 1217 fraktale, 864, 878 framework Executor, 1070 Fork/Join, 1140, 1149 GStreamer, 638 Image, 1386 kolekcji, 740, 772, 777 funkcja linear-gradient, 1011 radial-gradient, 1049 rgba, 1010, 1048 funkcje czyste, 804 mieszające, 767, 768 funkcjonalności Javy 8, 32 Javy 9, 32, 1377 obiektu GraphicsContext, 1041 pulpitu, 1386 FXML, FX Markup Language, 150, 572, 597, 1002 definiowanie dwuwymiarowych kształtów, 1007, 1048 GUI, 1047 referencja do pliku CSS, 1047

# G

generowanie klasy kontrolera, 588, 614, 622, 627 liczb losowych, 294, 315 tablicy liczb losowych, 890 GitHub, 69 głębia, 1053

gniazda datagramowe, 1274, 1275, 1316 sieciowe, 1274 strumieniowe, 1274, 1278, 1281, 1316 gra działo, 1061, 1062 SpotOn, 1060 w kółko i krzyżyk, 1301, 1307, 1311–1315 wyścigi konne, 1061 gradient, 1048 liniowy, 1049 graf, 598 modułu z cyklem, 1347 układanie węzłów, 606, 639 zależności modułu, 1325, 1335, 1343, 1346, 1348, 1357 graficzny interfejs uĝytkownika, GUI, 150, 569, 605 grafika, 997, 1386 GridPane, 580, 583, 599, 607, 621 dodawanie kontrolek, 584 dodawanie wierszy, 583 dostosowanie rozmiaru, 585 dostosowanie rozmiaru kolumn, 586 edytowanie pól, 587 konfiguracja, 621 konfiguracja odstępów, 586 zmiana rozmiaru przycisku, 586 grupowanie, 821, 826, 840 podwyraĝeñ, 108 GStreamer, 638 GUI, Graphical User Interface, 150, 570, 605 GUI VideoPlayer, 1020

# H

harmonogramowanie wątków, 1068 HBox, 608 hierarchia danych, 61, 62 dziedziczenia klas, 450, 462, 485, 546 klas, 492 kształtów, 450 MyShape, 525, 526 wyjątków, 546, 565 HTML, HyperText Markup Language, 83

# I

IDE, Integrated Development Environment, 75, 92, 571 obsługa JShell, 1256 identyfikatory, 131 ImageView, 597 dodanie, 576 konfiguracja, 576 zmiana rozmiaru elementu, 577 implementacja algorytmu sortowania przez scalanie, 904 bufora o określonym rozmiarze, 1103 ChangeListener, 596 dostawcy usług, 1369 dziedziczenia, 522 FactorialCalculator, 855 interfejsu Collection, 772 interfejsu Payable, 515 interfejsu Runnable, 1070 iteracji sterowanej licznikiem, 181 iteracji sterowanej znacznikiem, 186 klasy List, 947 Map, 767 sortowania przez wstawianie, 901 sortowania przez wybieranie, 897 synchronizacji, 1111 uogólnionej klasy, 927 wyszukiwania binarnego, 893 wyszukiwania liniowego, 888 implementacje abstrakcyjne, 772, 779 import klas, 1245, 1246 statyczny, 428, 440 na żądanie, 428 pojedynczy, 428 typów, 958 typu na żądanie, 958 indeks, 329 informacje debugowania, 539 o plikach, 701, 724, 730 o wersji, 1325 inicjalizacja obiektów, 139, 141, 159, 629 tablicy, 332 zmiennej, 106, 117, 185 inkrementacja, 196, 216 instalacja JDK 9, 1218

instrukcja, 97, 116 assert, 560 break, 245, 251, 269 case, 245 catch, 564 continue, 251, 270 default, 245, 246 DELETE, 1170, 1208 do...while, 169, 240, 269 for, 169, 231, 233, 267 rozszerzona, 263, 346 goto, 167 if, 111, 118, 170, 171, 214, 1229 if...else, 169–172, 177, 195, 215 INSERT, 1168, 1208 ON, 1167 ORDER BY, 1165, 1166, 1207 return, 133, 158 switch, 169, 245, 269 throw, 552 throws, 544, 564 try, 341, 544, 562, 566 UPDATE, 1169, 1208 WHERE, 1163, 1166, 1207 while, 169, 177, 189, 215, 233 instrukcje importu, 591, 1390 iteracji, 169, 214, 260 sekwencji, 260 sterujące, 167 wielowierszowe, 1226 wyboru, 169, 214, 260 złożone, 113 integralność, 1324 IntelliJ IDEA Community Edition, 51 interakcja klienta i serwera, 1281 bezpołączeniowa, 1293, 1317 interfejs, 486 AutoCloseable, 519, 566 BinaryOperator<T>, 805 Buffer, 1084 CachedRowSet, 1191 Callable, 1135, 1148 CallableStatement, 1204 CarbonFootprint, 533 ChangeListener, 520, 582, 591, 599 Collection, 741–744, 777 Comparable<T>, 519, 923 Comparator, 520, 754 Condition, 1109, 1110, 1145 Consumer<T>, 805 DataInput, 733

DataOutput, 733 DirectoryStream, 700, 730 Executor, 1143 ExecutorService, 1070, 1143 Function<T, R>, 805 Future, 1135, 1148 IntStream, 788, 801 Iterator, 746 List, 741–745, 772, 777 Lock, 1109, 1145 Map, 741, 767, 778 Path, 700 Payable, 512–517 Predicate<T>, 805, 840 PreparedStatement, 1211 ProblemProvider, 1367 Queue, 741, 763, 772, 778 RowSet, 1190, 1210 RowSetFactory, 1192 Runnable, 519, 1070, 1143 Serializable, 519 Set, 741, 772, 778 SortedMap, 767, 778 SortedSet, 766, 778 Stream, 807, 838, 1383 Supplier<T>, 805, 1149 TableModel, 1178–1181 UnaryOperator<T>, 805 Worker, 1119, 1147 interfejsy API Javy, 518 aplikacji, 578, 611 dodawanie metod, 520 domyślne metody, 519 dostawcy usług, 1363, 1365, 1368 dziedziczenie, 522 funkcyjne, 520, 804, 837 graficzne aplikacji, 149, 626, 1020, 1050, 1121, 1386 implementacja, 511, 515 klasy abstrakcyjne, 511, 520 metody prywatne, 521 metody statyczne, 520 nasłuchiwania zdarzeń, 519, 581 NIO, 730 polimorficzne, 494 prywatne metody, 530 rozszerzenia, 529, 530 stosowanie, 509, 529 tworzenie, 509, 529 znacznikowe, 511

internet rzeczy, IoT, 74, 84 interpreter, 65, 996 iOS, 70 IoT, Internet of Things, 74, 84 IP, Internet Protocol, 83 iteracja, 177, 860 nieokreślona, 184 sterowana licznikiem, 179, 215, 230, 267 sterowana znacznikiem, 183, 186, 216 wewnętrzna, 789, 834 zewnętrzna, 786, 833

# J

Java, 74 Java DB, 1171, 1176 Java Micro Edition, 58 Java Standard Edition, 57 JavaFX, 570, 571, 605 aktualizacja, 636, 643 animacje, 997 API skórek, 1385 audio, 1019 biblioteki, 635 dodatkowe możliwości, 634, 643 funkcjonalności, 596 grafika, 997 komponenty układu, 607, 608 narzędzie Scene Builder, 571, 597 struktura okna aplikacji, 572, 598 tworzenie animacji, 1031, 1034 tworzenie interfejsu graficznego, 720 ułatwienia dostępu, 634 ułożenie komponentów, 580 wideo, 997, 1019 wielowątkowość, 1117, 1146 własne kontrolki, 635 JavaFXPorts, 635 jawne deklarowanie zmiennych, 1221, 1232 rzutowanie, 488, 507, 926 jawnie nazwane moduły, 1345 JAXB, 714, 731 jądro systemu Linux, 70 JCP, Java Community Process, 43 JDBC, 1155, 1157, 1211 JDK, 1171

jednostka, 280, 312 arytmetyczno-logiczna, 60 logiczna komputera, 59 pamieci, 60 procesora, 60 przechowywania danych, 61, 698 wejściowa, 59 wyjściowa, 59 JEP, JDK Enhancement Proposal, 42 język Ada, 71 Basic, 71 C, 72  $C#, 72$  $C++, 72$ COBOL, 72 Fortran, 72 FXML, 597 HTML, 83 Java, 74 JavaScript, 72 Objective-C, 72 Pascal, 72 PHP, 73 Python, 73 Ruby on Rails, 73 Scala, 73 Simple, 990 SMS, 696 SQL, 1156, 1162 Swift, 73 UML, 68 Visual Basic, 73 XML, 597 jezyki asemblerowe, 64 maszynowe, 64, 77 wysokiego poziomu, 64 JIT, Just-In-Time, 77 JPMS, Java Platform Module System, 1323 JShell, 1216 automatyczne uzupełnianie poleceń, 1234, 1236 błędy kompilacji, 1221 czyszczenie sesji, 1225 deklarowanie metod, 1242 edycja fragmentów kodu, 1226 import klas, 1245 instrukcje wielowierszowe, 1226 koñczenie sesji, 1229 moduły, 1384

modyfikacja procesu uruchamiania, 1254 modyfikowanie obiektów, 1233 odkrywanie skïadowych obiektu, 1240 opcje, 1254 polecenia, 1250 przegladanie dokumentacji metody, 1238 dokumentacji pól publicznych, 1238 parametrów metod, 1238 przeciążeń metod, 1240 składowych klas, 1236 skróty klawiaturowe, 1255 testowanie uaktualnionej metody, 1244 tryb informacji zwrotnych, 1226, 1253 tworzenie klasy, 1231 nazwy zmiennej, 1233 obiektów, 1232 obiektu Scanner, 1230 uruchamianie sesji, 1219 uzyskiwanie pomocy, 1251 wejście danych, 1229 wyjątki, 1244 wykonywanie poleceñ, 1219 wylistowanie fragmentów, 1223 zachowanie ustawieñ edytora, 1249 JShell Edit Pad, 1249 JSR, Java Specification Request, 42 JVM, Java Virtual Machine, 75

# K

kalkulator procentu skïadanego, 237, 268 kanwa, 1037 kaskadowe arkusze stylów, CSS, 571, 973, 998 katalog bin, 50 klasa, 65, 94, 401 AbstractTableModel, 1178 Account, 129, 131, 139, 714 Accounts, 715 AccountTest, 133, 141, 158 AdditionProblemProvider, 1369 AddressBookController, 1200 Analysis, 193 AnimationTimer, 1034, 1036, 1051

Application, 580, 599 ArcTo, 1016, 1049 ArrayBlockingQueue, 1091, 1103, 1144 ArrayList, 382, 515, 744 Arrays, 369, 381 ArrayWriter, 1077 AudioClip, 1019 AutoPolicy, 248, 269 AutoPolicyTest, 250 BankAccount, 449 BasePlusCommissionCompensation Model, 523 BasePlusCommissionEmployee, 458, 466, 470, 487, 489, 502 BigDecimal, 431, 441, 591, 854 BigInteger, 854 Bindings, 1025 BlockingBuffer, 1091 BlockingBufferTest, 1092 Boolean, 742 BufferedInputStream, 728, 733 BufferedOutputStream, 727, 733 BufferedReader, 733 BufferedWriter, 732 Byte, 742 ByteArrayInputStream, 728, 733 Canvas, 869, 1037 Card, 342, 757 Character, 671, 687, 742 CharArrayReader, 729, 733 CharArrayWriter, 729 CircularBuffer, 1105 Client, 1287, 1297 ClosePath, 1016, 1049 Collections, 743, 751, 752, 777 Collectors, 840 ColorChooserController, 622, 641 CommissionCompensationModel, 523 CommissionEmployee, 454, 469, 500 CommissionEmployeeTest, 456 Comparator, 754 CompletableFuture, 1136, 1139, 1149, 1391 Consumer, 1086 CoverViewerController, 628, 633, 642 CreateTextFile, 705 CreditInquiry, 709 DataInputStream, 727

DataOutputStream, 727 Date, 418 DeckOfCards, 343–345 DirectoryChooser, 720, 732 DisplayQueryResultsController, 1185 Double, 742 DoubleProperty, 641 DrawLines, 209 DrawLinesController, 207, 263 DrawRainbowController, 375 DrawRandomLinesController, 435 DrawSmileyController, 309 DriverManager, 1175 Duration, 1132 Employee, 419, 449, 493, 813 EmployeeTest, 420, 427 Error, 565 Exception, 546, 565 Executors, 1070 FadeTransition, 1030, 1051 FibonacciNumbersController, 1121 File, 732 FileChooser, 720, 732 FileChooserTest, 721 FileChooserTestController, 722 FileReader, 733 Files, 700, 729, 730 FillTransition, 1030, 1051 FilterInputStream, 727 FilterOutputStream, 727 FindPrimesController, 1125, 1127 Float, 742 Formatter, 730 FractalController, 870, 873 FXCollections, 626, 642 FXMLLoader, 582, 597, 600, 601 GradeBook, 337, 351, 360 GradeBookTest, 354, 364 GraphicsContext, 308, 1037 HashMap, 767, 771 HourlyCompensationModel, 523 HourlyEmployee, 498, 499 ImagePattern, 1052 ImageTextCell, 631, 642 InputStreamReader, 729 Instant, 1132 Integer, 742 IntStream, 833 Invoice, 513, 514 JEditorPane, 1275 kontenera, 573

klasa kontrolera, 573 LineNumberReader, 729, 733 LinkedList, 747, 751 List, 947, 950, 956 List<E>, 962, 964 ListCell, 630 ListNode, 950 ListTest, 950 ListView, 630 Loan, 449 Long, 742 MashMap, 778 Matcher, 676, 683–685, 689, 1378 Math, 282, 313, 1237 MathTutor, 1366 Media, 1019, 1049 MediaPlayer, 1019, 1049 MediaView, 1019 MediaViewer, 1049 MoveTo, 1016, 1049 MultipleSelectionModel, 630 MultiplicationProblemProvider, 1371 MyLine, 434 Node, 640 NumberFormat, 432, 441, 581, 591, 599, 601 Object, 473, 478 OutputStreamWriter, 729 Painter, 614 PainterController, 614, 640 ParallelTransition, 1030, 1051 Path, 1012, 1049 PathElement, 1016, 1049 Paths, 700, 729, 730 PathTransition, 1031, 1051 Pattern, 676, 685, 688 Person, 1194 PersonQueries, 1196, 1199 PhongMaterial, 1053 PipedInputStream, 727 PipedOutputStream, 727 PipedReader, 729, 733 PipedWriter, 729, 733 Platform, 1119 Polygon, 1012, 1049 Polyline, 1012, 1049 PolyShapesController, 1014, 1049 PreparedStatement, 1193, 1211 PrintStream, 727, 733 PrintTask, 1071 PrintWriter, 707

PriorityQueue, 763, 764, 778 Producer, 1085 Queue<E>, 964 RadioButton, 640 RandomAccessFile, 727 Reader, 733 ReadServerFile, 1277 ReentrantLock, 1109 ResultSetTableModel, 1178 RotateTransition, 1030, 1051 RowSetProvider, 1192, 1210 SalariedCompensationModel, 523 ScaleTransition, 1031, 1051 Scanner, 103, 117, 158 ScheduledService, 1119, 1147 SecureRandom, 294, 298, 797, 828 SequenceInputStream, 733 SequentialTransition, 1031, 1051 Server, 1281, 1294 ServiceLoader, 1363, 1367 Shape, 449 Shape3D, 1042 SharedArrayTest, 1078 SharedBufferTest, 1088 SharedBufferTest2, 1115 Short, 742 SimpleArray, 1076, 1080 Slider, 641 Stack, 927 Stack<E>, 932, 961 StackTest, 962 StreamTokenizer, 987 String, 651, 657, 686 StringBuilder, 664, 668, 687 StringJoiner, 809 StringProperty, 641 StringReader, 729, 734 StringWriter, 729 StrokeTransition, 1030, 1051 Student, 175, 449 StudentTest, 177 SwingNode, 1210 SynchronizedBuffer, 1095–1099, 1112 System, 757 TableRowSorter, 1210 Task, 1119, 1147 Thread, 1071 ThreeDimensionalShapesController, 1043 Throwable, 546, 558, 565 TicTacToeClient, 1308
TicTacToeServer, 1301 Time, 405, 410, 438 TimeComparator, 754 TimeData, 1139 TipCalculator, 589, 601 TipCalculatorController, 591–594, 601 ToggleGroup, 640 Transform, 1017 Transition, 1051 TransitionAnimationsController, 1028, 1051 Tree, 969 Tree<E>, 970 TreeMap, 767 TreeNode, 968 TreeNode<E>, 970 TreeSet, 765 UnsynchronizedBuffer, 1088 ValidateInput, 679 VideoPlayerController, 1022, 1050 Welcome, 1335 Writer, 733 klasy abstrakcyjne, 490, 491, 511, 516, 520, 527 anonimowe wewnetrzne, 595, 601 do wielokrotnego stosowania, 956 finalne, 508, 528 java.io, 726, 733 konkretne, 490, 496, 500 nadrzędne, 448–452, 477, 487, 490, 506, 509 bezpośrednie, 448 pośrednie, 448 odnoszące się do samych siebie, 945, 973 otoczkowe, 671, 742, 777 pochodne, 448 składowe statyczne, 424 sterujące, 133 uogólnione, 917, 939, 950 właściwości, 619 znaków, 677 klauzula, *Patrz* instrukcja klient, 1316 klucz, 767 główny, 1157, 1159 obcy, 1160 rekordu, 705 klucze unikatowe, 767

kod bajtowy, 75 zwalniający zasoby, 562 kodowanie UTF-8, 1389 kolejka, 763, 944, 973 działania, 963 zastosowania, 963 kolejność wykonywania działań, 108 wykonywania operatorów, 198, 258, 1395, 1396 wyliczania wartości, 110 kolekcja, 739, 740, 777 ArrayBlockingQueue, 1118 ConcurrentHashMap, 1118 ConcurrentLinkedDeque, 1118 ConcurrentLinkedQueue, 1118 ConcurrentSkipListMap, 1118 ConcurrentSkipListSet, 1118 CopyOnWriteArrayList, 1118 CopyOnWriteArraySet, 1118 DelayQueue, 1118 LinkedBlockingDeque, 1118 LinkedBlockingQueue, 1118 LinkedTransferQueue, 1118 PriorityBlockingQueue, 1118 SynchronousQueue, 1118 kolekcje niemodyfikowalne, 743 niezmienne, 772, 779 synchronizowane, 743, 771, 779 uogólnione, 741 współbieżne, 1116, 1146 kolizja, 767, 1053 kolor, 641 tła wezła, 640 kolory RGBA, 618 kolumny, 621 komentarze, 92, 115 Javadoc, 93, 115 jednowierszowe, 93, 97, 115 tradycyjne, 93, 115 kompilacja aplikacji, 79, 97, 116, 158 modułu, 1337, 1344 programu, 75 typu JIT, 77 wymazywanie, 923 kompilator, 64, 548, 920, 974, 989 Simple, 994 kompilowanie typów pakietów, 957

komponent BorderPane, 609, 869 Button, 581 GridPane, 580, 599 JEditorPane, 1275 JScrollPane, 1210 JTable, 1210 Pane, 609 Slider, 581 TextField, 581 TitledPane, 609, 639 ToolBar, 202, 869 komponenty GUI, 570 układu, 607, 608 wielokrotnego stosowania, 449 kompozycja, 402, 418, 439, 474, 961 wyraĝeñ lambda, 819 komunikacja oparta na strumieniach, 1274 komunikaty, 67 konfiguracja bazy danych, 1171, 1208 BorderPane, 611 Circle, 621 etykiety, 153, 575 GridPane, 621 ImageView, 154, 576 Javy DB, 1171 kolumn, 621 komponentu ukïadu GridPane, 621 kontenera ukïadu, 151 kontenera ukïadu VBox, 575 kontrolek, 626 kontrolki Canvas, 202 pól tekstowych, 621 Rectangle, 621 suwaków, 621 tekstu przycisku, 202 ukïadu BorderPane, 204 wierszy, 621 konkatenacja, 287 konkretna klasa, 497 podklasa, 500 konsola Javy 9, 1215 REPL, 1216 konstruktor, 134, 139, 158, 632 bezargumentowy, 416, 439, 525, 1317 CommissionEmployee, 455

DatagramPacket, 1317 DeckOfCards, 344 delegujący, 413 domyślny, 142, 160, 403, 413, 416, 439 dwuparametrowy, 144 enum, 421 klasy nadrzędnej, 464 podklasy, 464, 473, 478 prywatny, 521, 530 przeciążony, 414 String, 651 StringBuilder, 665 ResultSetTableModel, 1182 konsument usługi, 1368 kontener, 573 ukïadu, 151, 573 układu VBox, 574, 575 kontroler, 573, 582, 615 książki adresowej, 1200–1202 kontrolka, 150, 570 Button, 597, 599, 1020 Canvas, 202, 204 ColorPicker, 869 ExceptionDialog, 1019 ImageView, 597 Label, 597 ListView, 641 MediaView, 1020, 1050 RadioButton, 608, 610 Slider, 597, 599 TableView, 634 TextArea, 732 TextField, 597, 599 ToggleGroup, 608 WebView, 644 kontrolki ControlsFX, 1020 modyfikowane programowo, 583 konwencje nazewnictwa modułów, 1332 pakietów, 957 konwersja IntStream, 829 jawna, 189 między typami, 189 niejawna, 190 kopiowanie list, 757 przeglądarki okładek, 631 korzeñ, 598 krok rekurencyjny, 914

krzywa Kocha, 865 kształty, 608, 1006 dwuwymiarowe, 1047 JavaFX, 609, 640 trójwymiarowe, 1042, 1045, 1053 kwantyfikatory, 681, 688 leniwe, 681 zachłanne, 681, 688

## L

Label, 597 lambda, 596, 783, 789, 833, 837 obliczanie silni, 855 obsługa zdarzeń, 831, 841 odgadywanie typów, 806 parametr typu, 791 przechwytująca, 806 pusta listą parametrów, 792 składnia, 834 uproszczenie listy parametrów, 792 uproszczenie treści, 792 zasięg leksykalny, 806 LAMP, 85 lewy ukośnik, 100, 116, 704 liczba argumentów, 158 liczby całkowite, 102, 105 losowe, 294, 890 pierwsze, 1125 zmiennoprzecinkowe, 129, 142, 160 formatowanie, 239 licznik, 179 instrukcji, 989 LIFO, Last In, First Out, 289, 960, 974 Linux, 69 List<Employee>, 839 lista argumentów o zmiennej długości, 365, 381 modułów JDK, 1325 parametrów, 132, 158, 791 ListView, 630, 641 listy, 743, 777, 944 jednokierunkowe, 946, 973 tworzenie, 815 literaly klasy, 1367 liczb zmiennoprzecinkowych, 160 tekstowe, 651 znakowe, 116, 650, 686

logiczna reprezentacja tablic, 329 logiczne operacje wyjściowe, 728 luźne powiązanie, 1368

#### Ī

łańcuchy wyjatków, 536 *k*aczenie danych, 1208 tekstów, 287, 661, 799, 836, 1388 łączność, 198 operatorów, 258

#### M

macOS, 70 mapowanie, 789 tekstów, 811, 838 mapy, 767 marshaling, 714 mashupy, 83 maszyna wirtualna, VM, 75 Javy, JVM, 75 mechanizm dowiązania właściwości, 641 odśmiecania pamięci, 423 refleksji, 1326, 1330, 1356, 1368 rozszerzeñ, 959 rozwiązywania modułów, 1362 skórek, 637 wczytywania klas, 958, 960 MediaPlayer, 1019, 1024 MediaView, 1019, 1021 metadane, 1176 metoda, 66, 96, 116, 279–316 absolute, 1210 add, 441 addAll, 752, 761 addEntryButtonPressed, 1204 addLast, 751 addPerson, 1199 addTableModelListener, 1178 allMatch, 817 append, 668, 687 anyMatch, 817 appendReplacement, 1380 appendTail, 1380 applyFilterButtonPressed, 1190 asString, 641 average, 801 awaitTermination, 1079, 1144 binarySearch, 752, 759, 760

metoda bind, 641 blockingGet, 1098, 1105, 1114 blockingPut, 1097, 1105, 1114 browseAllButtonPressed, 1204 call, 1147 cancelButtonPressed, 1127, 1130 capacity, 666 charAt, 667, 686, 687 charValue, 675, 688 clear, 763 clearButtonPressed, 618, 1017 clearRect, 878 closeConnection, 1287, 1293 collect, 799, 836 colorRadioButtonSelected, 617 compareTo, 654, 657, 686 compile, 684 concat, 686 connectToServer, 1292 containsKey, 770 convertToUppercaseStrings, 749 copy, 752, 758 count, 801 createJdbcRowSet, 1192, 1210 createStatement, 1209 cube, 1244 dealCard, 345 decreaseLevelButtonPressed, 874 deposit, 144 digit, 673, 687 disconnectFromDatabase, 1184 disjoint, 752, 761 displayAlert, 1190 displayContact, 1204 displayCubes, 1242, 1244 displayMessage, 1297, 1301 displayShape, 1017 displayState, 1099, 1106 draw, 486 drawFractal, 874, 875 drawingAreaMouseClicked, 1016 dropWhile, 1382 earnings, 455, 465, 472, 485, 506 endsWith, 657 ensureCapacity, 666, 687 equals, 654, 656, 686 equalsIgnoreCase, 654, 656, 686 execute, 1143, 1211 executeQuery, 1209 exists, 730

fabryczna of, 775 interfejsu Map, 776 interfejsu Set, 775 factorial, 853 fibonacci, 858 fill, 752, 757 fillArc, 377, 1052 fillOval, 1052 fillRect, 1052 fillRoundRect, 1039, 1052 filter, 835 finalize, 423 find, 684, 689 findAny, 817 findButtonPressed, 1204 findFirst, 817 fireTableStructureChanged, 1210 first, 766 flatMap, 825 forDigit, 673 forEach, 797, 821, 829, 835, 840 format, 707, 1148 frequency, 752, 761 generate, 830 get, 730, 745, 770, 1149 getAddress, 1317 getAllEntries, 1204 getAllPeople, 1199 getAsDouble, 801 getAverage, 364 getBalance, 144, 146 getCause, 558 getChars, 652, 667 getClass, 1006 getColumnClass, 1178, 1183, 1209 getColumnClassName, 1210 getColumnCount, 1183, 1209, 1210 getColumnName, 1210 getColumnType, 1177 getConnection, 1209 getData, 1317 getFileName, 703, 730 getInputStream, 1279, 1281 getLastModifiedTime, 703, 731 getMessage, 556 getMinimum, 363 getName, 132 getOutputStream, 1279, 1281 getPeopleByLastName, 1199 getPrimesButtonPressed, 1127, 1130 getResource, 1006

getRowCount, 1184, 1210 getSelectedToggle, 640 getSelectionModel, 642 getStreams, 1286 getUserData, 641 getValue, 878 getValueAt, 1184, 1210 getWidth, 209 goButtonPressed, 1121, 1123 handle, 1034, 1036, 1051 headSet, 766, 778 indexOf, 686 initialize, 594, 617, 624, 641, 874, 1015, 1189 inorderTraversal, 971 insert, 687, 970 insertAtBack, 952 insertAtFront, 952 insertionSort, 902 insertNode, 970 ints, 797, 828 isAbsolute, 703, 731 isCancelled, 1148 isDefined, 673, 687 isDigit, 687 isDirectory, 703, 731 isEmpty, 771, 961 isJavaIdentifierPart, 673 isJavaIdentifierStart, 673, 687 isLetter, 673 isLetterOrDigit, 673 isLowerCase, 673, 687 isNaN, 539 isUpperCase, 673 iterate, 830, 1383 iterator, 746 keySet, 771, 778 lastIndexOf, 660 length, 652, 666, 686, 687 linearSearch, 889 lines, 825 lineSeparator, 757 lookingAt, 684, 689 main, 116, 137, 181, 302, 599, 889, 965 map, 811, 834 mapToDouble, 822 mapToObj, 798, 836 marshal, 732 matcher, 684, 689 matches, 677, 688 Math.max, 287

max, 752, 758, 801 maximum, 286, 924, 925 merge, 908 mergeSort, 907 min, 752, 758, 801 multiply, 441 negate, 839 newBufferedReader, 719 newBufferedWriter, 732 newCachedThreadPool, 1072, 1143 newCondition, 1110 newDirectoryStream, 731 next, 158, 746, 1177, 1209 nextDouble, 160 nextInt, 105 nextLine, 158 nextNumberButtonPressed, 1121, 1124 notify, 1094, 1145 notifyAll, 1094, 1145 now, 1148 observableArrayList, 642 of, 779, 836 offer, 763, 778 ofNullable, 1383 orElse, 801 outputBarChart, 363 outputGrades, 363 parallelPrefix, 1133, 1148 parallelSetAll, 1132, 1148 parallelSort, 371, 1132 peek, 763 playPauseButtonPressed, 1025 poll, 763 pop, 961 postorderHelper, 972 postorderTraversal, 971 pow, 441 preorderHelper, 971 preorderTraversal, 971 print, 956, 961 printArray, 922 printCards, 757 printf, 101, 116 printPass, 900, 903 printReversedList, 749 printSet, 766 printStackTrace, 556 processConnection, 1287, 1293 push, 928, 961 put, 770, 778

metoda range, 423, 833 rangeClosed, 833 readRecords, 713 reduce, 802, 803 regionMatches, 654, 657 remove, 746 removeColors, 746 removeFromBack, 954 removeFromFront, 954 removeItems, 749 removeTableModelListener, 1178 replace, 662, 686 replaceAll, 684, 688, 1380 replaceFirst, 684, 689, 1380 results, 1380 reverse, 667, 752, 757 reverseOrder, 753 rollback, 1206 rollDice, 301 runClient, 1292 runLater, 1119, 1147 runServer, 1285 sceneProperty, 1050 selectDirectoryButtonPressed, 726 selectDouble, 1025, 1050 selectedItemProperty, 630, 642 selectFileButtonPressed, 726 selectFirstEntry, 1204 selectionSort, 899 send, 1317 sendPacketToClient, 1297 setCellFactory, 642 setCharAt, 667 setCommand, 1211 setContent, 1210 setDiffuseColor, 1053 setDiffuseMap, 1053 setErr, 699 setFill, 1039, 1052 setGlobalAlpha, 1039, 1052 setIn, 699 setInitialDirectory, 732 setItems, 642 setLength, 666 setLineCap, 1039, 1052 setName, 131, 132 setOnError, 1050 setOnReady, 1050 setOnRunning, 1147 setOnSucceeded, 1147 setOut, 699

setPage, 1277 setPassword, 1211 setQuery, 1184 setRowFilter, 1210 setSpecularColor, 1053 setString, 1211 setStroke, 878, 1039, 1052 setTime, 403, 406, 414 setUrl, 1210 setUserData, 610, 640 setUsername, 1210 shapeRadioButtonSelected, 1017 showDialog, 732 showOpenDialog, 732 shuffle, 344, 752, 755 shutdown, 1073, 1143 signal, 1110 size, 703, 731, 745 Size, 771 sizeRadioButtonSelected, 618 sleep, 1086 sort, 752, 971, 1132 sortArray, 907 split, 676, 689 splitAsStream, 825 startFibonacci, 1139 startsWith, 657 stream, 808, 838 stroke, 1052 strokeArc, 377, 1052 strokeLine, 209, 211, 1039, 1052 strokeRect, 1052 strokeRoundRect, 1040, 1052 submit, 1148 submitQueryButtonPressed, 1189 substring, 686, 1241 sum, 801, 833, 935 supplyAsync, 1149 swap, 899 System.out.print, 116 System.out.println, 96, 116 tailSet, 766 takeWhile, 1382 testPopDouble, 931 testPopInteger, 932 testPushDouble, 931 testPushInteger, 932 toAbsolutePath, 703, 731 toArray, 750 toCharArray, 687 toExternalForm, 1006 toLowerCase, 663

toMillis, 1148 toPath, 726, 732 toString, 341, 404, 455, 465, 472, 703, 731 toUniversalString, 404 toUpperCase, 662, 673, 687, 1241 trim, 663, 687 undoButtonPressed, 618 unlock, 1109 updateItem, 633, 642 updateMessage, 1120, 1147 updateProgress, 1125 updateValue, 1125 valueOf, 441, 663, 687 valueProperty, 641 wait, 1094, 1145 waitForConnection, 1286 waitForPackets, 1297, 1301 metody abstrakcyjne, 490, 491, 527 charAt, 652 domyślne interfejsu, 519 dostępowe, 417, 439 fabryczne, 521, 773, 779 finalne, 508, 528 instancyjne, 675, 798, 811 interfejsu Stream, 1381 klasy Character, 675 Collections, 743, 751, 759, 762, 777 CompletableFuture, 1391 Matcher, 685, 1378 Math, 282 Object, 473 Stack<E>, 961 String, 652, 661 SynchronizedBuffer, 1097 Tree, 971 obiektu dayName, 1240 obsługi zdarzeń, 1121, 1127 otoczek synchronizacji, 771 otoczkowe, 743 pobierające, 129, 138, 157, 1209 powrót z metody, 288 predykatowe, 248, 417, 950 prywatne, 530 przeciążone, 280, 308, 927, 939, 1127, 1240 publiczne, 158 rekurencyjne, 850 rozróżnianie metod przeciążonych, 307

statyczne, 282, 313, 425, 600 typy zwracane, 308 uogólnione, 918, 920, 938 implementacja, 920 przekształcenia, 920 ustawiające, 129, 138, 157 warunki koñcowe, 560 warunki wstępne, 560 wyszukujące, 658, 659 wywoływanie, 288 z wieloma parametrami, 284, 313 miary bajtów, 63 Microsoft SQL Server, 1176 migracja, 1327 kodu do Javy 9, 1350 model, 582 przerywania kodu, 543 modularyzacja platformy, 1324 moduł, 1323 com.deitel.videoplayer, 1356 java.base, 1333, 1359 java.se, 1347, 1348 java.sql, 1346 modułowa wersja aplikacji, 1331 moduły, 1321 aplikacji MathTutor, 1363 artefakty, 1337 automatyczne, 1351, 1354, 1355 deklaracja, 1328 jawnie nazwane, 1345 JDK, 1325 JRE, 1358 kompilacja, 1344 mechanizm rozwiązywania, 1362 nienazwane, 1351 pliki zasobów, 1357 standardowe, 1325 tworzenie, 1340 uruchomienie aplikacji, 1345 w JShell, 1384 zasoby, 1354 modyfikacja hierarchii, 523 klasy Employee, 515 modyfikator final, 421, 508 open, 1329 private, 430 protected, 430 public, 430 static, 421

modyfikatory dostępu, 130 prywatne, 131 publiczne, 131 modyfikowanie obiektów, 130, 1233 monitory, 1075 Mozilla Foundation, 69 MVC, Model-View-Controller, 582, 599 MySQL, 1176 mysza obsługa zdarzeń, 610

## N

nagłówek metody, 131 narzędzie jdeps, 1352, 1353 jlink, 1325, 1358 Scene Builder, 150, 571, 597, 642 Scenic View, 636, 643 nasłuchiwanie zmian właściwości, 620, 625, 641 zaznaczenia, 630 nawias klamrowy, 158 lewy,  $95$ prawy, 95 kwadratowy, 329, 331 ostry, 1004 redundantny, 106 nazwa klasy, 94, 115, 157 klasy kontrolera, 588, 626 metody, 588, 613 modułu 1332 pakietu, 957 pliku, 94 zmiennej, 1233 kontrolera, 613 kwalifikowana, 1167 zmiennej, 117 NetBeans, 51 niefatalny błąd logiczny, 174 niejawne czytanie, 1328 deklarowanie zmiennych, 1224, 1225 nieprzewidywalność harmonogramowania wątków, 1080 niesynchronizowany bufor, 1090 nietypowa inicjalizacja, 140 NIO, 697, 700, 730

notacia dużego O, 885, 910 rombowa, 374, 746 numery wersji JDK, 52

### $\bullet$

obiekt, 157, 401 ActionEvent, 592 Arc, 1009 ArrayList, 327, 740 AutoCloseable, 562 BigDecimal, 432 Box, 1042 BufferedReader, 719 CachedRowSet, 1191, 1210 CallableStatement, 1211 canRead, 1112 Canvas, 1006 canWrite, 1112 CharSequence, 683 Circle, 1008 Condition, 1111 Connection, 1209 Cylinder, 1042 DatagramPacket, 1294, 1317 DatagramSocket, 1294 Ellipse, 1009 EventHandler, 1034 Executor, 1070 ExecutorService, 1072 GraphicsContext, 1006, 1038, 1041 HyperlinkListener, 1278 InputStream, 729, 1279, 1281 Interpolator.EASE IN, 1051 Interpolator.EASE OUT, 1051 IntStream, 800 Iterator, 743 JdbcRowSet, 1210 JScrollPane, 1189 JTable, 1179, 1180, 1181 KeyFrame, 1051 Line, 1008 LinearGradient, 1052 Lock, 1111 Map, 770 Map.Entry, 779 MathContext, 441 Media, 1022, 1024, 1050 MediaPlayer, 1022, 1024, 1050 MediaView, 1022, 1050

MyLine, 436 Node, 1045 OutputStream, 1279, 1281 Path, 700, 730, 1013 PhongMaterial dla Box, 1045 dla Cylinder, 1045 dla Sphere, 1045 Polyline, 1013 PreparedStatement, 1194, 1198, 1211 RadialGradient, 1052 Rectangle, 1008 ResultSetMetaData, 1209 RowSet połaczony, 1190 rozłączony, 1190 Runnable, 1070 Scanner, 103, 117, 133, 1230 SecureRandom, 294 ServerSocket, 1278 ServiceLoader, 1367 Socket, 1280 Sphere, 1042 Statement, 1209 Stop, 1052 String, 686 SynchronizedBuffer, 1098 System.err, 552 System.in, 103 System.out, 96, 116, 542, 552 Throwable, 565 Timeline, 1034 obiektowa analiza, 68 obiekty, 65 klasy nadrzędnej, 449, 487 niepolimorficznie, 503 obsługi błędów, 542 otoczkowe, 759 po serializacji, 714 podklasy, 449 programowe, 56, 510 strumieni, 1279 tekstowa reprezentacja, 663 warunków, 1110 wejścia, 103 wyjścia, 116 zapobieganie tworzeniu, 521 zwykłe, 715 obliczenie iloczynu wartości, 803 procentu składanego, 433

silni, 855 sumy kwadratów, 803 wartości ciągu Fibonacciego, 1123 obrazy,  $1053$ obsługa CLDR, 1389 dla zdarzeń MediaPlayer, 1025 ekranów, 637  $GTK + 3, 637$ [Shell w IDE, 1256] obrazów TIFF, 1386 paczek zasobów, 1389 protokołu DTLS, 1387 Stream<Employee>, 812 Stream<Integer>, 807, 838 Stream<String>, 810 usług, 1388 walidacji, 1388 współbieżności, 1390 wyjątków, 340, 380, 535, 541, 545, 552, 563 zdarzeń, 200, 206, 581, 599, 831, 841, 869 zdarzeń myszy, 593, 610, 640 odbijanie koła od krawędzi, 1032 odczyt obiektów serializowanych, 720 z pliku, 1275-1277, 1316 sekwencyjnego, 719, 732 tekstowego, 707 odgadywanie typów, 746, 806 odkrywanie metody substring, 1241 składowych obiektu, 1240 odpytywanie bazy danych, 1178, 1209 odśmiecanie pamięci, 423, 438, 440, 946 odtwarzanie wideo, 1022, 1024, 1049, 1050 odwzorowanie, 767, 778, 789, 834, 840 liczb, 836 obiektów Employee, 820 offset, 652 ograniczenie wieloznaczności, 937 liczby elementów strumienia, 830 okno DirectoryChooser, 720, 732 FileChooser, 720, 732 JavaFX, 572, 598 [Shell Edit Pad, 1227

określanie typu obiektu, 503 źródła danych, 788 określnik formatu %f, 160 okreg z gwiazdek, 1018 opcie JShell, 1254 operacia average, 793 count, 793 distinct, 793 filter, 793 forEach, 793 limit, 793 logiczna AND, 819 logiczna OR, 819 map, 793 max, 793 min, 793 reduce, 793, 802, 837 sorted, 793 operacje arytmetyczne, 107, 118 gorliwe, 792 IntStream, 799, 836 kończące, 792, 835, 836 leniwe, 792 na stosie, 960 niedestrukcyjne, 107 niepodzielne, 1094 pośrednie, 792, 835 redukcji, 793 równoległe, 1133 rzutowania, 926 szeregowe, 1133 zbiorcze, 743 operandy, 105 operator, 1395, 1396  $=-,656$ AND, 255, 270 dekrementacji, 196, 216 inkrementacji, 196, 216 **INNER JOIN, 1166, 1208** instanceof, 503, 506 negacji logicznej, 256, 270 OR, 253, 255, 270 przedrostkowy dekrementacji, 196 inkrementacji, 196 reszty, 118 rzutowania, 189, 291 trójargumentowy, 174

warunku, 174, 215 XOR, 255, 270 operatory binarne, 105, 107 logiczne, 252, 255, 270 przypisania, 106, 114, 216 przypisania z dodawaniem, 195 równości i relacji, 111, 118 oprogramowanie, 58 jako usługa, SaaS, 86 ORACLE, 1176 organizacja komputera, 59 otoczki synchronizacji, 771

## P

PaaS, Platform as a Service, 86 pakiet com.deitel.mathtutor, 1364 com.deitel.mathtutor.spi, 1364 java.io, 700, 726, 733 java.lang, 104, 683 java.math, 431 java.net, 1274 java.nio, 700 java.sql, 1209 java.text, 599 java.util, 103, 809 java.util.concurrent, 1143, 1149 java.util.concurrent.locks, 1109 iava.util.function, 805 java.util.stream, 808 javafx.application, 599 javafx.beans.property, 620 javafx.beans.value, 599 javafx.collections, 642 javafx.concurrent, 1147 javafx.event, 592 javafx.scene, 640 javafx.scene.canvas, 1052 javafx.scene.control, 592, 599, 601 javafx.scene.control.skin, 644 javafx.scene.layout, 574 javafx.scene.media, 1019 javafx.scene.shape, 609, 639, 1006 javax.swing.table, 1178 javax.xml.bind, 716 pakiety API Javy, 292, 293 pakowanie, 742 automatyczne, 777 pamięciowe strumienie znakowe, 729

pamięć, 106 dynamiczna alokacja, 946 Simpletronu, 987 Pane, 607, 609, 612 para klucz-wartość, 779 parametry, 132, 137, 157 typu, 791, 921 metod, 1238 pewność konfiguracji, 1364 petla for, 231, 234 sumowanie liczb, 237 wyraĝenia arytmetyczne, 234 wyraĝenia opcjonalne, 234 petla nieskończona, 189 phishing, 737 pierwszy program, 92 pióro Lo, 866, 872 platforma jako usługa, PaaS, 86 plik clients.xml, 718 module-info.java, 1335 Painter.fxml, 611, 640 PolyShapes.css, 1013 TipCalculator.fxml, 583 TransitionAnimations.fxml, 1026 Welcome.fxml, 151 pliki, 63, 697, 730 .class, 1352 .css, 999 .xml, 732 binarne, 698 DOT, 1353 JAR, 1338, 1345 wielowydaniowe, 1390 sekwencyjne aktualizacja, 713 deserializacja danych, 719, 732 odczyt, 719, 732 tekstowe, 698 sekwencyjne, 704, 731 z fragmentami kodu, 1234 pobieranie danych, 183 danych z obiektu wyjątku, 556 informacji o plikach, 701 obiektów Path, 701 obiektu GraphicsContext, 1038 wartości z klawiatury, 104 podgląd GUI, 586, 587 interfejsu aplikacji, 155, 578

podklasy, 449, 452, 477, 478, 487, 509 podkreślenie, 95 podpowiedzi, 1389 podprotokóï derby, 1175 pola, 62 edytowanie, 587 uaktywnienie, 587 klasy SynchronizedBuffer, 1097 statyczne, 282, 313, 1188 tekstowe, 600, 641 konfiguracja, 621 pole tipTextField, 587 totalTextField, 587 polecenia JShell, 1250 polecenie, 97 *Patrz takĝe* instrukcja /drop, 1252 /edit, 1251 /methods, 1243 /open, 1234 /reload, 1251 /set editor, 1247 clear, 1414 cont, 1404 jdeps, 1352 jlink, 1358 next, 1410 print, 1404, 1408 run, 1404 set, 1408 step, 1410 step up, 1410 stop, 1404 System.out.println, 96 watch, 1412 polimorficzne przetwarzanie klas, 505, 517 polimorfizm, 247, 484–486, 492, 527 połączenia strumieniowe, 1316 połączenie z bazą danych, 1173, 1175, 1209 pomiar czasu działania metod, 1130, 1148 ponowne zgłaszanie wyjątków, 553 porównanie leksykograficzne, 656 tekstów, 653, 656 postdekrementacja, 196 postinkrementacja, 196 potoki, 727 strumienia, 788, 795, 808, 833

powiązanie luźne, 1327 ścisłe, 1327 powielenie kodu, 147, 462 pozycjonowanie względne, 607 prawy ukośnik, 704 precyzja liczb zmiennoprzecinkowych, 190 predefiniowane klasy znaków, 677 predekrementacja, 196 predykat, 793 preinkrementacja, 196 priorytet operatorów, 114 wątków, 1068 procedura, 166 nasłuchiwania właściwości, 620, 641 obsługi zdarzenia, 206, 593, 599, 640 składowana, 1204, 1211 proces destrukcyjny, 106 obiektowej analizy i projektowania, 68 programowanie deklaratywne, 572, 789 do interfejsu, 522, 530 funkcyjne, 789 generyczne, 784 imperatywne, 789 obiektowe, 56, 447, 483, 784 proceduralne, 784 skonkretyzowane, 485 strukturalne, 168 współbieżne, 1065 programowe tworzenie komponentów, 630 wczytywanie CSS, 1006, 1047 programy strukturalne, 259 projektowanie, 68 bazujące na dziedziczeniu, 475 kompozycji, 475 promocja argumentu, 291, 314 protokół DTLS, 1387 IP. 83 **TCP, 82 UDP, 1275** prototypowanie, 1218

prywatne konstruktory, 530 metody, 530 metody interfejsów, 521, 530 przeciążanie konstruktorów, 410, 439 metod, 280, 306, 316 metod uogólnionych, 927, 939 niezamierzone, 456 przeciążone konstruktory, 410, 414, 439 przegladanie dokumentacji metody, 1238 dokumentacji pól publicznych, 1238 parametrów metod, 1238 przeciążeń metod, 1240 składowych klas, 1236 tablic, 750 przekazywanie przez referencję, 350, 381 przez wartość, 350, 381 przekształcenie, 1017, 1049 Rotate, 1049 Scale, 1049 Translate, 1049 przepełnienie arytmetyczne, 183 stosu, 290 przepływ sterowania programu, 558 przesłanianie metod, 451, 495, 590, 1036 zmiennej, 304 przestrzenie nazw XML, 1005 przetwarzanie interakcji użytkownika, 1287, 1293 polimorficzne, 503, 505, 517 transakcyjne, 1205, 1211 wyników pośrednich, 1125, 1148 wyników zapytania, 1176 przezroczystość, 618 przycisk, 613 zmiana rozmiaru, 586 przyciski opcji, 608, 639 przysłonięcie zmiennej, 132 pseudokod, 167, 213 publiczne klasy abstrakcyjne, 529 metody domyślne, 519 pula watków, 1070 punkty wstrzymania, 1404

puste wiersze, 115 pusty obiekt, 669

#### R

RadioButton, 608, 612, 639, 640 ramki stosu, 290, 859 Rectangle, 621 redukcja, 786, 833 refaktoryzacja, 85 referencja, 148 do konstruktora, 826 do metody, 792, 796, 835 do metody instancyjnej, 798, 811 do obiektu, 160, 451 do pliku CSS, 1003, 1005, 1047 do samego siebie, 408 statyczna do metody, 798 this, 439 w przód, 1243 refleksja, 1326, 1330, 1356, 1368 reguła, 999 CSS #label1, 1001 CSS .vbox, 1000 uczciwości, 1109, 1110 zagnieżdżania, 259 rejestracja procedury obsługi zdarzenia, 581, 593 rekordy, 62 aktywacyjne, 289 rekurencja, 849, 859, 876 kontra iteracja, 877 pośrednia, 852 z nawrotami, 875 rekurencyjna metoda sortArray, 907 struktura folderów, 852 rekurencyjne nawracanie, 878 wyszukiwanie binarne, 913 liniowe, 913 relacyjne bazy danych, 1157, 1206 systemy bazodanowe, 1156 REPL, Read Evaluate Print Loop, 1216 reprezentacja drzewa binarnego, 966 listy jednokierunkowej, 947 operacji insertAtBack, 953

insertAtFront, 953 removeFromBack, 955 removeFromFront, 954 reszta z dzielenia, 107 RGB, 308 RGBA, 618, 641 rodzaje fragmentów, 1217 polimorfizmu, 485 sterowania, 261 rozbity folder aplikacji, 1338 rozgałezienie, 992 bezwarunkowe, 993 rozgłaszanie, 1275 rozmiar MediaViewer, 1025 wezłów, 606 rozpakowywanie, 742, 777 rozszerzanie klasy abstrakcyjnej, 1036 rozszerzenia interfejsów, 519, 529 rozszerzona instrukcja for, 380 rozwiązania chmurowe, 86 rozwiązywanie modułów, 1325 rozwijanie stosu, 555 rysowanie deszczu, 79, 82 koła, 1040 koncentrycznych okregów, 266 kształtów, 1006 linii, 200, 209, 1039 losowych linii, 436 łodygi, 79 łuku, 375, 1041 na obiekcie Canvas, 1037, 1038, 1052 obiektów Path, 1015 Polygon, 1014 Polyline, 1013 owalu, 1040 pióra Lo, 872 płatków kwiatka, 79 trawy, 81 z użyciem polimorfizmu, 524 zaokrąglonego prostokąta, 1039 rzecz, 84 rzeczywisty argument typu, 921 rzut kostką sześcienną, 295 rzutowanie typu, 189, 291, 314 jawne, 507 w dół, 488, 503, 507

## S

SaaS, Software as a Service, 86 SAM, Single Abstract Method, 520, 804, 837 scena, 572 Scene Builder, 571, 597 dostosowywanie GUI, 581 generowanie klasy kontrolera, 588 uruchomienie narzędzia, 574 Scenic View, 636, 643 scenka, 573, 591 SDK, Software Development Kit, 86 sekwencja ucieczki, 100, 677 sekwencyjne pliki tekstowe, 704, 731 struktury danych, 966 selektor klasy, 1000 typu, 1009 serializacja, 719 obiektów, 511, 1387 obiektu List, 731 XML, 697, 713, 731 serializowalny obiekt CachedRowSet, 1191 serwer, 1316 wielowatkowy, 1301 WWW, 1275 siatka, 580 sieć, 1273 **WWW, 83** silna enkapsulacja, 1345 silnia, 852 silnik WebKit, 638 Simple, 985 Simpletron, 987 sito Eratostenesa, 1125, 1126, 1148 skalowalność, 1324 skalowanie prostokatu, 1028 wartości BigDecimal, 434 składanie strumieni wejściowych, 728 składnia lambd, 791, 834 składowe chronione, 451, 477 klasy, 1236 statyczne, 289, 424, 440 skórka, 637, 644, 1385 Slider, 581, 597, 599

słowa kluczowe ograniczone, 1331 zarezerwowane, 1399 słowo kluczowe, 115, 1399 class, 94 final, 283, 1075 IDENTITY, 1159 implements, 529 new, 103, 134, 158, 332 private, 131 public, 130, 286 static, 286 synchronized, 1094, 1111, 1145 this, 408, 439 throw, 553 void, 96 słowo kluczowe SQL **DELETE, 1162** FROM, 1162 GROUP BY, 1162 INNER JOIN, 1162 **INSERT, 1162** ORDER BY, 1162 **SELECT, 1162** UPDATE, 1162 **VALUES, 1168 WHERE, 1162** SMS, Short Message Service, 696 sortowanie, 885 babelkowe, 912 kubełkowe, 913 po wielu kolumnach, 1166 przez scalanie, 896, 903, 907, 911 przez wstawianie, 896, 900, 911 przez wybieranie, 896, 897, 899, 911 strumienia, 808, 838 tekstów, 812 w kolejności malejącej, 753, 1165 w kolejności rosnącej, 752 wartości IntStream, 804, 837 za pomoca własnego komparatora, 754 sprawdzenie konfiguracji, 78 sprzęt, 58 SQL, 1156, 1162, 1206 łączenie klauzul, 1166 StackPane, 607 stałe ResultSet, 1182, 1183 statyczne, 283

standardowy obiekt wyjścia, 96 strumień błędów, 552 strumień wyjścia, 552 standaryzacja interakcji, 510 stany wątku, 1066 statyczna referencja do metody, 798 statyczne metody, 425 metody interfejsu, 520 sterowanie czcionkami, 999, 1046 programem, 167 wykonywaniem programu, 1410 sterownik JDBC, 1206 urządzenia, 492 stos, 314, 928, 944, 960, 973 operacje, 960 przepełnienie, 290 wywoïañ metod, 289, 859 zastosowania, 960 stosowanie interfejsów, 509, 529 klas abstrakcyjnych, 490 Stream<Integer>, 838 Stream<String>, 840 String, 651, 657, 686 StringBuilder, 664, 668, 687 struktury danych, 943 dynamiczne, 944, 973 liniowe, 966 typu FIFO, 963 typu LIFO, 289, 960 własne, 943 folderów, 1355 katalogów, 1337 okna aplikacji JavaFX, 598 sekwencyjne, 168, 170, 213 sterujące, 167, 213 zagnieżdżone, 191 wyboru, 170 strumienie, 730, 783, 786, 833 bajtowe, 698, 699 błedów, 699 buforowane, 727 danych, 727 filtrowanie, 809, 838 filtrów, 727 jako tablice elementów, 728 nieskoñczone, 829, 841

ograniczenie liczby elementów, 830 potoków, 727 przetwarzanie potoku, 788 równoległe, 1135 skracanie przetwarzania potoku, 816 sortowanie, 808, 838 sumowanie, 787 szeregowe, 1133, 1135, 1148 wartości losowych, 841 upraszczanie zadañ, 799 wartości losowych, 827 wejścia, 697, 699 wyjścia, 697, 699 znakowe, 699 buforowane, 729 pamięciowe, 729 plików, 729 potoków, 729 tekstów, 729 zrównoleglone, 1133, 1148 strumieñ IntStream, 797, 835 styl wielbłądzi, 95 stylowanie dwuwymiarowych kształtów, 1048 obiektu Arc, 1011 Circle, 1011 Ellipse, 1011 Line, 1010 Rectangle, 1011 suwak, 582 konfiguracja, 621 ustawienie właściwości, 587 Sybase, 1176 symbol @, 1232 złączenia, 178 synchroniczne obliczanie elementów ciagu, 1139 synchronizacja, 1084 dostępu, 1080, 1096, 1105 kolekcji, 779 watków, 1074, 1143 system bazodanowy, 1176 modułów, 1321 operacyjny, 68 Android, 70 iOS, 70 Linux, 69 macOS, 70 Windows, 69

system warstwowy, 492 wykonawczy, 1358 zarządzania bazą danych, 1206 szkielet kontrolera, 206 szybkie prototypowanie, 1218

# Ś

ścieżka CLASSPATH, 1246 ścieżki pełne, 701, 730 wzgledne, 701, 730 ścisłe powiązanie, 1327 średnik, 97 środek elementu Ellipse, 1048 łuku, 1048 środowisko programistyczne, 74, 75

### т

tabela AuthorISBN, 1159 Authors, 1158 **Titles**, 1158 tablica frequency, 340 liczb losowych, 890 typu Employee, 505 tablice, 327, 329, 379 analiza wyników, 338 deklaracja, 330 dwuwymiarowe, 358 elementy jako liczniki, 337 graficzne przedstawienie danych, 336 inicjalizacja, 332 jako obiekty, 751 logiczna reprezentacja, 329 mieszające, 764 operacje, 359 przeglądanie, 750 przekazywanie do metod, 348 sumowanie elementów, 335 tablic jednowymiarowych, 357 tworzenie, 330, 332, 357, 379, 1132 wielowymiarowe, 356, 381

TCP, Transmission Control Protocol, 82 technika dziel i rządź, 280 technologie, 85 tekst, 600, 649 filtrowanie, 812 łaczenie, 661, 799, 836, 1388 mapowanie, 811, 838 porównywanie, 653 sortowanie, 812 tokenizacja, 675 wydobywanie fragmentu, 660 znajdowanie położenia znaków, 658 tekstowa reprezentacja obiektu, 663 test aplikacji Client, 1292 aplikacji Server, 1285 testowanie, 78 drzewa binarnego, 969 kalkulatora napiwków, 579 klasy, 460, 467 CircularBuffer, 1106 Queue $\leq E$ , 965 Stack < $E$ >, 962 SynchronizedBuffer, 1099 metody cube, 1244 uogólnionej klasy, 929 TextField, 581, 597, 599, 641 TilePane, 608 TitledPane, 609, 612, 639 dostosowanie elementów, 612 ToggleGroup, 608 tokenizacja tekstów, 675, 688 tokeny, 987 ToolBar, 202 transmisja bezpołączeniowa, 1317 połączeniowa, 1293, 1317 transparentność referencyjna, 804 treść deklaracji, 115 klasy, 95 metody, 96, 158 tryb informacji zwrotnej concise, 1253 silent, 1254 verbose, 1253 wysokiego kontrastu, 634

tworzenie animacji, 1034 aplikacji współbieżnych, 1066 baz danych w systemie Linux, 1173 w systemie macOS, 1172 w systemie Windows, 1171 egzemplarzy, 66 gniazd datagramowych, 1316 strumieniowych, 1316 GUI, 611, 620, 640, 641 GUI aplikacji, 582, 600 hierarchii Payable, 512 interfejsu, 509, 529 graficznego, 720 graficznego aplikacji, 434, 626 klasy w JShell, 1231 kolekcji, 808 kontenera ukïadu VBox, 151, 574 List<Employee>, 814 nazwy zmiennej, 1233 niezmiennej listy, 815 obiektu, 134, 139, 1232 BigDecimal, 432 IntStream, 800, 836 Media, 1024 MediaPlayer, 1024 Path, 700 PreparedStatement, 1198 Scanner, 103, 1230 SecureRandom, 294 ServerSocket, 1278 Socket, 1280 Timeline, 1034 okregu, 1018 programowe komponentów, 630 programów strukturalnych, 259 programu, 74 prostego klienta, 1280, 1316 serwera, 1278, 1316 scenki, 591 sekwencyjnego pliku, 714, 731 skórek, 637 Stream<Integer>, 808, 838 Stream<String>, 823, 840 strumienia, 835 strumienia IntStream, 797 systemów wykonawczych, 1358 tablic, 330, 357, 1132 tablicy typu Employee, 505

uogólnionych metod, 932 wątków, 1143 własnego formatu komórek, 630, 642 kompilatora, 944 modułu, 1340 własnej kontrolki, 643 JavaFX, 635 zadania, 1120 typ danych, 101 char, 104, 117 Comparable<T>, 925 double, 104, 143 enum, 299, 302, 315, 440, 616, 709 float, 104, 160 int, 104, 117 Object, 741 typy generyczne, 920 podstawowe, 104, 117, 148, 160, 199, 216, 1401 referencyjne, 135, 148, 160, 329, 921, 925, 927 uogólnione, 918 zagnieżdżone, 640 zwracane, 131, 133, 158

#### U

uaktywnienie pól, 587 UDP, User Datagram Protocol, 1275 układ AnchorPane, 607 BorderPane, 204, 607, 609 FlowPane, 607 GridPane, 607, 621 HBox, 608 Pane, 607, 609, 612 StackPane, 607 TilePane, 608, 639 VBox, 574, 575, 608, 612 układ współrzędnych kanwy, 208 układanie węzłów, 639 ukośnik, 1004 ukrywanie informacji, 67, 139, 159 UML, Unified Modeling Language, 68, 136, 159 Unicode 8, 1390 uogólnione klasy i metody, 917, 925 uporzÈdkowana lista znaków, 654 uproszczenie listy parametrów, 792

URI, Uniform Resource Identifier, 701 URL, Uniform Resource Locator, 701 uruchomienie aplikacji, 79 bez dostawców usług, 1369 po modularyzacji, 1357 z pliku, 1339 urządzenia, 57 usługi, 1363 sieciowe, 83 usunięte funkcjonalności platformy, 1391 metody, 1392 uĝycie, *Patrz takĝe* stosowanie bloku finally, 551 dostawców usług, 1366 importu statycznego, 428 inicjalizatora tablicy, 333 klasy BigDecimal, 431 obsługi wyjątków, 545, 564 rekurencji, 877 RowSet, 1191 tablic mieszających, 767 własnych modułów, 1340

#### V

VBox, 151, 574, 608, 612 dodanie elementów ImaveView, 576 elementów RadioButton, 612 etykiety, 575 TitledPane, 612 konfiguracja, 575 etykiety, 153 ImageView, 154 kontenera układu, 151 określenie klasy dla stylów, 1006, 1047 preferowany rozmiar, 575 tworzenie, 574 wyrównywanie, 575 VideoPlayer, 1020 VM, Virtual Machine, 75

#### W

walidacja, 1388 danych, 728 danych wejściowych, 676 informacji, 678

wartości BigDecimal skalowanie, 434 zaokraglanie, 433 domyślne, 142 losowe, 827, 841 wartość alfa, 618 argumentu, 135 NaN, 539 null, 134 położenia, 329 tożsamościowa, 802 wyrażenia, 105, 106 zmiennej, 117 warunki koñcowe, 560, 566 wstępne, 560, 566 watek blokady, 1075 blokady wzajemne, 1069 Consumer, 1098 cykl ĝycia, 1066, 1142 framework Executor, 1070 główny, 1073 harmonogramowanie, 1068 odkładanie w nieskończoność, 1110 odsuwanie wykonania, 1069 priorytety, 1068 Producer, 1097 roboczy, 1125, 1147 stan, 1066, 1142 działający, 1066 działający z punktu widzenia systemu operacyjnego, 1068 nowy, 1066 oczekiwania, 1097 oczekiwania czasowego, 1071, 1067, 1086 oczekujący, 1067 zablokowany, 1068 zakoñczony, 1068 synchronizacja, 1074, 1143 tworzenie, 1143 wyjątek InterruptedException, 1072 wykonywanie, 1143 zarządzanie, 1072 wczytywanie dostawców usług, 1366 programu do pamięci, 76

WebKit, 638 WebView, 644 wersia alfa, 87 beta, 87 ciagla beta, 87 kandydat do wydania, 87 wydanie finalne, 87 weryfikacja kodu bajtowego, 76 węzeł grafu, 598 kolejki, 975 korzenia, 966 listy, 974 wezły, 573, 606, 1045 położenie, 607 rozmiar, 606 układanie, 639 wideo, 997, 1019 widget, 570, 597 widok, 582 wielokrotne wykorzystanie kodu, 66, 281, 498, 501 wielomian stopnia drugiego, 110 wielowątkowość, 1117, 1146 wielowydaniowe pliki JAR, 1390 wieloznaczność, 934, 940 wieloznaczny argument typu, 935 wiersz poleceñ, 96, 367, 621 wieże Hanoi, 862 Windows, 69 własna fabryka komórek, 642 nazwa zmiennej, 1233 własne kontrolki, 643 moduły, 1340 struktury danych, 943 systemy wykonawcze, 1358 własny format komórek, 642 kompilator, 944 system wykonawczy, 1359 właściwości elementu Box, 1043 elementu Cylinder, 1043 klasy, 619 Sphere, 1044 suwaka, 587 właściwość, 641 accessibleHelpProperty, 643 accessibleRoleDescriptionProperty, 643

accessibleRoleProperty, 643 accessibleTextProperty, 643 CSS -fx-fill, 1048 CSS -fx-stroke, 1010 CSS -fx-stroke-line-cap, 1048 fx:id, 583, 611 labelFor, 643 Max Width, 640 maxHeight, 607 On Mouse Dragged, 640 Pref Height, 1008 Pref Width, 613 prefWidth, 607 samopodobieñstwa, 865 Selected, 640 Spacing, 640 Text, 640 Toggle Group, 612, 640 width, 607 wprowadzanie danych, 104 współbieżność, 1063, 1142, 1390 współczynnik wypełnienia tablicy mieszającej, 768 wspóïdzielenie modyfikowalnych danych, 1076 wstrzykiwanie zależności, 1330 wybór folderu, 725 kolekcji, 742 podzbiorów danych, 1158 wychwytywanie wyjątków, 542 wydajność, 664, 947, 1324 binarnego drzewa wyszukiwania, 972 sortowania przez scalanie, 908 sortowania przez wstawianie, 903 wyszukiwania binarnego, 896 wydobywanie fragmentu tekstu, 660 wyjątek, 535, 563, 1244 ArithmeticException, 539, 540, 547, 564 ArrayIndexOutOfBoundsException, 547 AssertionError, 561 FileNotFoundException, 706 FormatterClosedException, 706 IllegalArgumentException, 404 IllegalMonitorStateException, 1095 IllegalStateException, 709 InputMismatchException, 539, 540, 564

wyjątek NoSuchElementException, 707, 962 NullPointerException, 346, 763 RuntimeException, 547 SecurityException, 706 SQLException, 1175 StringIndexOutOfBoundsException, 652, 661 wyjatki deklarowanie nowych rodzajów, 559 deklarowanie nowych rodzajów, 566 hierarchia, 546 kontrolowane, 547 łańcuchowe, 557, 566 niekontrolowane, 547, 548 niewychwycone, 543 uzyskiwanie informacji, 554, 565 wychwytywanie, 549 wykonywanie aplikacji, 98, 116, 158 aplikacji z wieloma klasami, 136 fragmentów, 1223 kodu bajtowego, 77 wątków, 1143 wymazywanie, 926 na etapie kompilacji, 923 wypełnienie liniowe, 1041 radialne, 1040 w postaci obrazu, 1040 wyrażenia, 117 algebraiczne, 105, 109 arytmetyczne, 108, 118 lambda, 790, 834 regularne, 649, 676, 688, 689, 1378 kwantyfikatory, 681 predefiniowane klasy znaków, 677 sprawdzanie danych, 679 walidacja informacji, 678 w języku Java, 109 wyrażenie dostępu do tablicy, 330 warunkowe, 174 wyszukiwanie, 885 binarne, 892, 910 liniowe, 887, 910 wyświetlanie grafu zależności modułów, 1347 kształtów dwuwymiarowych, 1006, 1047

liczb pierwszych, 1129 zmiennoprzecinkowych, 145 List<Employee>, 814, 839 listy modułów JRE, 1358 pojedynczego wiersza, 99 róĝnic procentowych, 1132 tekstu, 101, 116 tekstu i obrazka, 150, 573 wyniku obliczeñ, 105, 117 wywołania blokujace, 1139 konstruktora, 413 metod, 67, 134, 158, 288 metod z konstruktorów, 509, 529 metody maximum, 925 niejawne, 503 polimorficzne, 506 rekurencyjne, 851 wzorce projektowe, 85 wzorzec wyszukiwania, 676

# $\bf{x}$

XML, eXtensible Markup Language, 597, 713

# $Z, \tilde{Z}$

zachowanie polimorficzne, 487, 527 zadania asynchroniczne, 1136 działające równolegle, 1141 działające współbieżnie, 1141 zadanie, 1120, 1147 PrintTask, 1072 zagnieżdżone instrukcje, 172, 175 struktury sterujące, 191 zakres półotwarty, 788 zamknięty, 788 zależność od stanu, 1084 zamykanie kodu, 542 zanikanie prostokątu, 1027 zaokrąglanie wartości BigDecimal, 433 zapis do pliku, 706 układu graficznego, 205 wielbłądzi, 131 zapobieganie tworzeniu obiektów, 521

zapytanie SELECT, 1162, 1207 zarządzanie baza danych, 1206 wątkami, 1072 zasada jak najmniejszego dostepu, 508 najmniejszych przywilejów, 306 zasięg deklaracji, 303, 315 leksykalny, 806 na poziomie klasy, 424 zasoby w modułach, 1354 zastosowania kolejek, 963 stosu, 960 zbiory, 764, 778 posortowane, 765 zbiór znaków ASCII, 1397 zdarzenia, 150, 581, 599, 641 interfejsu graficznego, 1301 MediaPlayer, 1025 zdarzenie HyperlinkEvent, 1275, 1277 myszy, 608, 610 onMouseClicked, 593, 610 onMouseDragEntered, 610 onMouseDragExited, 610 onMouseDragged, 610 onMouseDragOver, 610 onMouseDragReleased, 610 onMouseEntered, 610 onMouseExited, 610 onMouseMoved, 610 onMousePressed, 610 onMouseReleased, 610 zgłaszanie wyjatków, 403, 552 ponowne, 553 zintegrowane środowisko programistyczne, IDE, 75 zliczanie, 822, 840 wystąpień słów, 824 złaczenie, 1166 zmiana rozmiaru elementu ImageView, 577 rozmiaru przycisku, 586 zmienna, 102 instancji books, 629 instancji name, 131 środowiskowa CLASSPATH, 51, 959, 1175, 1246

JAVA\_HOME, 51, 1360 PATH, 50, 76 typu, 921 zmienne instancji, 67, 129, 131, 157, 160, 617, 624, 1024 instancji typu final, 429, 440 lokalne, 132, 158, 181, 290, 304, 545 efektywnie finalne, 562 mutowalne, 827 statyczne, 283, 424, 592 typu podstawowego, 160 typu referencyjnego, 160 znacznik koñca pliku, 244, 698, 708, 713 otwierający, 1004 strzałki, 791 zamykający, 1004 znajdowanie liczb pierwszych, 1125 położenia znaków, 658 znak, 61, 649 @, 1232 białej spacji, 133, 688 gwiazdki, 107, 136, 958 kropki, 312 numeryczny, 688 przecinka, 239 separatora, 704, 731 spacji, 99 średnika, 97, 563 ucieczki, 100, 688 wieloznaczny, 937 wyrazu, 688 znaki ASCII, 1397 znakowe dane wejściowe, 730 zrzut stosu, 538, 556 zwalnianie zasobów, 550, 562 automatyczne, 566 związek typu jeden do wielu, 1161 producent – konsument, 1101, 1109, 1083, 1091, 1144 wiele do wielu, 1162 związki między tabelami, 1161 zwinne wytwarzanie oprogramowania, 85 zwolnienie blokady, 1094, 1105 zwracany typ, 137 ěródïo danych, 788

#### 1450 Skorowidz

# PROGRAM PARTNERSKI **GRUPY HELION -**

1. ZAREJESTRUJ SIĘ<br>2. PREZENTUJ KSIĄŻKI

 $\blacksquare$ 

Zmień swoją stronę WWW w działający bankomat!

Dowiedz się więcej i dołącz już dzisiaj! http://program-partnerski.helion.pl

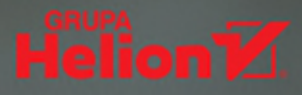

# Programuj profesjonalnie - ucz się od najlepszych!

Tworzenie oprogramowania to wspaniała umiejetność. Zdolny programista może w zasadzie pracować w dowolnej dziedzinie. Co więcej, szalony rozwój technologii informatycznych właściwie codziennie otwiera nowe rynki i nowe nisze. Niemal wszedzie potrzebne są procesor i oprogramowanie. I spora część tego cyfrowego tortu przypada programistom Javy. Najlepsze kąski jednak dostają się tym najlepszym, najzdolniejszym i najbardziej profesjonalnym.

Jeśli chcesz być właśnie takim programistą, wziąłeś do ręki właściwą książkę. Jest to klasyczny podrecznik, dzięki któremu wiele osób osiągnęło mistrzostwo w programowaniu w Javie. Zawarto tu wyjątkowo rzetelne, praktyczne i aktualne wprowadzenie do jezyka. W książce znajdziesz sporo informacji o nowej wersij jezyka - Javie 9 - oraz o świetnym narzedziu JShell, które ułatwia szybkie poznanie języka. Szczegółowo opisano JavaFX - najnowszy GUI i równocześnie zestaw narzędzi do nowych projektów. W przystępny i zrozumiały sposób przedstawiono dość trudne pojęcia, takie jak współbieżność, dzięki czemu bez problemu wykorzystasz moc systemów wielordzeniowych.

#### W tej książce między innymi:

- · Solidne wprowadzenie do Javy klasy, obiekty, metody
- Podstawy programowania, w tym programowania objektowego
- Struktury danych, kolekcje, lambdy i strumienie  $\bullet$
- · Rozwiązania bazodanowe
- System modułów platformy Java 9

Paul Deitel jest czempionem Javy. Ma ponad 35 lat doświadczenia informatycznego. Ukończył MIT, otrzymał tytuły Java Certified Programmer i Java Certified Developer. Prowadził setki kursów programowania dla pracowników takich jednostek jak Cisco, IBM, Siemens, Sun Microsystems (obecnie Oracle), Dell, NASA, Boeing, Nortel Networks, Puma, iRobot.

Harvey Deitel ma ponad 55 lat doświadczenia informatycznego. Również ukończył MIT, a na Uniwersytecie Bostońskim zdobył stopień doktora matematyki. Uczył programowania na uczelniach, w urzędach, firmach i wojsku.

Publikacje Deitelów są rozpoznawane na całym świecie i były tłumaczone na dziesiątki języków.

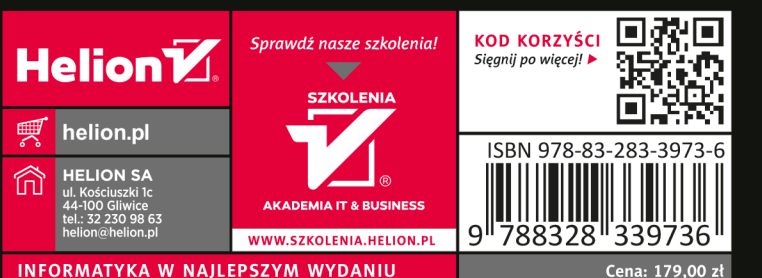

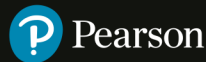